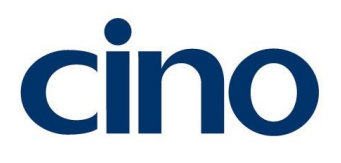

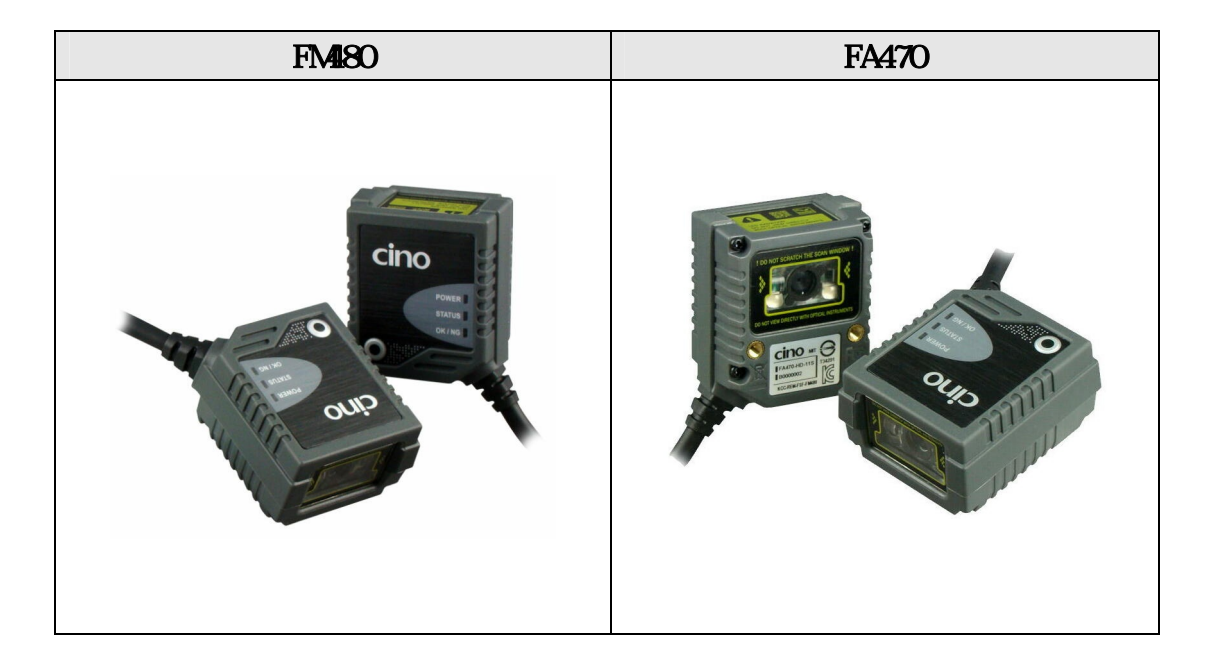

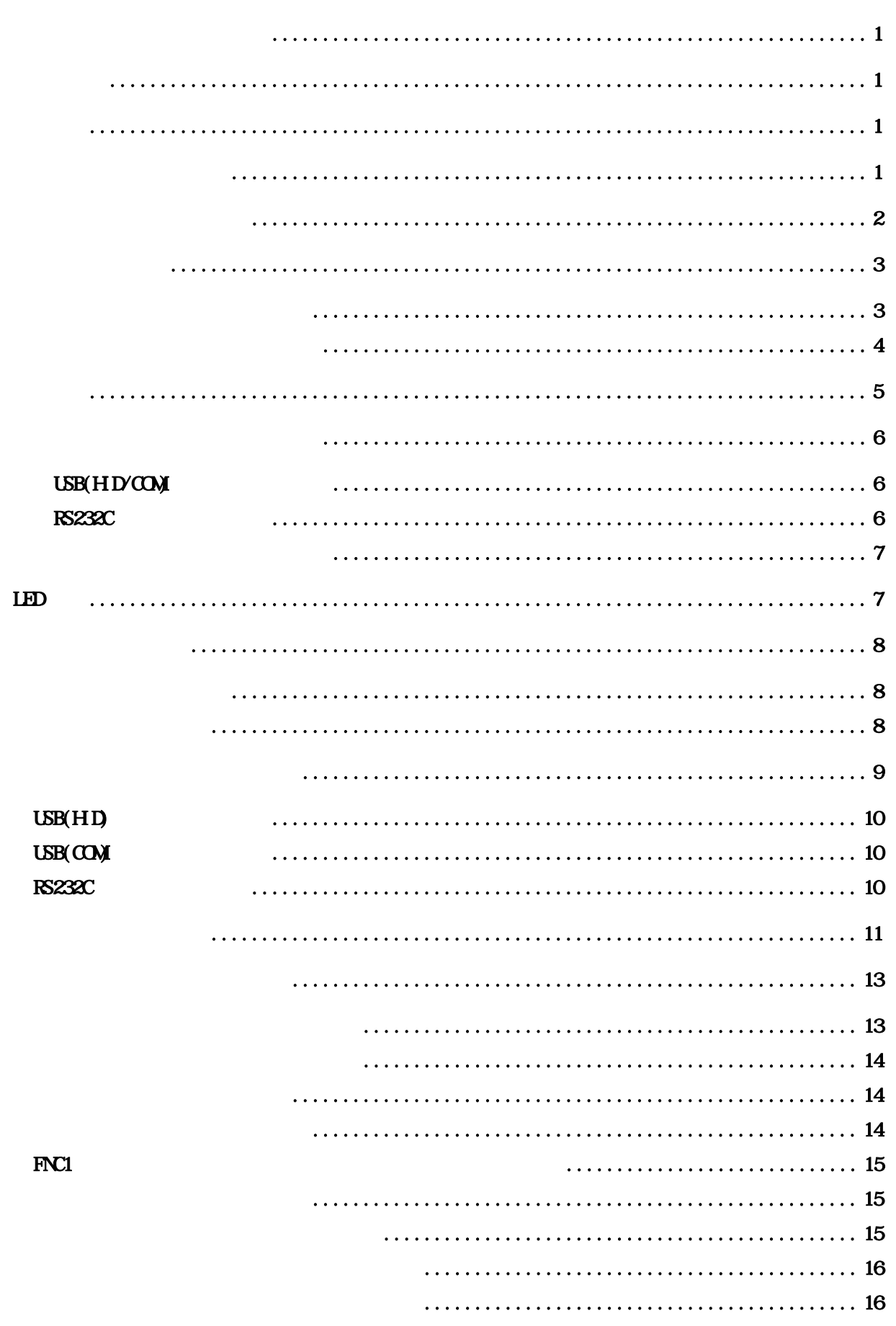

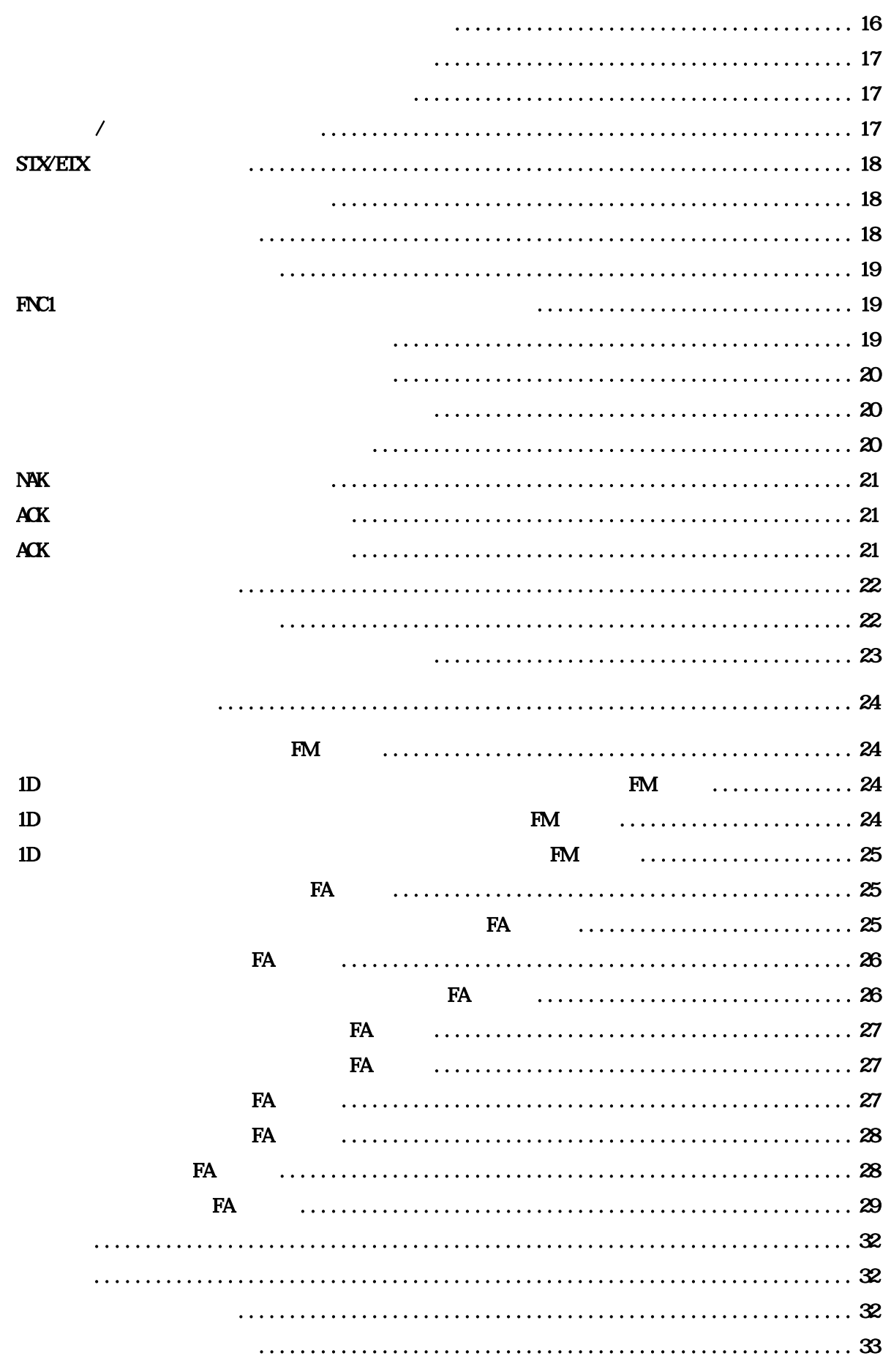

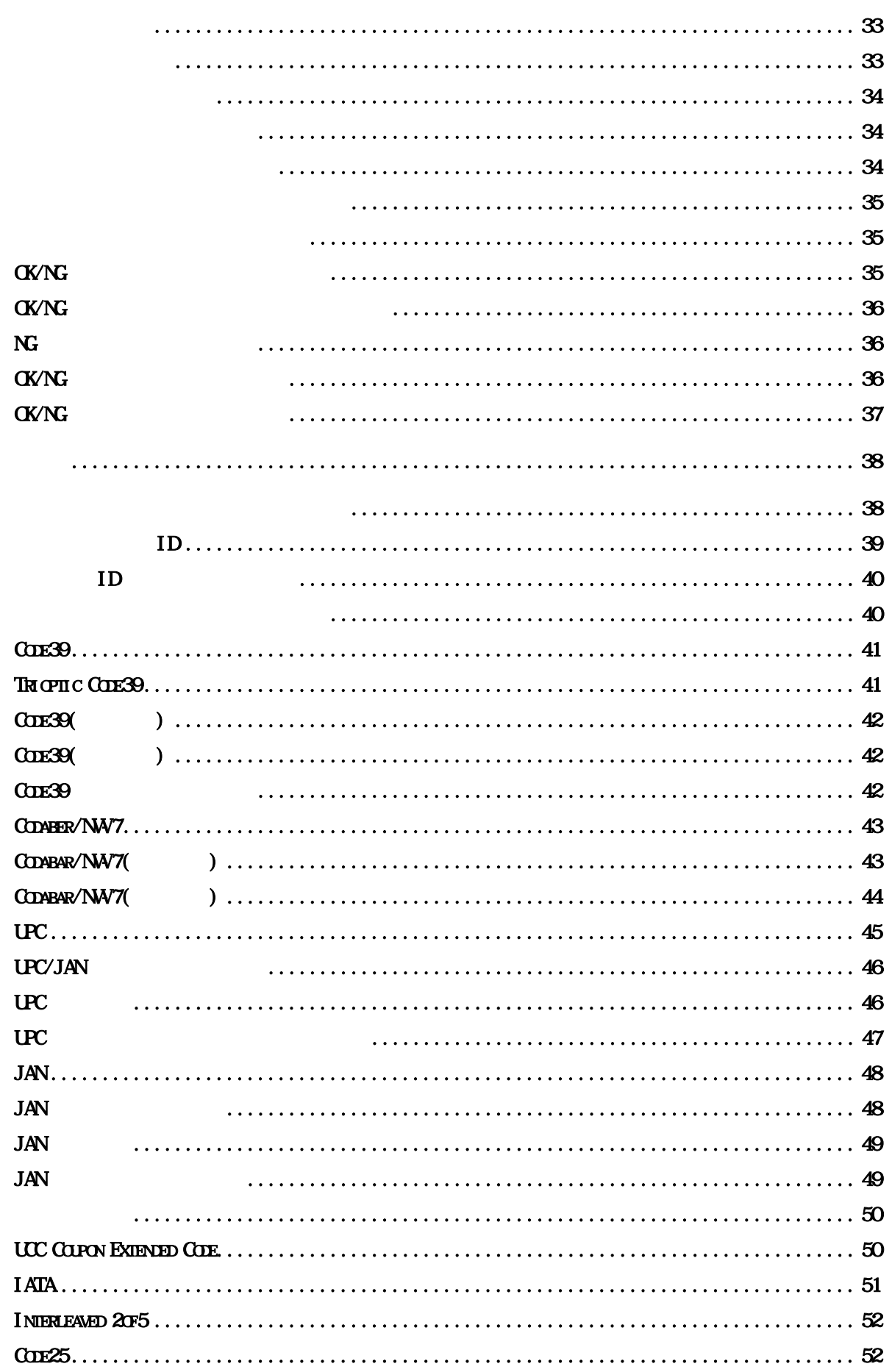

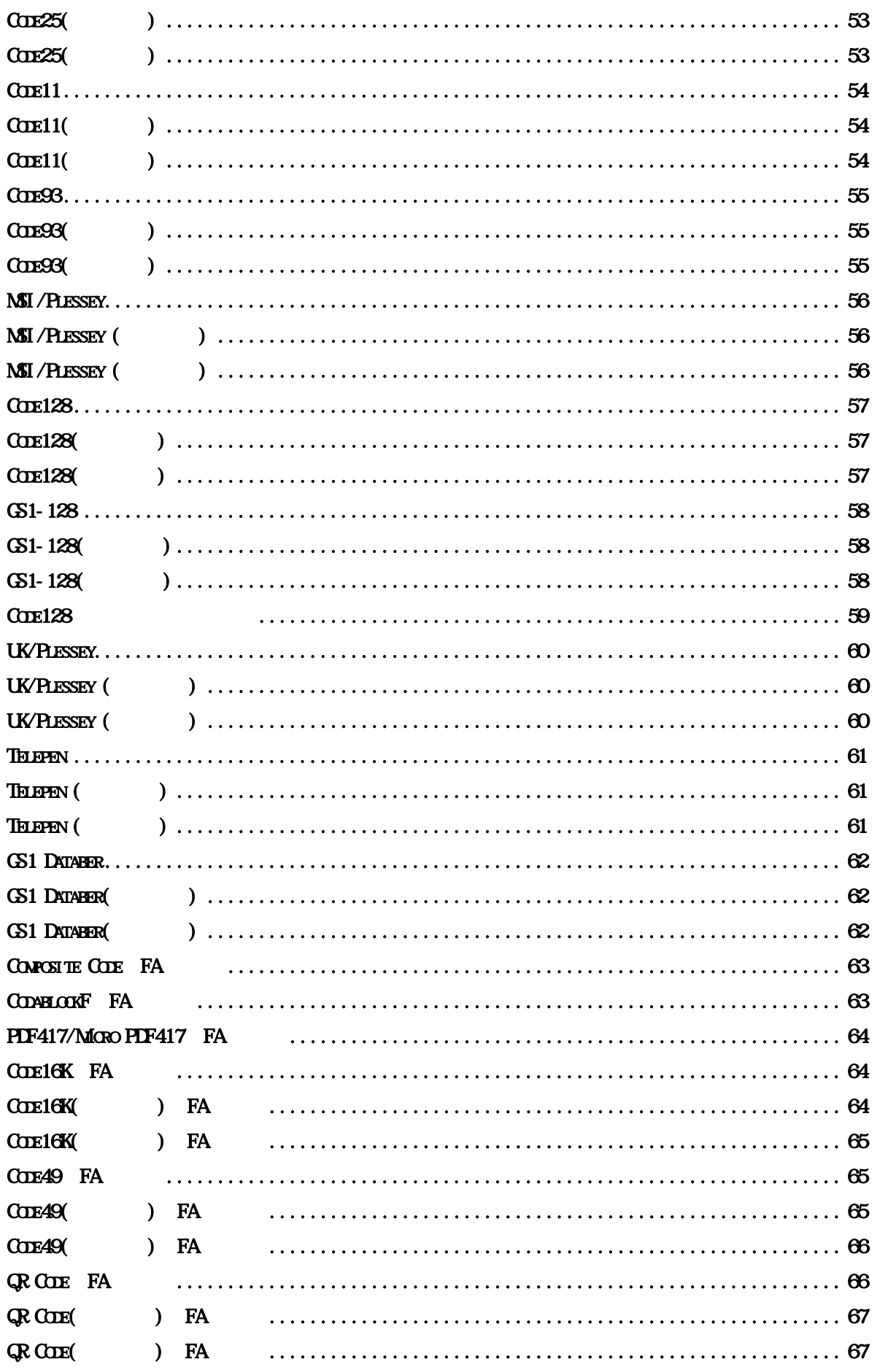

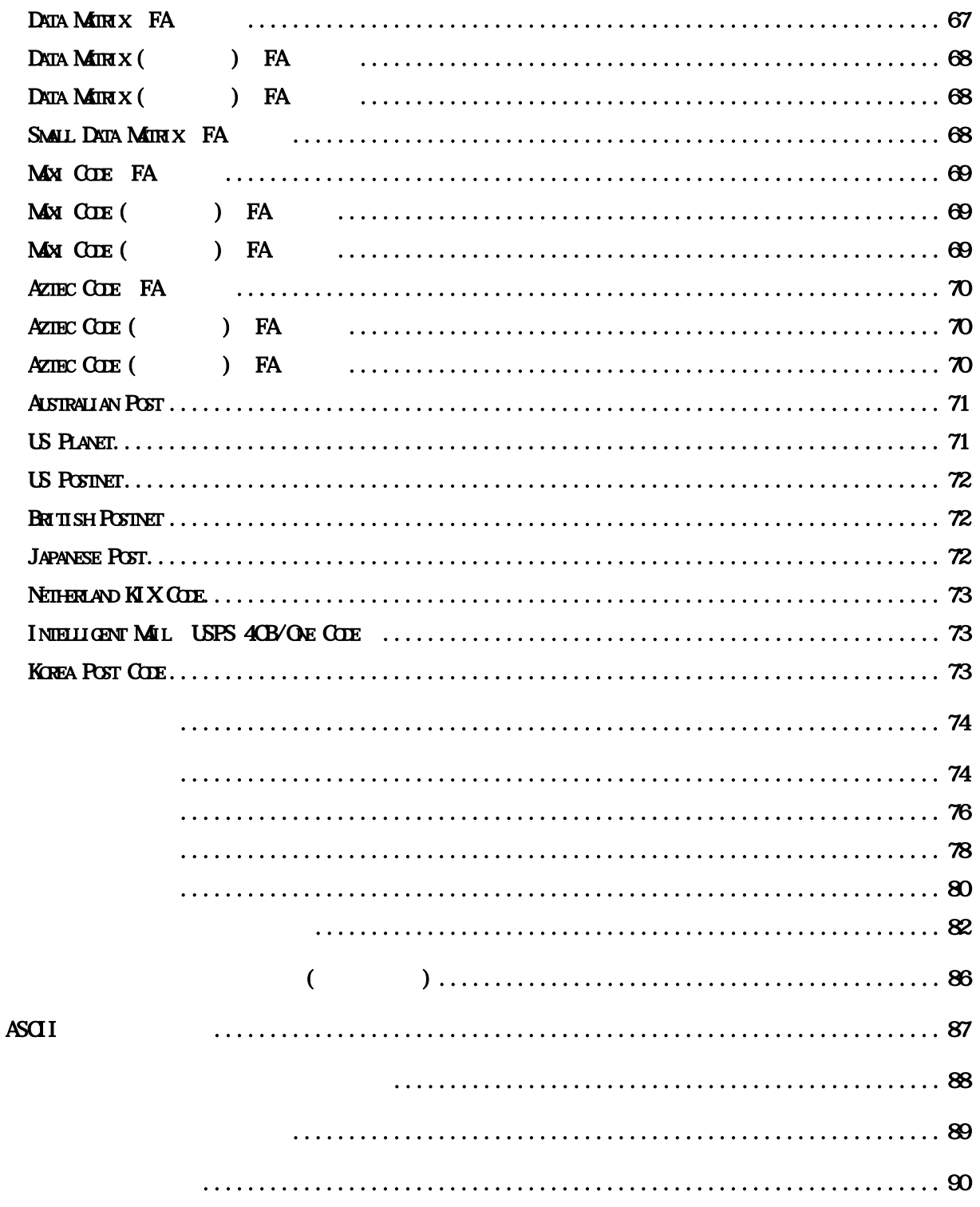

 $\rm QNO$  PCWotrh  $\rm PCN$ トランストラックスの誤りを持ちについてはない。<br>アイトラックスの誤りを使えている場合には、PCW ではない。<br>アイトラックスの意味は、その意味は、その意味は、その意味は、その意味は、その意味は、その意味は、その意味は、その意味は、その意味は、その意味は、その意味は一切の意味はない。  $R$ LRL http://www.improject.co.jp/support/download.html ID: cinopartner improject

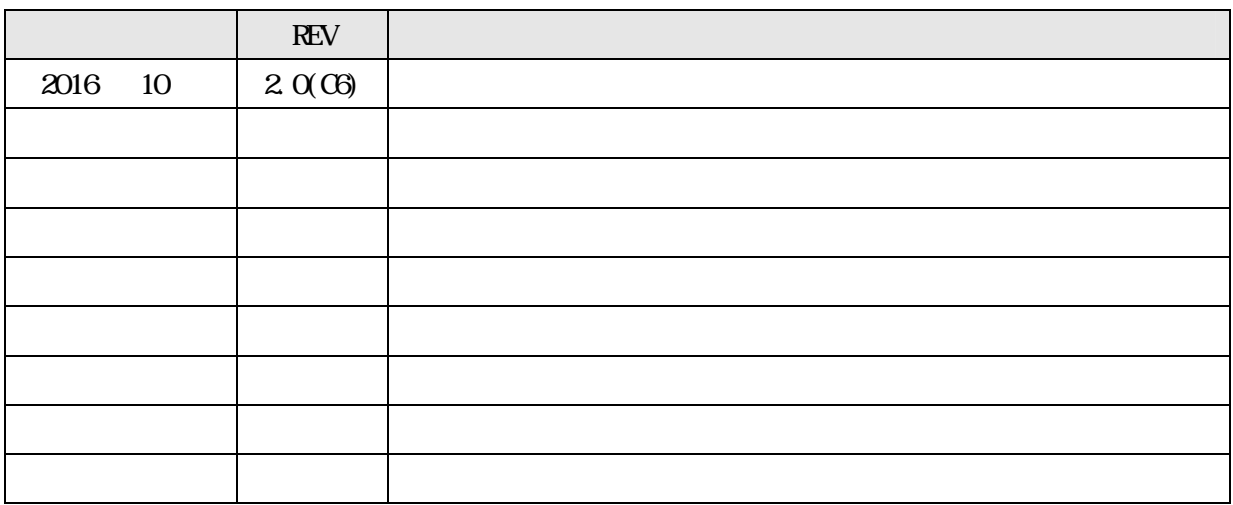

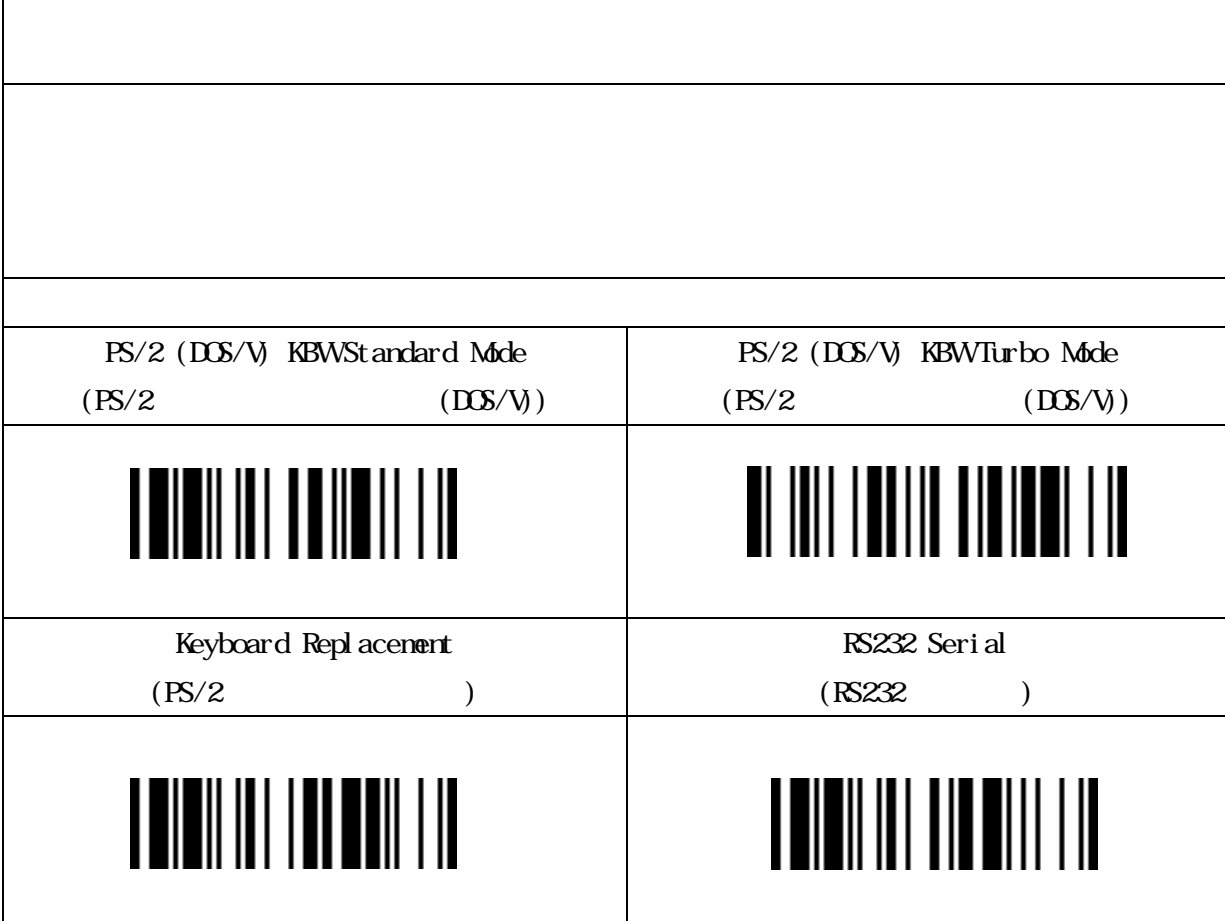

 $\mathsf{r}$ 

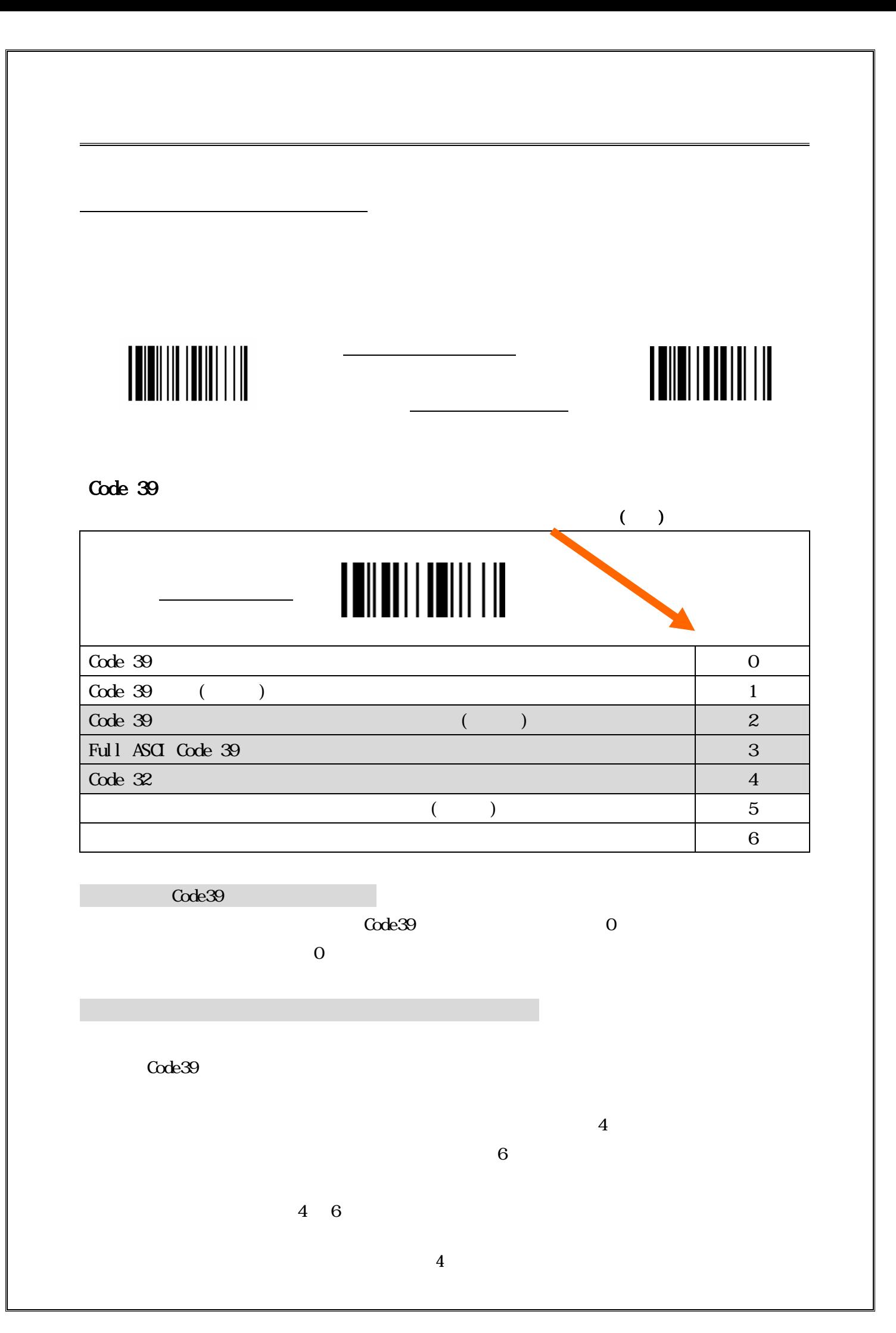

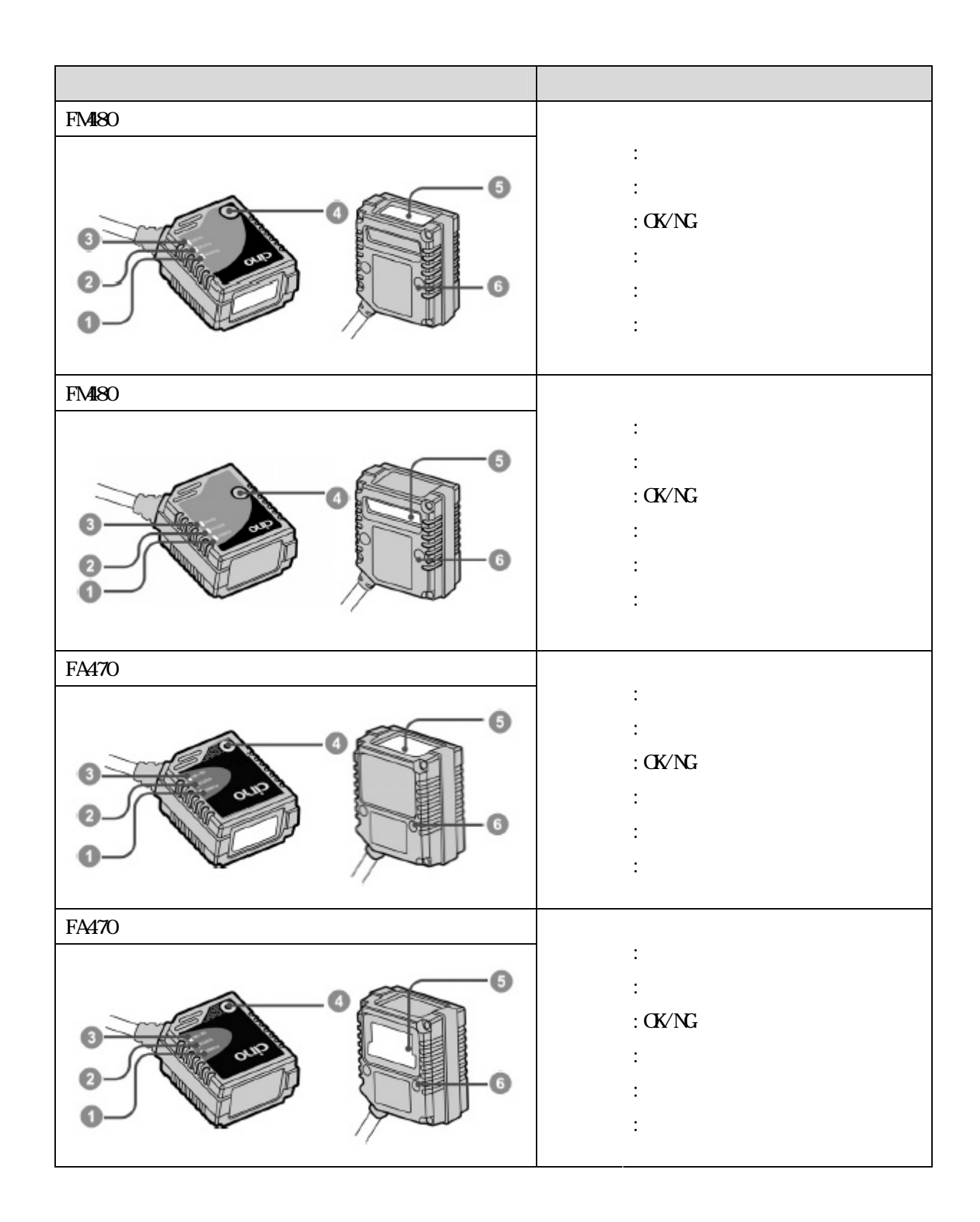

#### USB(HD/COM)

 $7237$ 4-pin Type A Connector

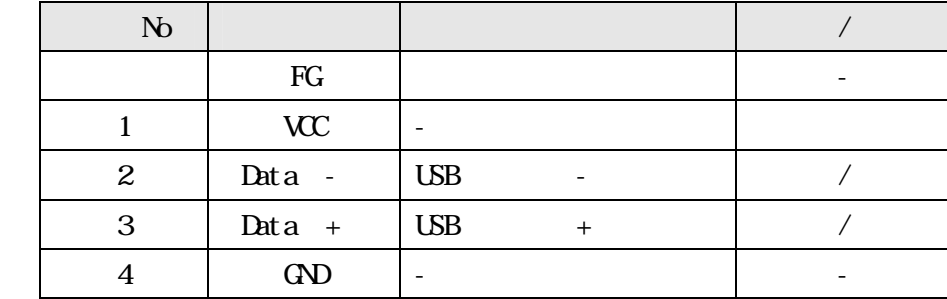

**RS232C** 

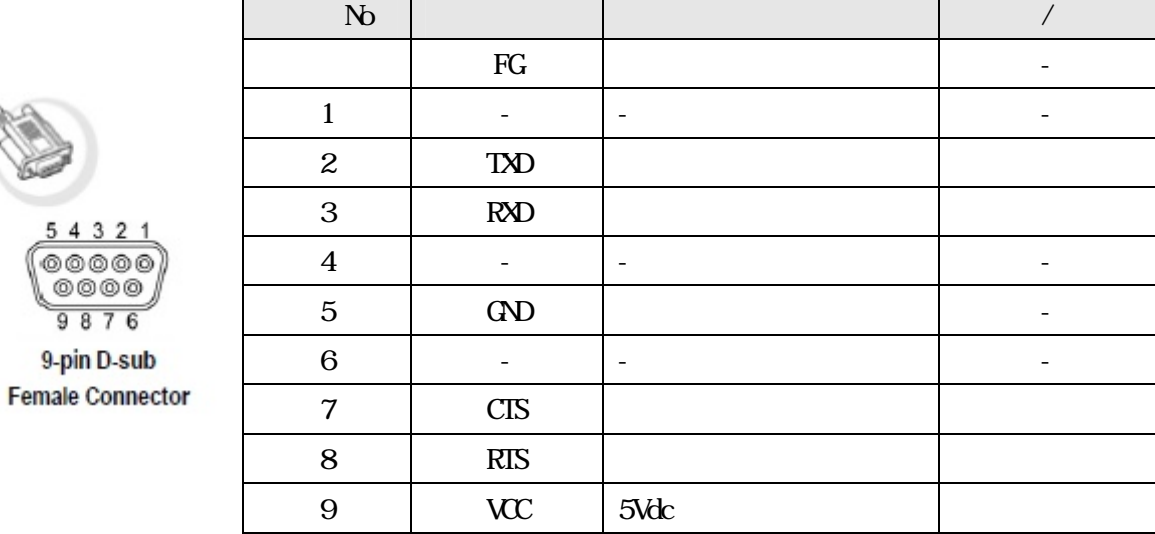

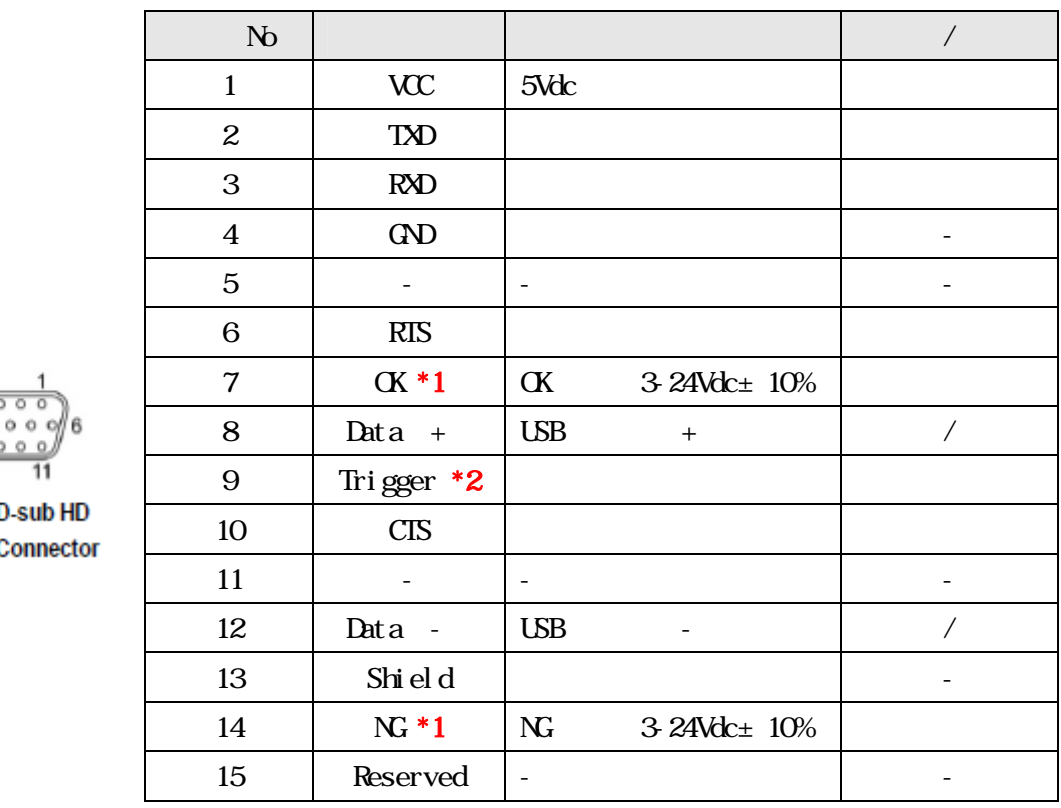

#### $10$  $\sim$

16

15-pin D Female C

 $*1$ 

 $*2$  LED Low  $\Box$ 

#### $LD$

 $\text{LED}$ 

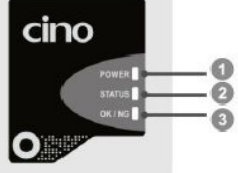

 $\alpha$ / $\alpha$ 

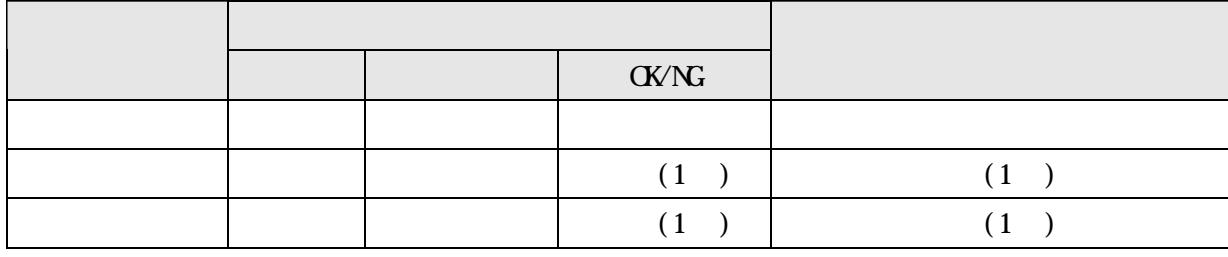

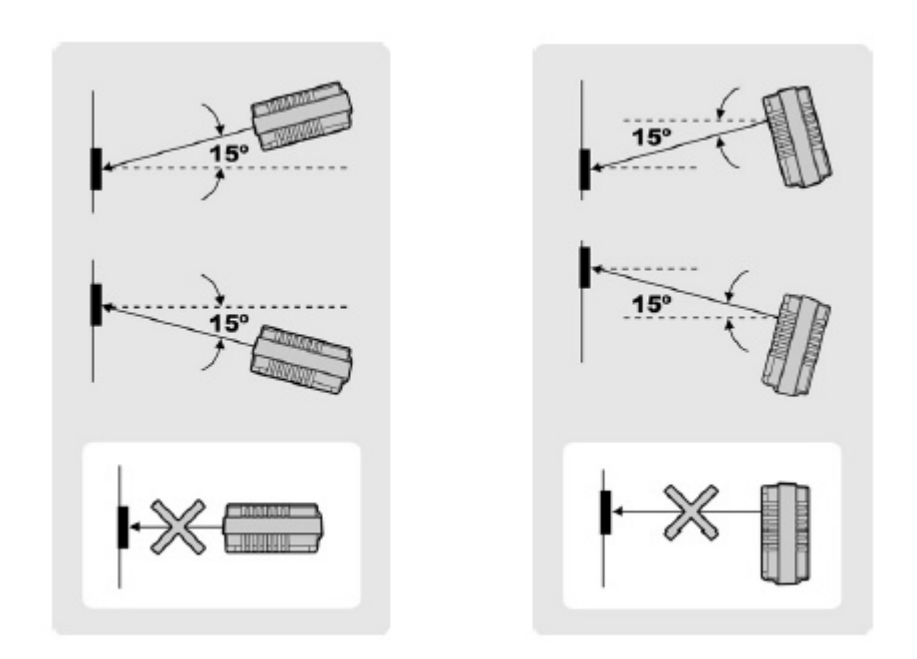

 $\overline{2}$ 

 $N3C \t 4mm$ 

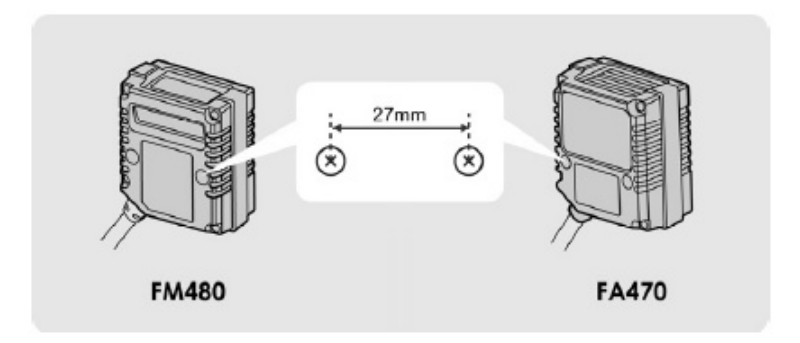

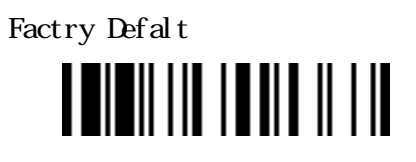

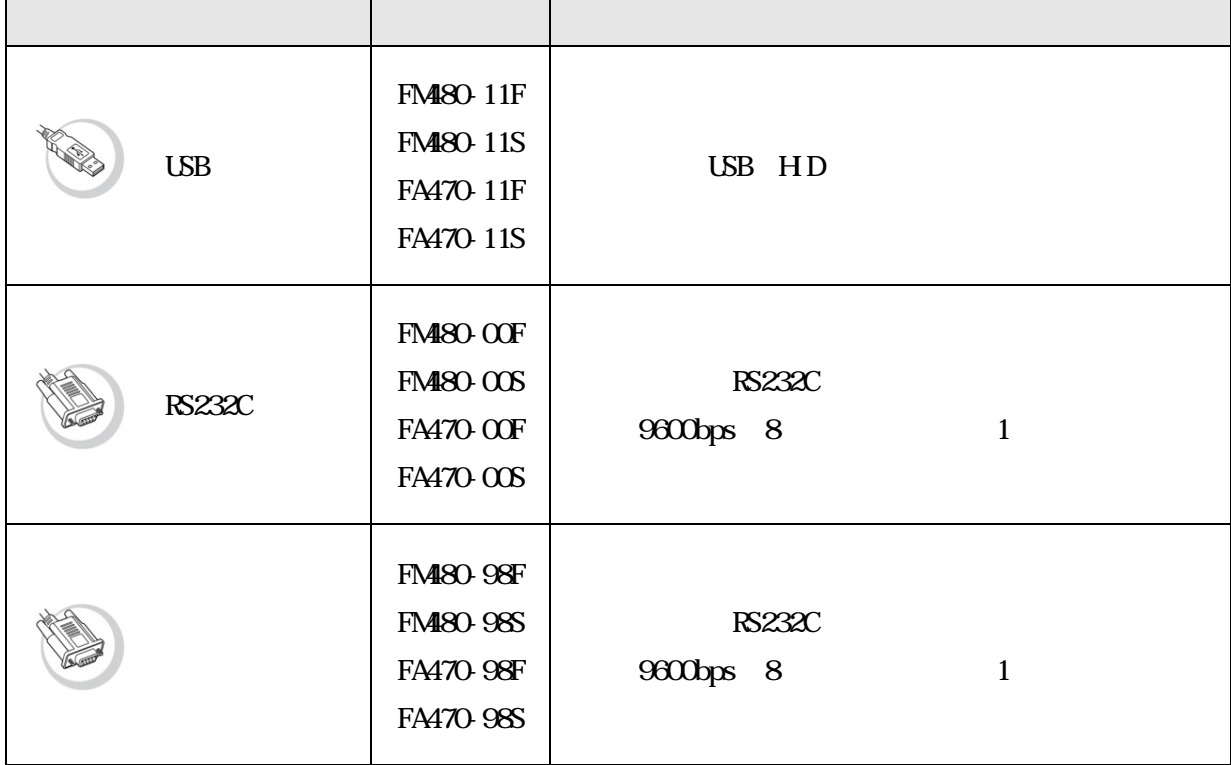

 $\mathcal{A}$ 

#### $UB(HD)$

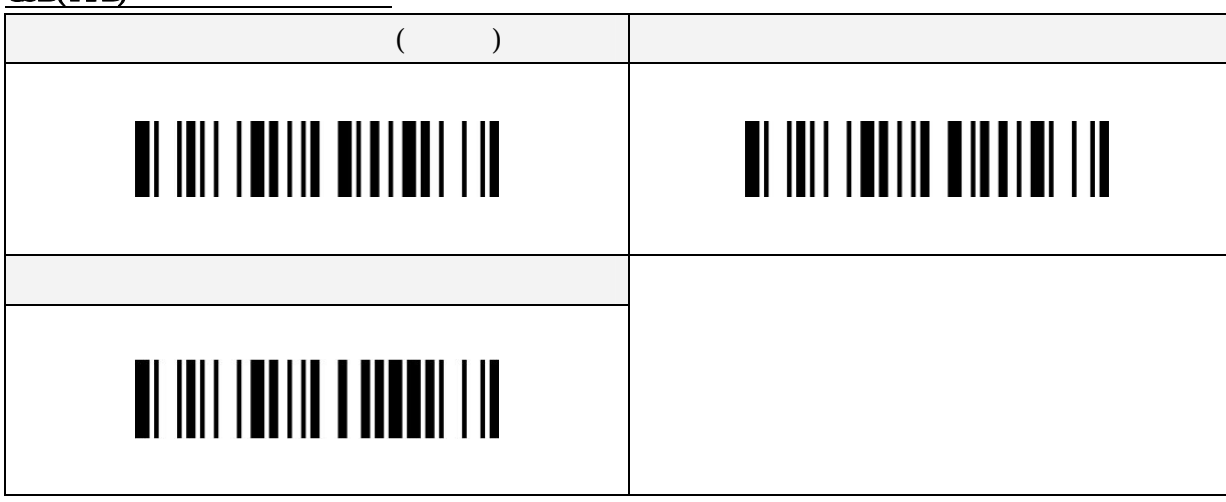

 $UBH$ D  $PS/2$ 

### 

#### USB(COM)

## 

 $\text{UB}(\text{COM})$ 

#### **RS232C**

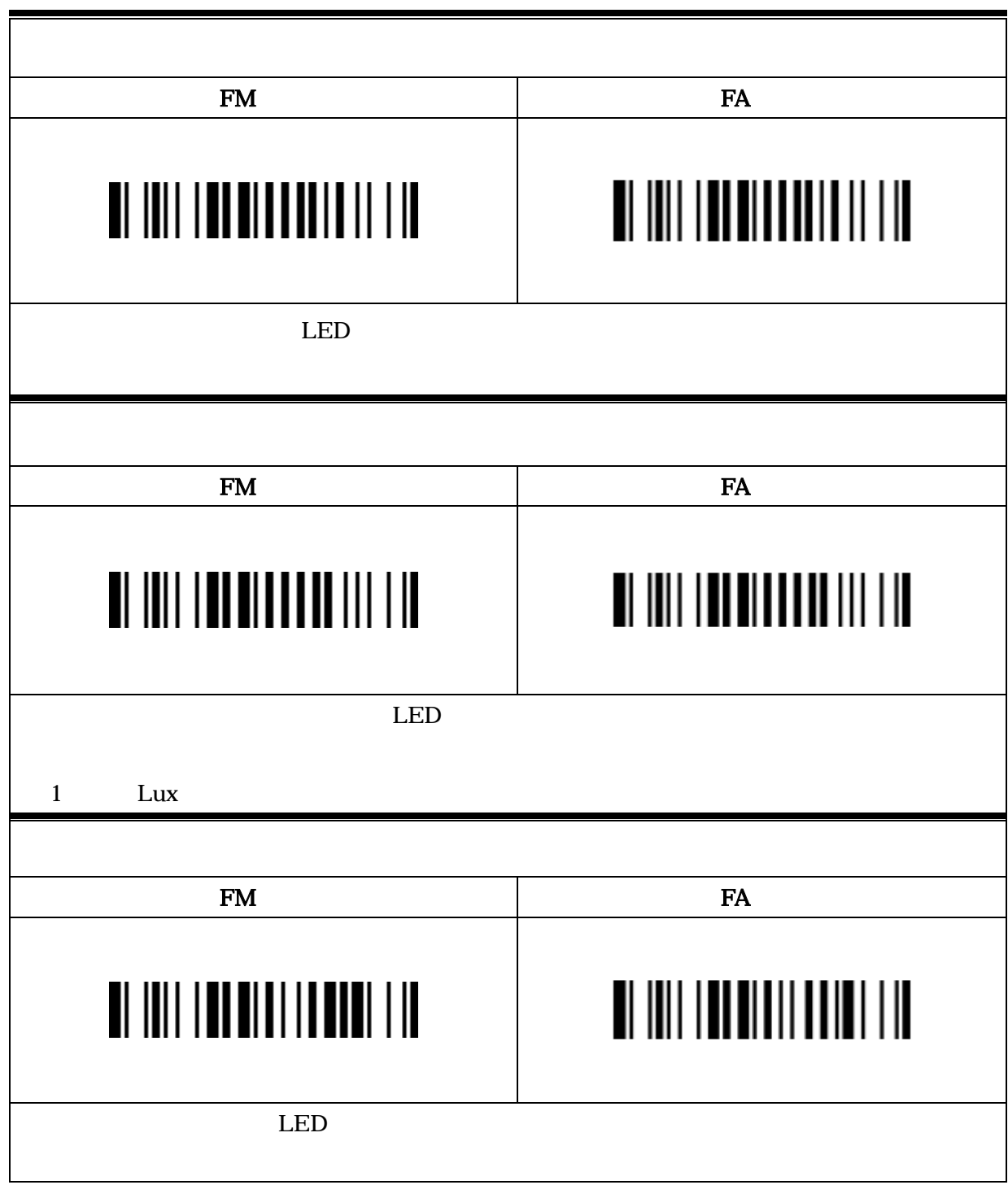

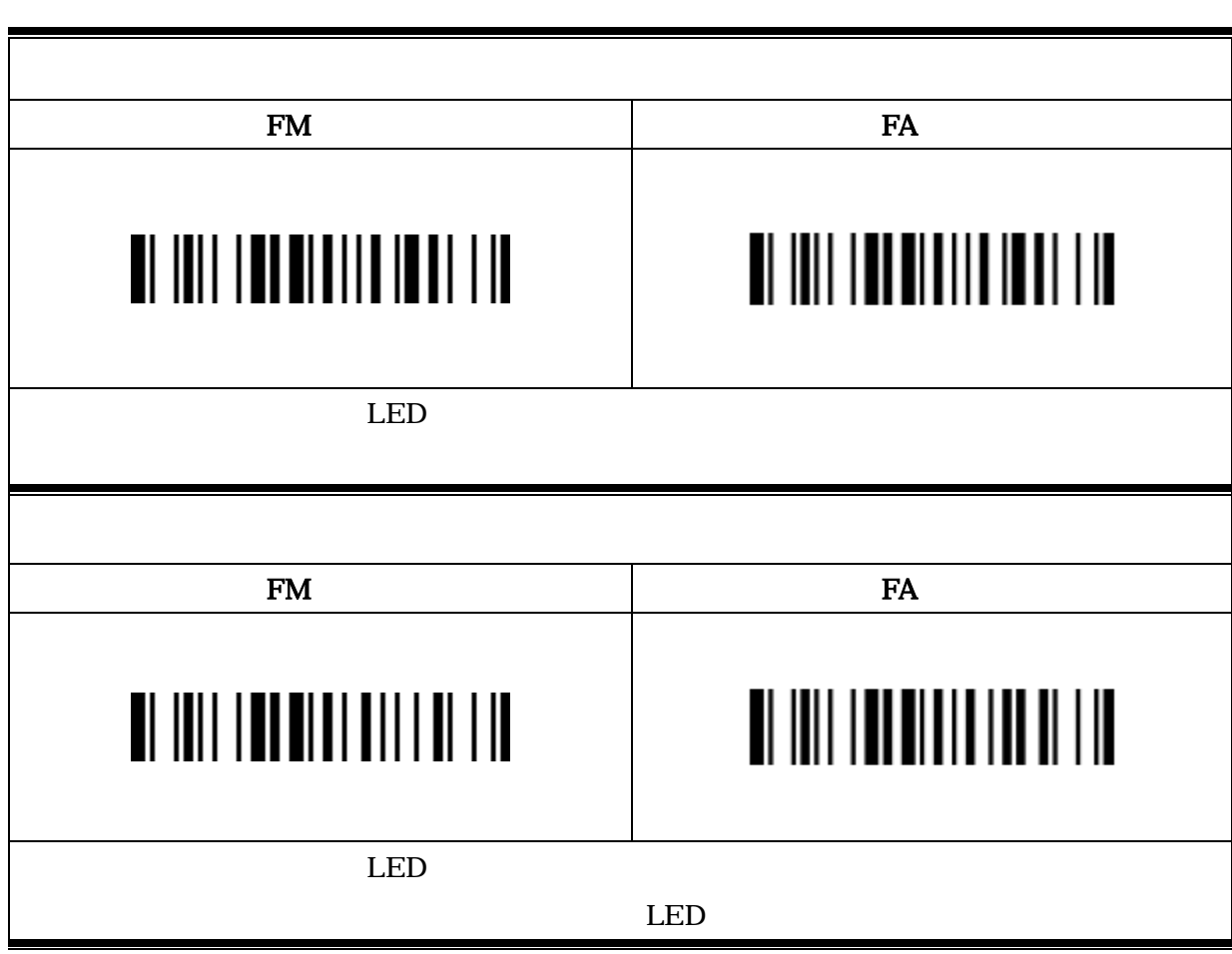

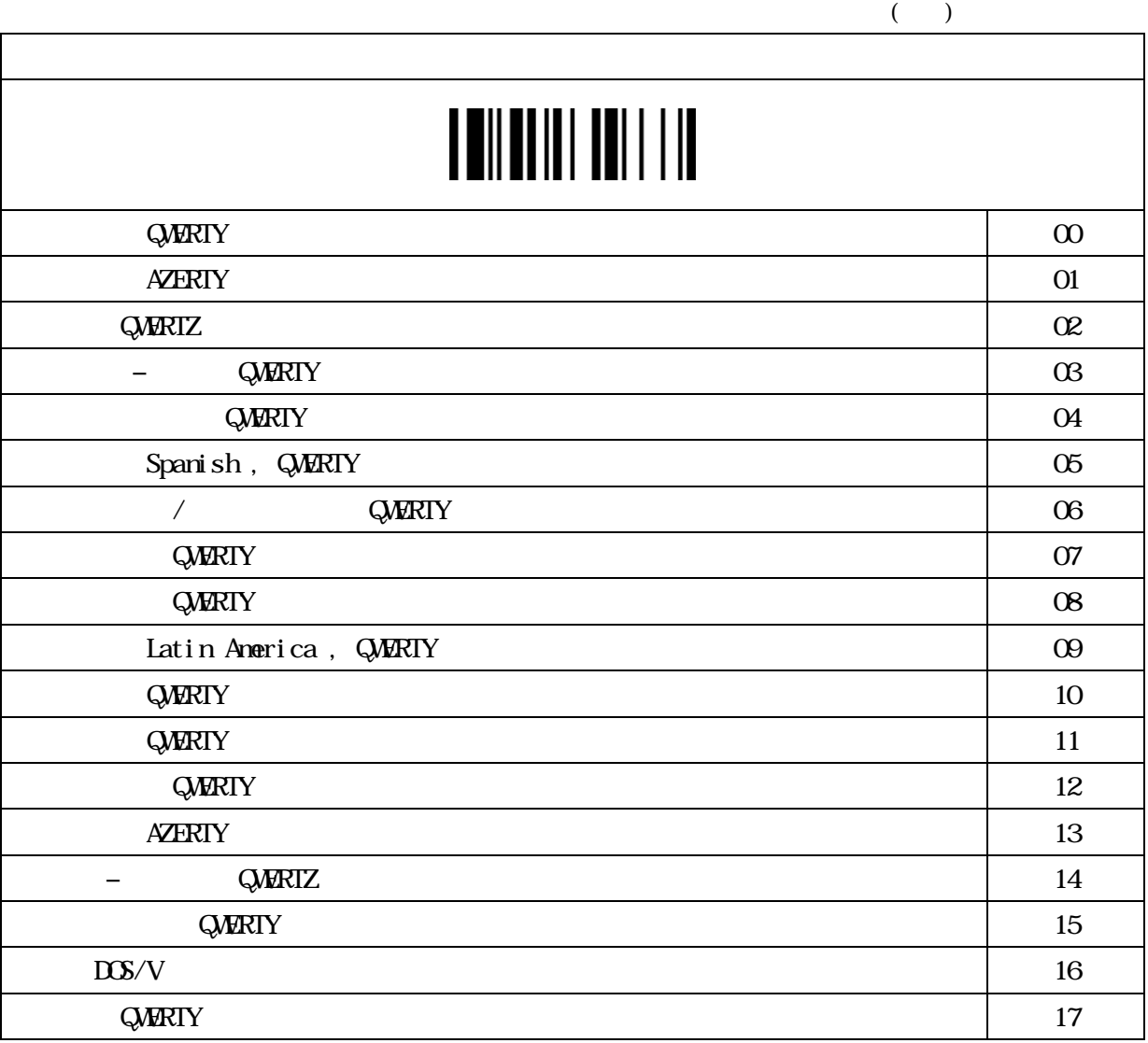

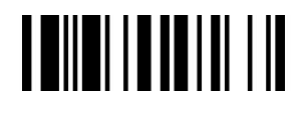

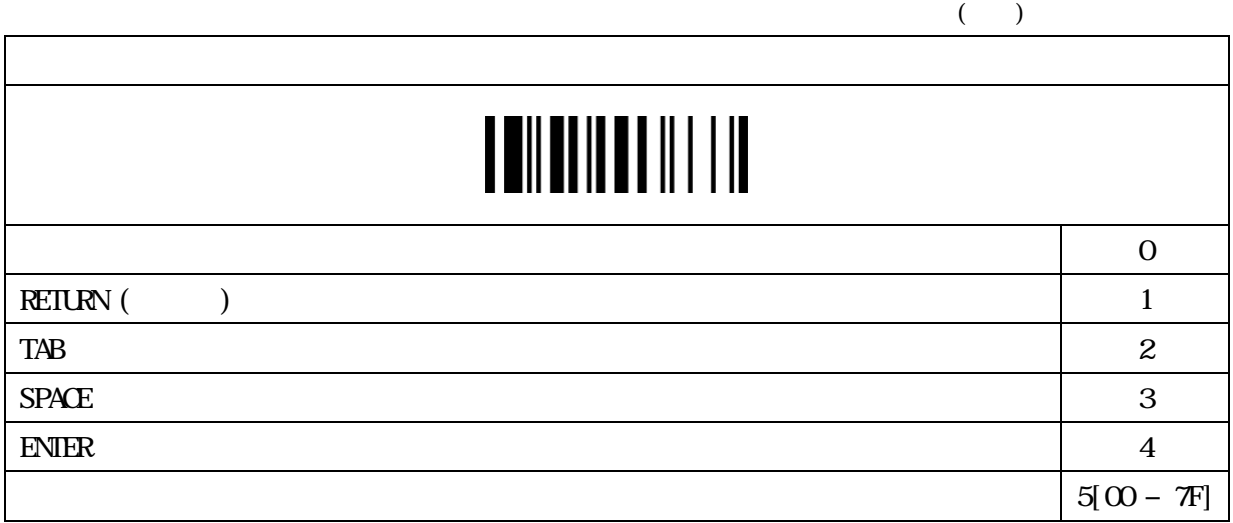

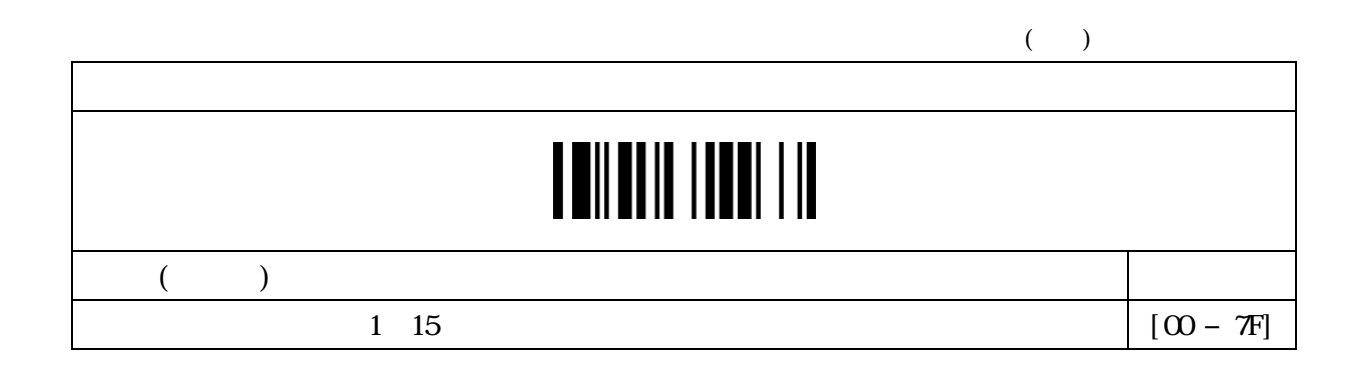

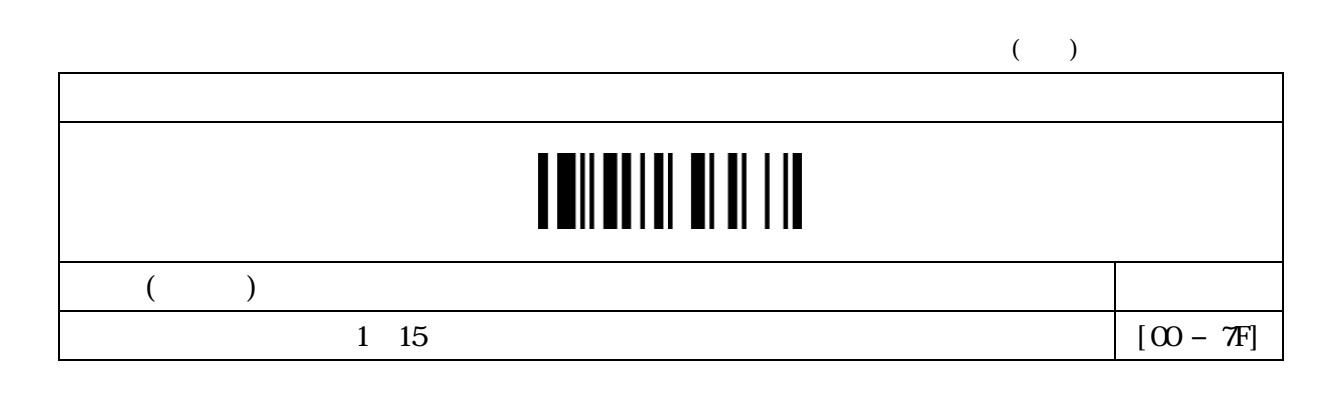

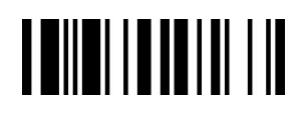

FNC1  $\mathbb{R}$  -state  $\mathbb{R}$  -state  $\mathbb{R}$  -state  $\mathbb{R}$  -state  $\mathbb{R}$  -state  $\mathbb{R}$  -state  $\mathbb{R}$  -state  $\mathbb{R}$  -state  $\mathbb{R}$  -state  $\mathbb{R}$  -state  $\mathbb{R}$  -state  $\mathbb{R}$  -state  $\mathbb{R}$  -state  $\mathbb{R}$ 

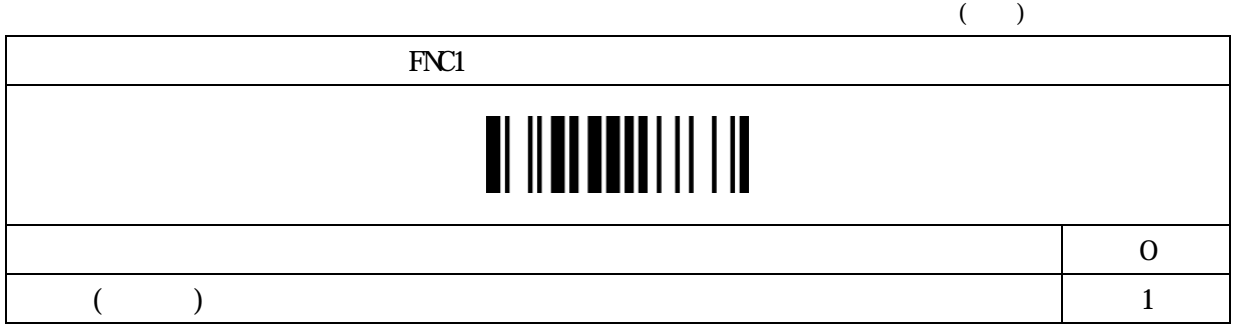

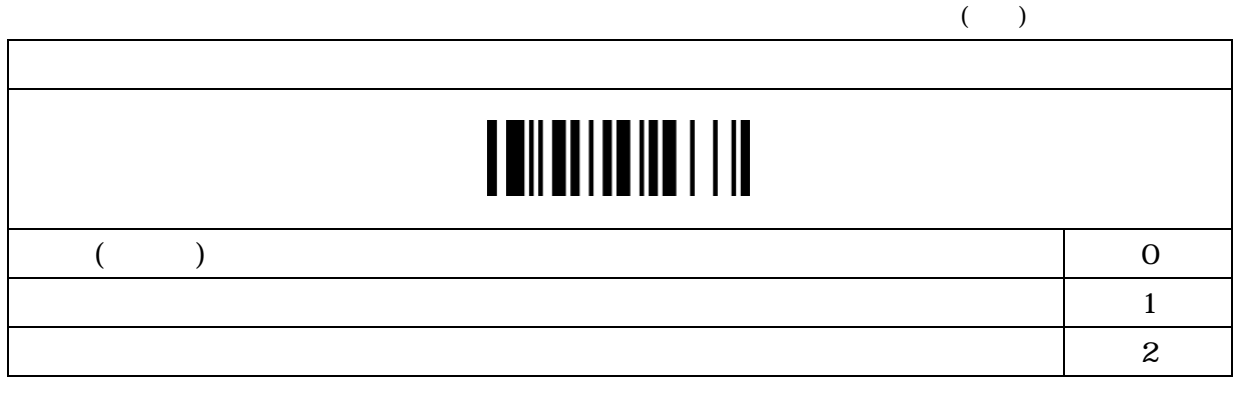

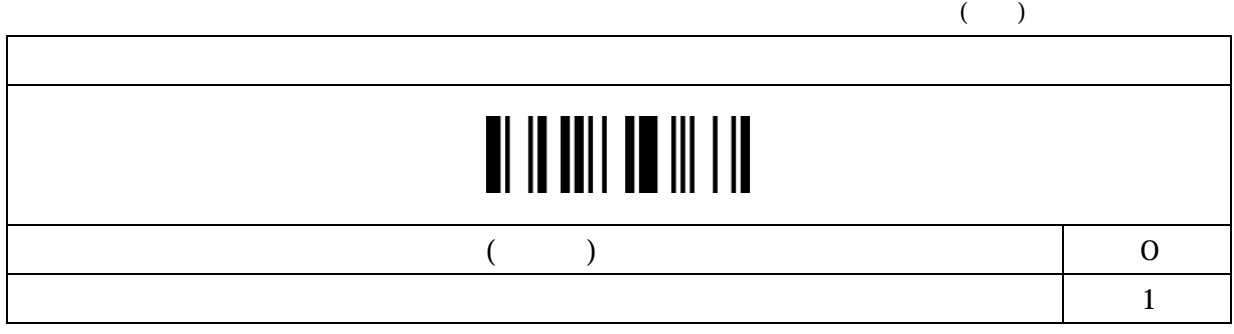

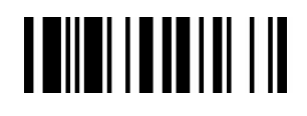

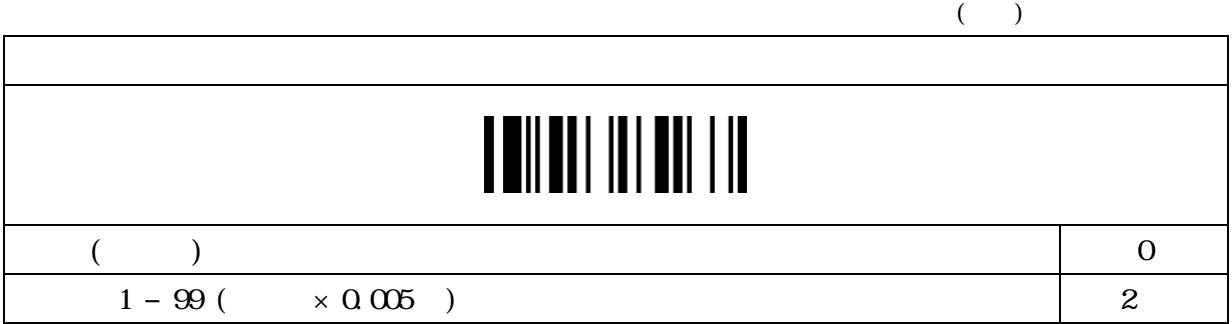

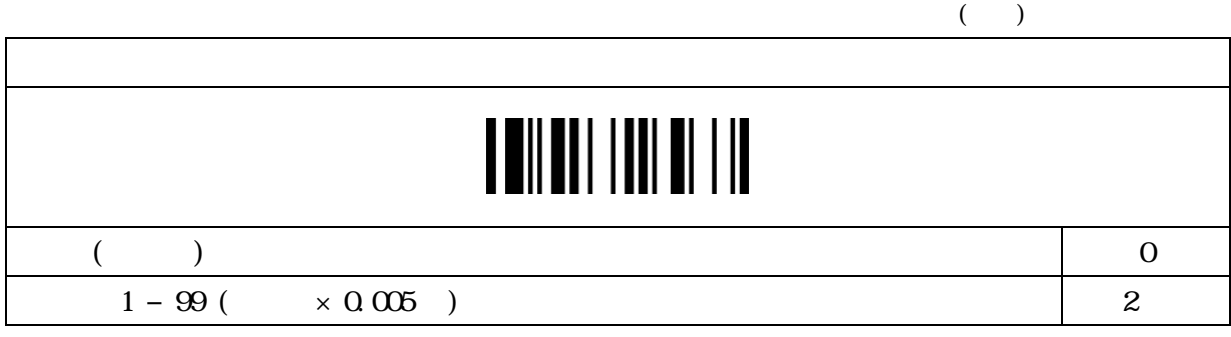

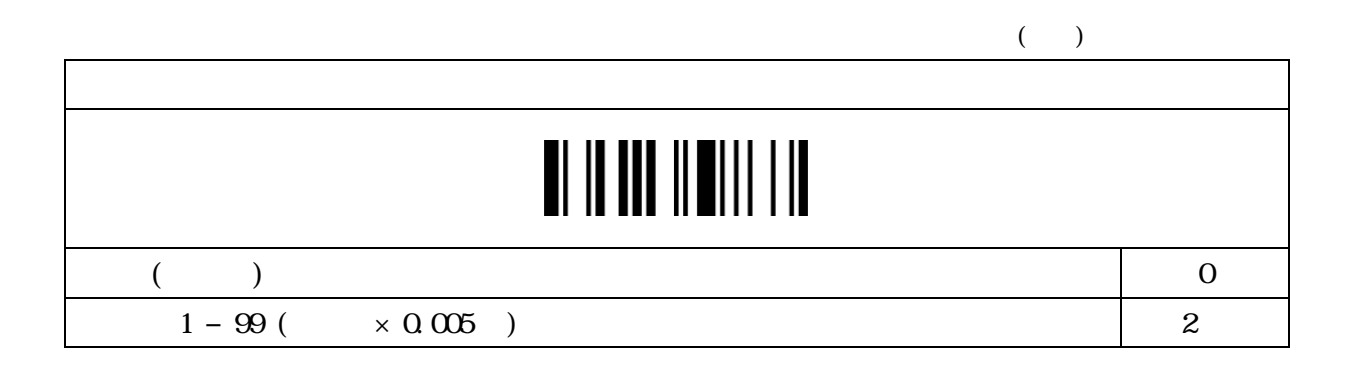

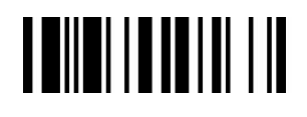

### $($   $)$  $\overline{ASCI}$ I  $\overline{O}$  31  $\overline{O}$  $\alpha$ rl  $\alpha$

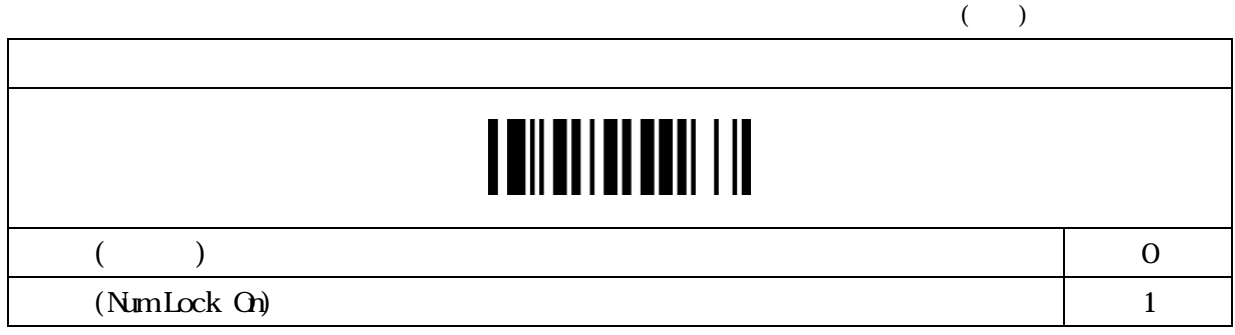

アッパー/ローアー(キーボード)

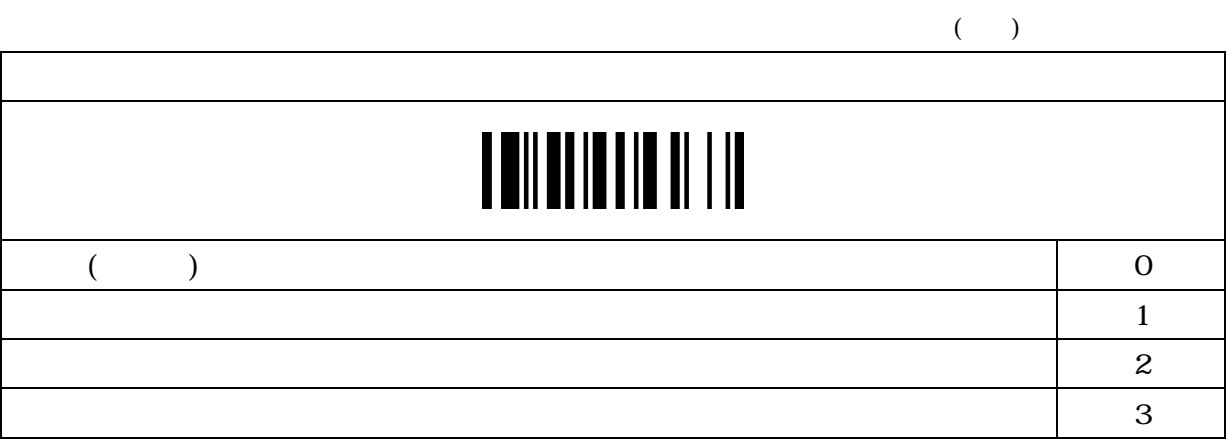

### 

#### **STX/EIX**

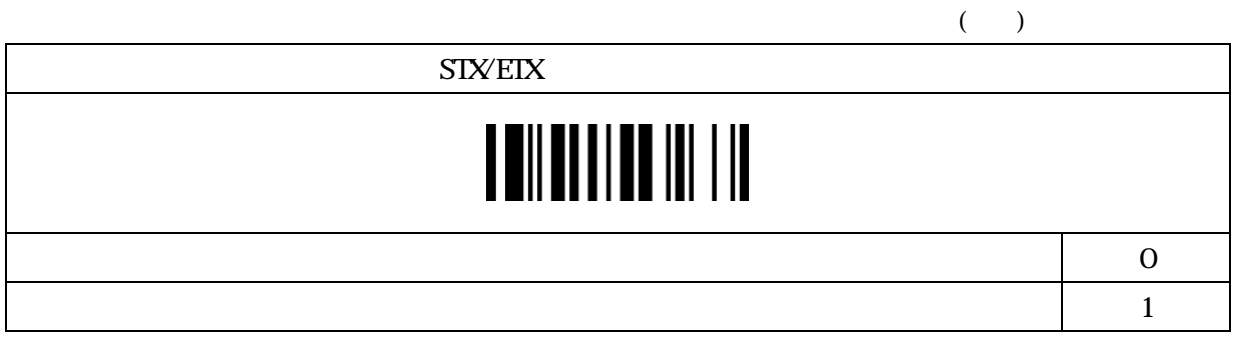

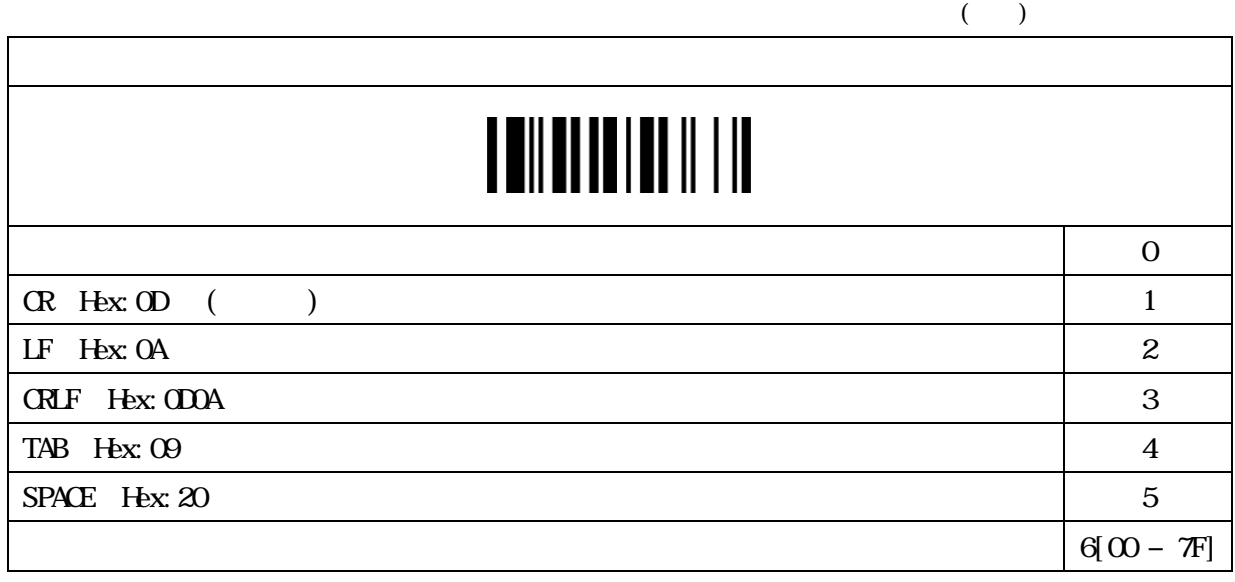

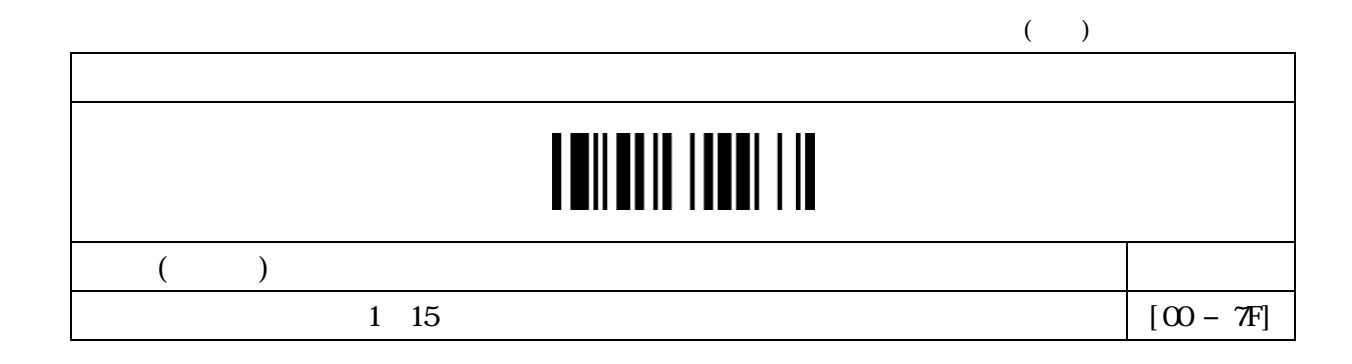

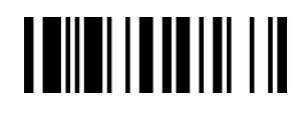

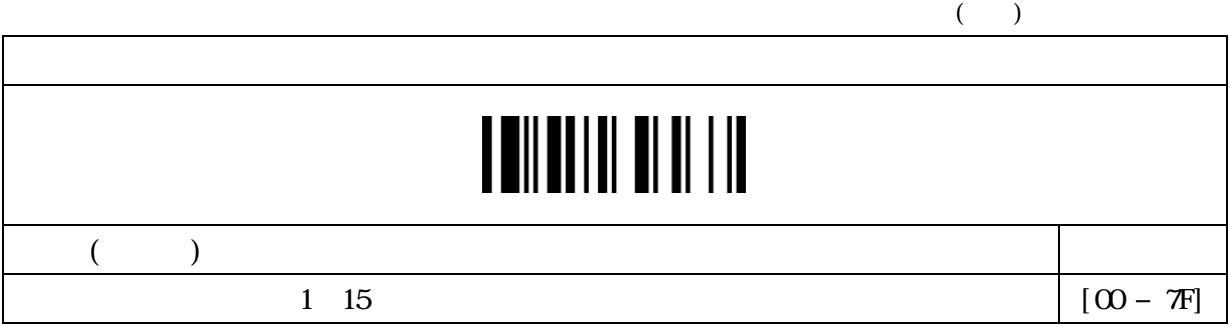

#### FNC1  $\mathbb{R}$  -state  $\mathbb{R}$  -state  $\mathbb{R}$  -state  $\mathbb{R}$  -state  $\mathbb{R}$  -state  $\mathbb{R}$  -state  $\mathbb{R}$  -state  $\mathbb{R}$  -state  $\mathbb{R}$  -state  $\mathbb{R}$  -state  $\mathbb{R}$  -state  $\mathbb{R}$  -state  $\mathbb{R}$  -state  $\mathbb{R}$

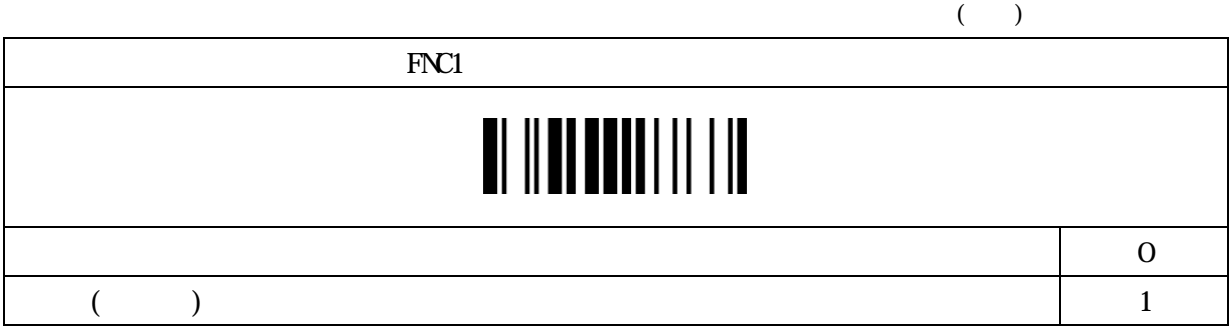

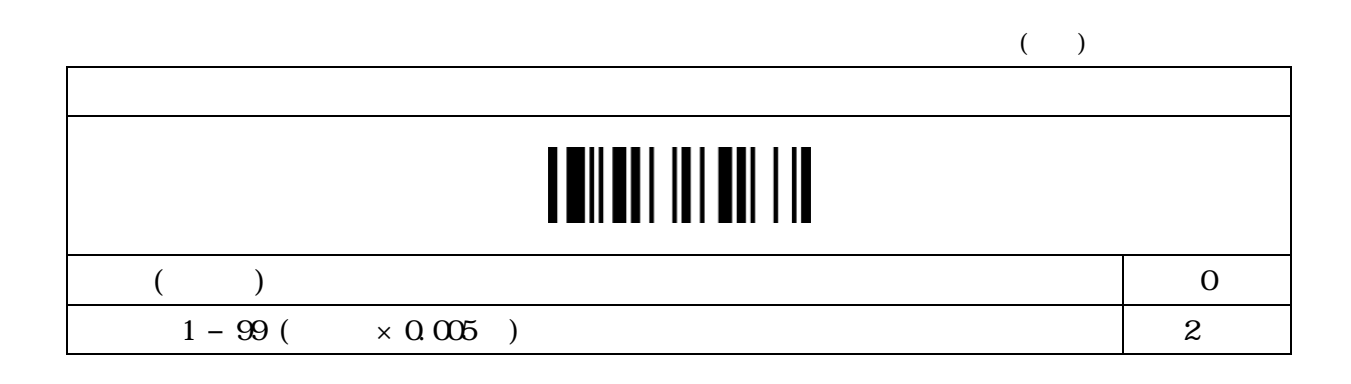

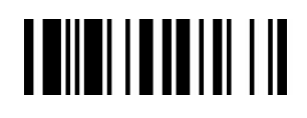

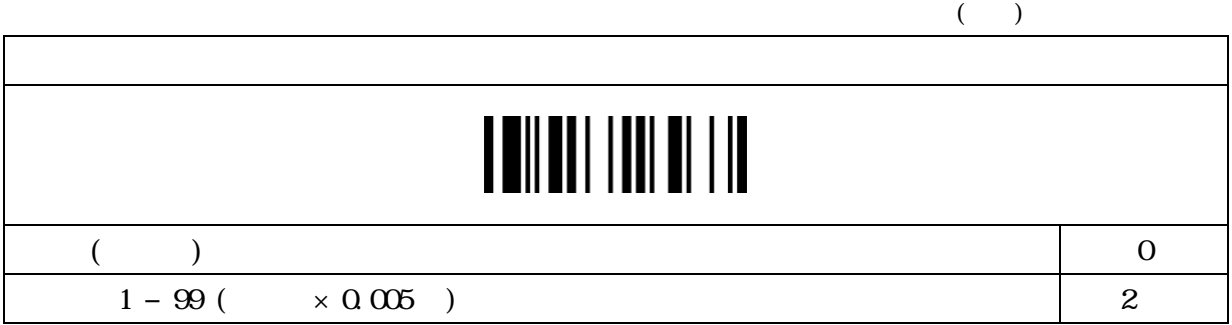

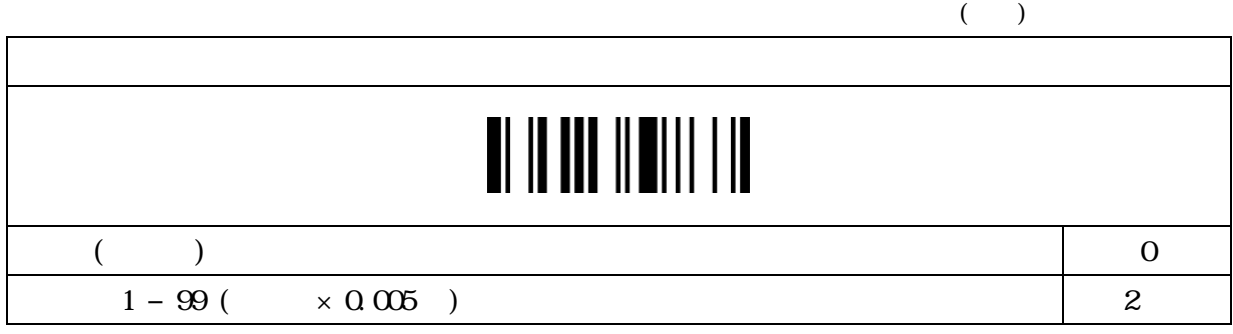

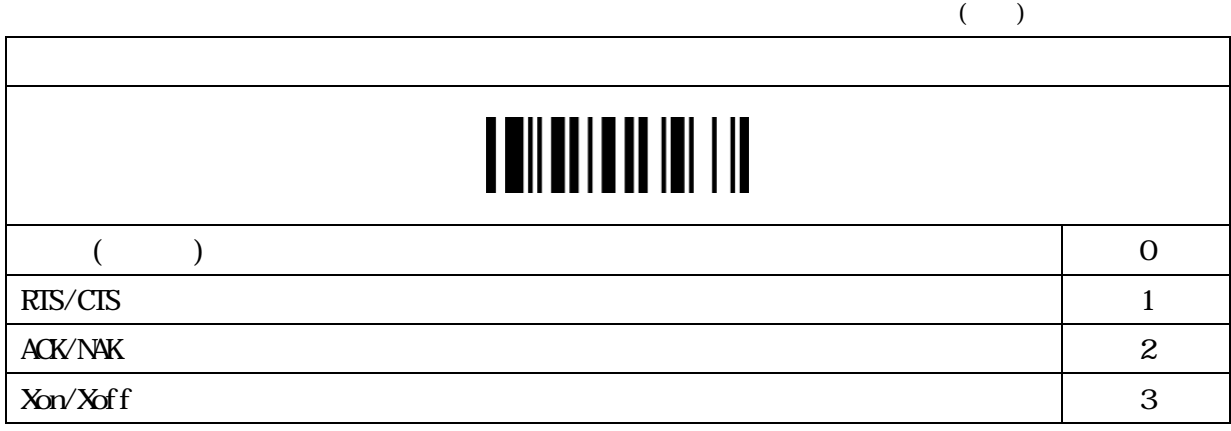

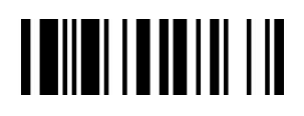

#### NAK

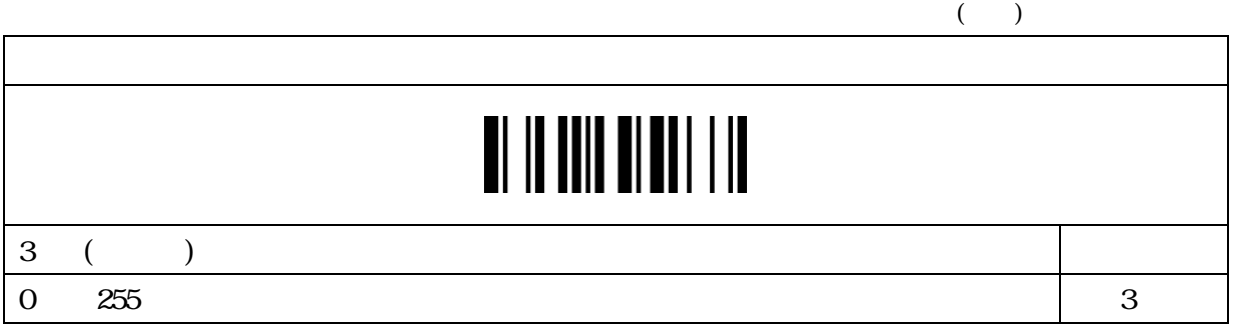

#### ACK

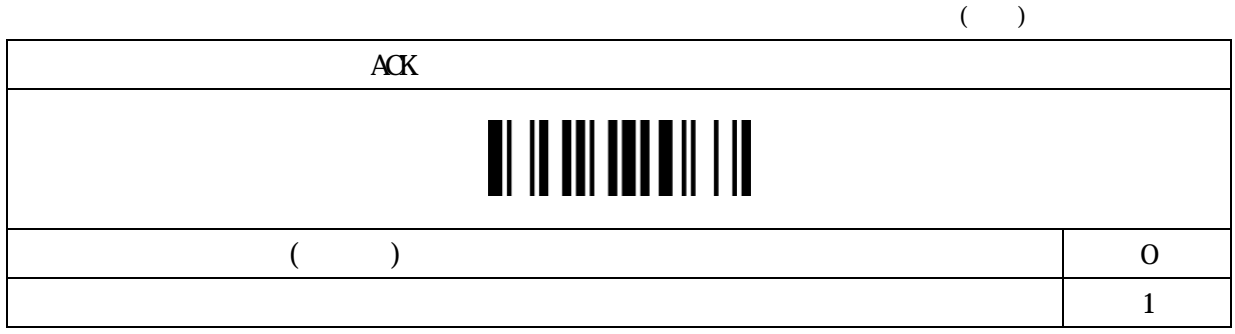

#### ACK

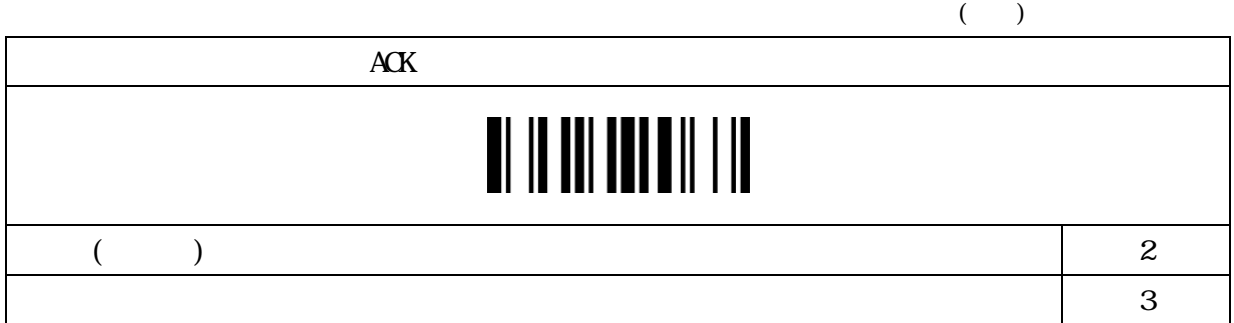

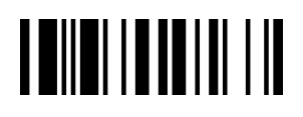

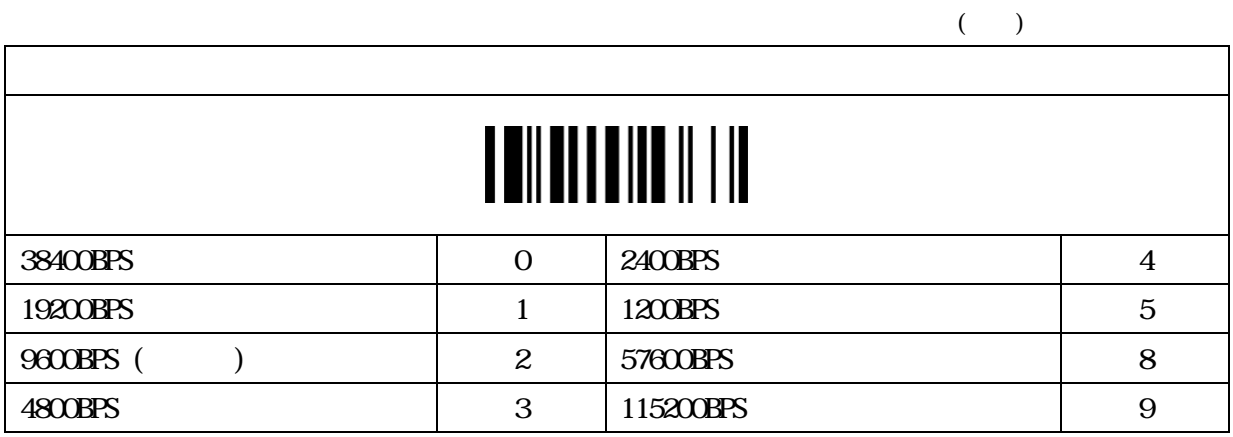

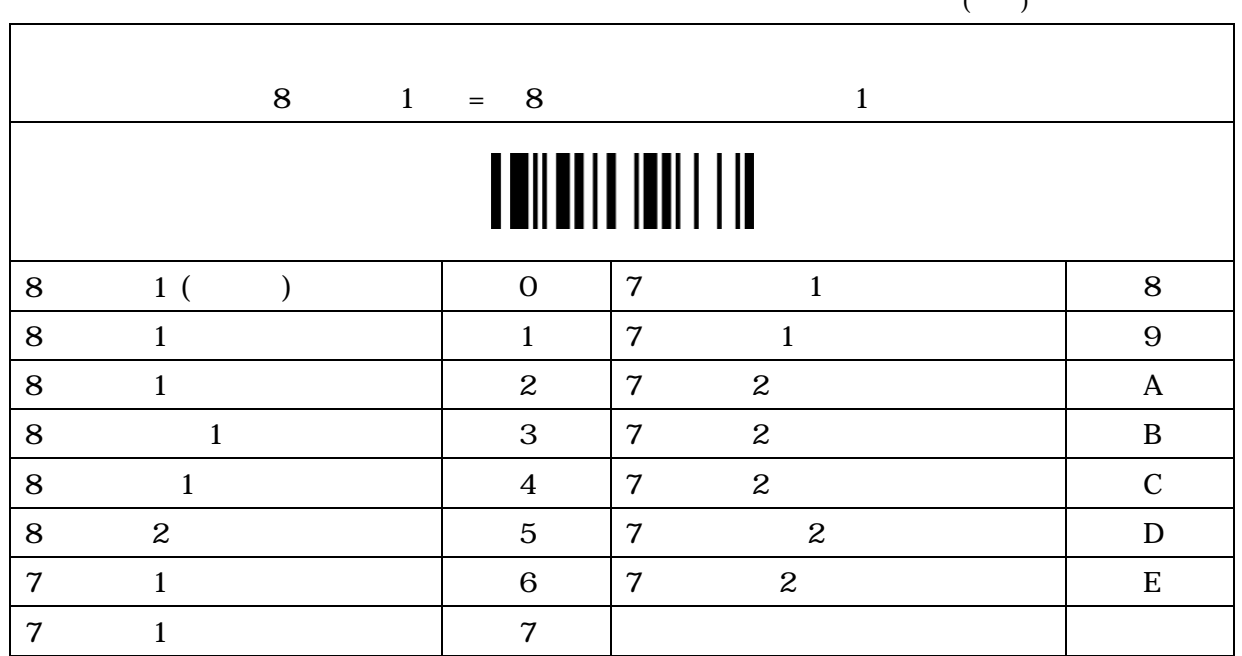

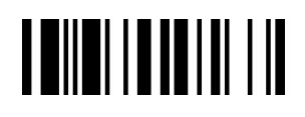

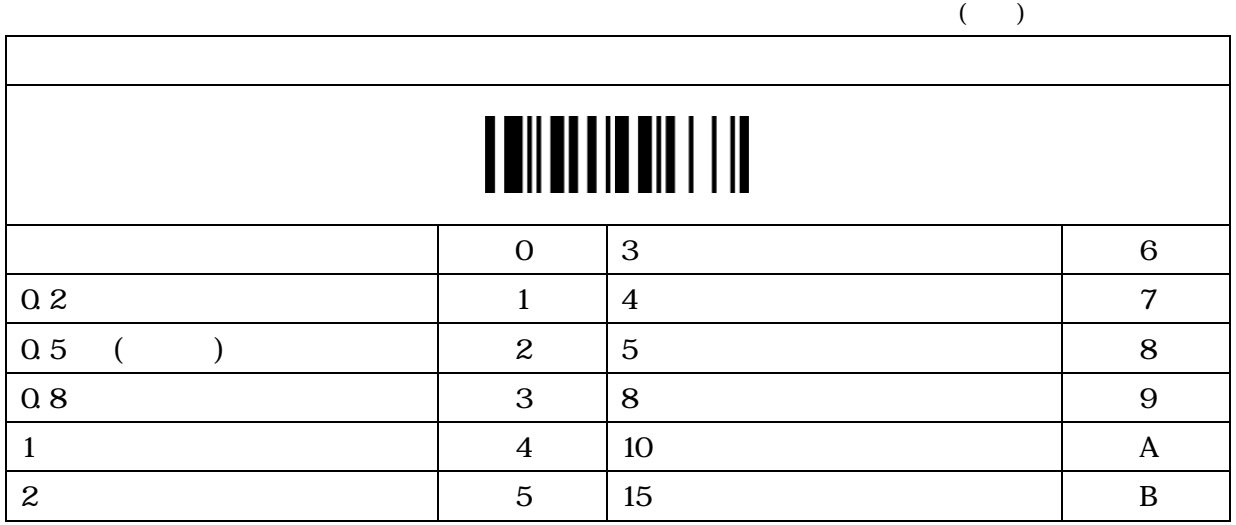

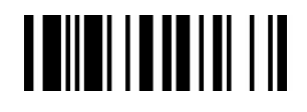

 $($   $)$ 

 $F\!M$ 

# 

 $($  and  $)$  0  $\vert$  1

 $1D$ 

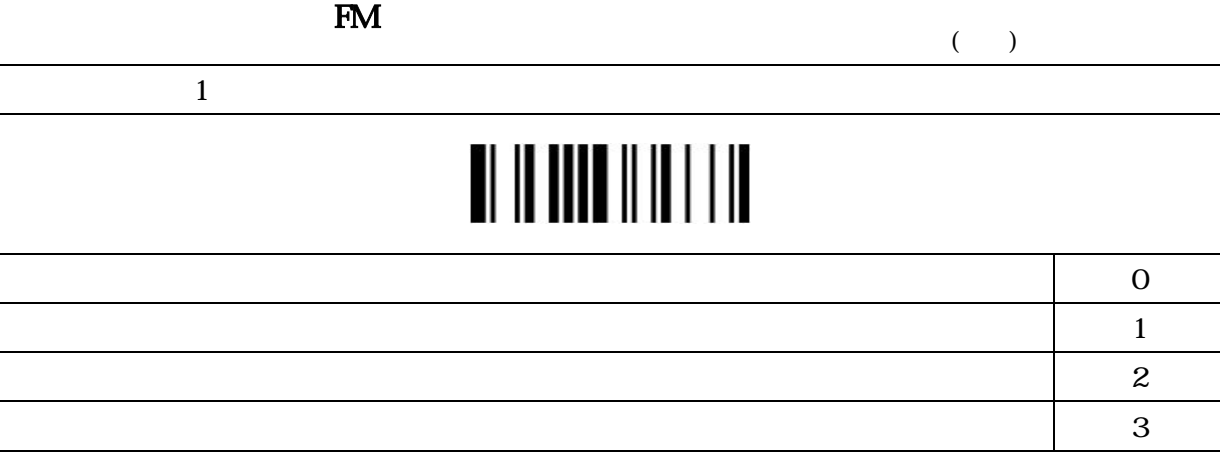

 $1D$ 

インジケーション(FM 専用)

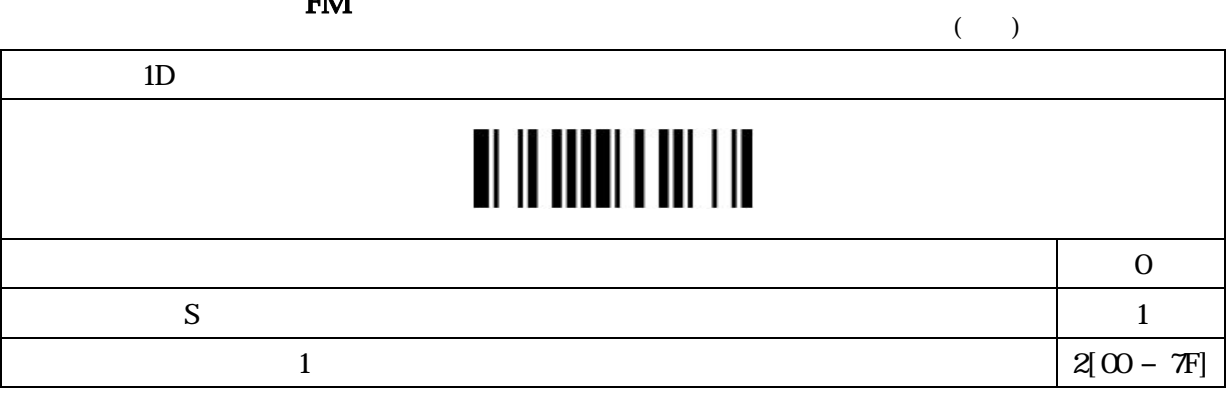

### 

 $1D$ 

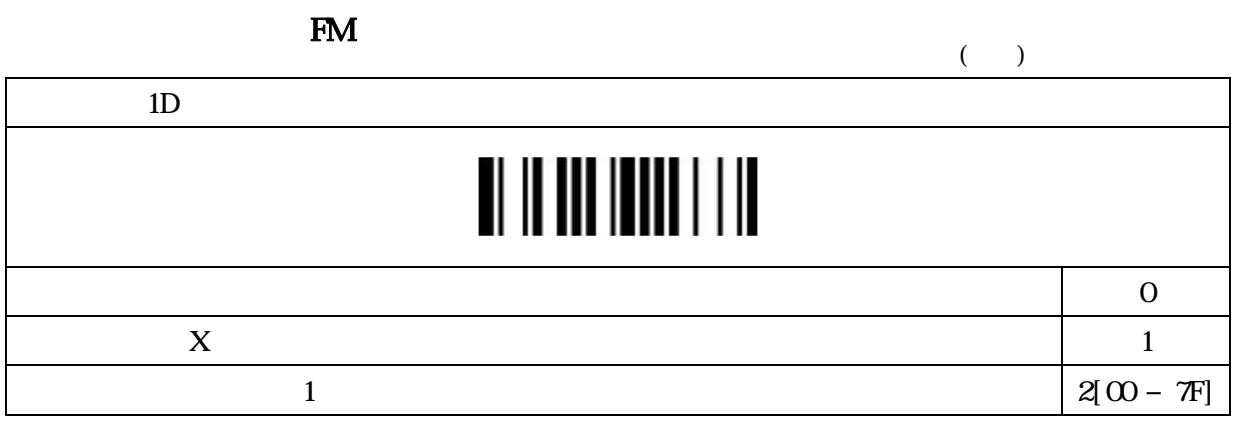

 $FA$ 

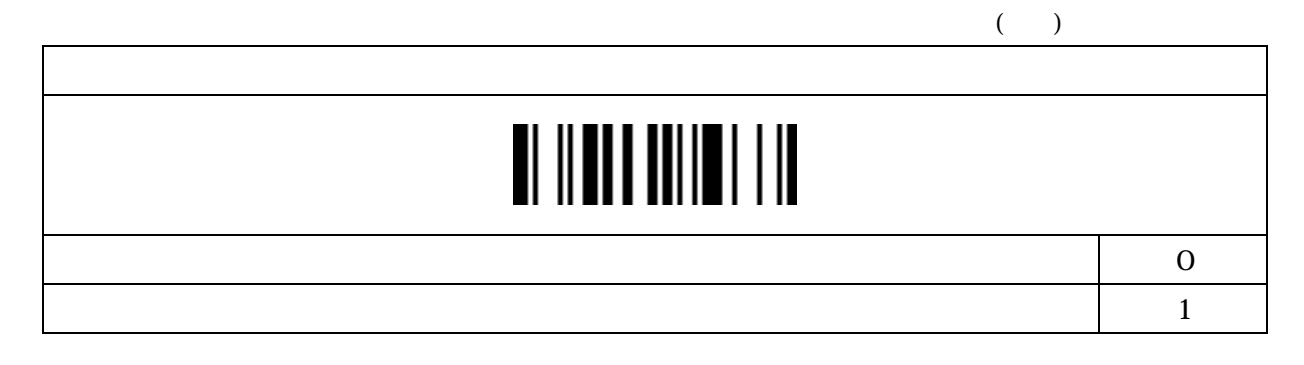

FA  $($   $)$  $\sim$  0  $\sim$  1

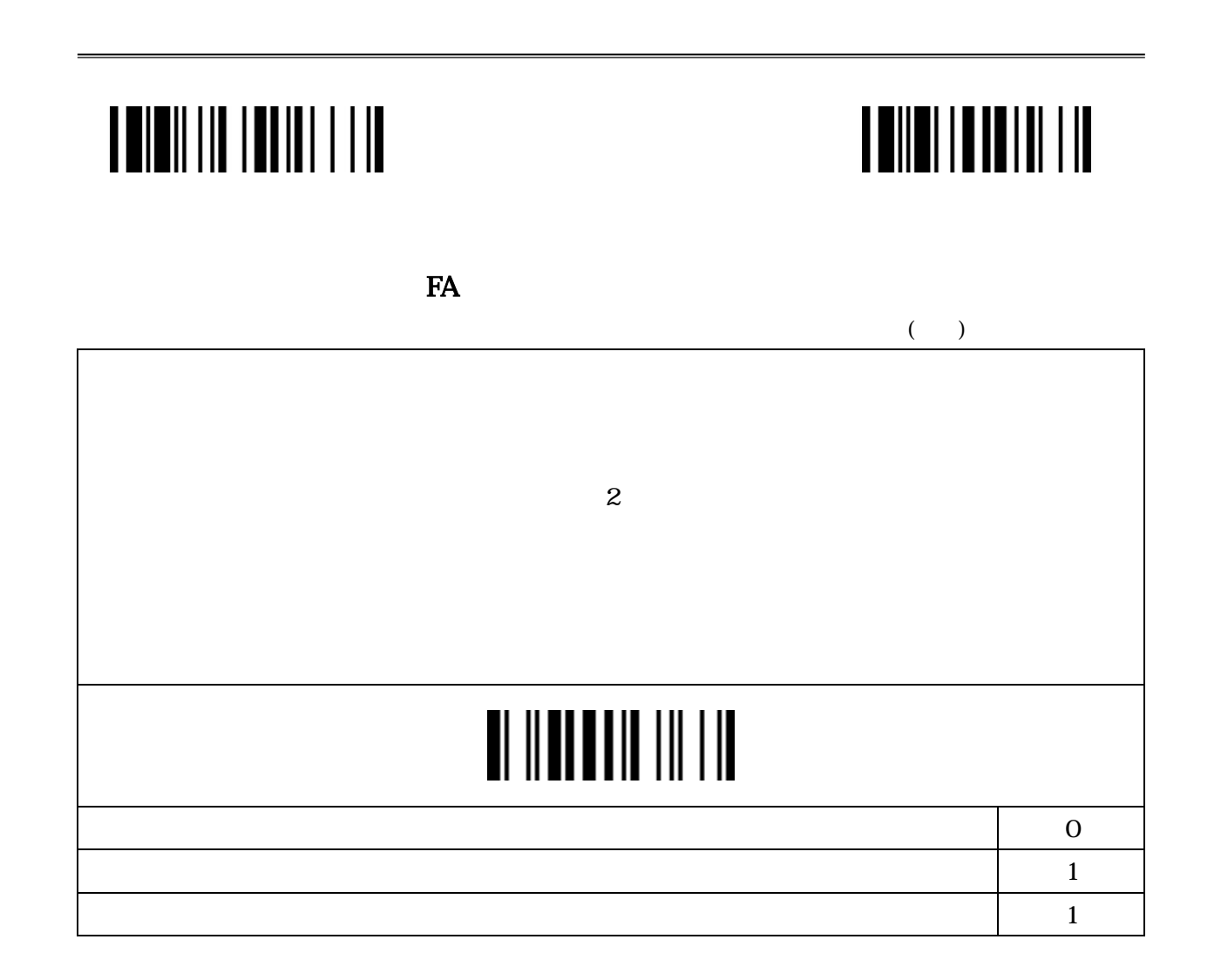

 $FA$ 

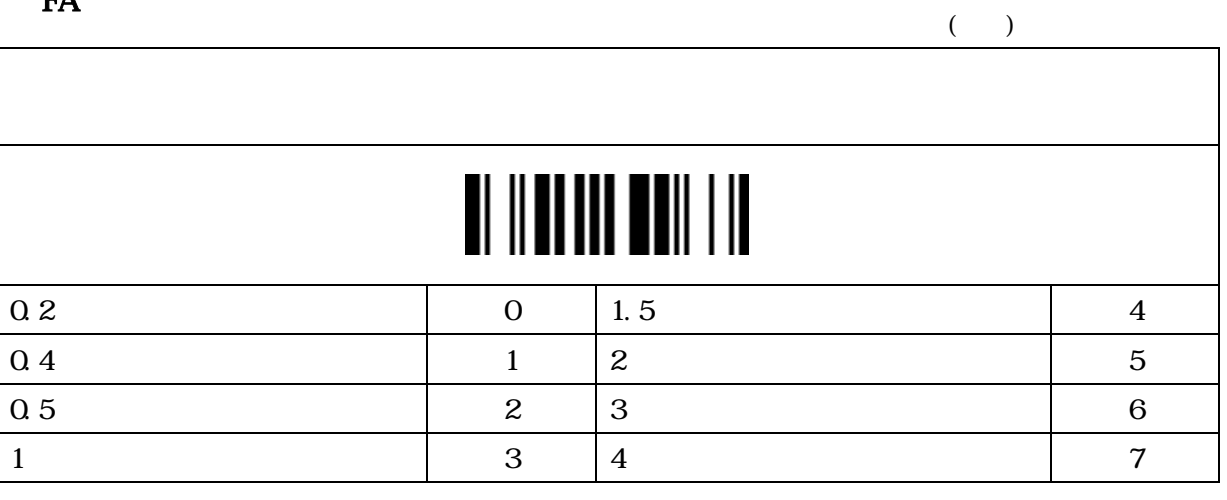

### $\mathbb{F}\mathsf{A}$  $($   $)$  $\sim$   $\sim$  0  $\vert$  1

#### $\mathbb{F}\mathsf{A}$

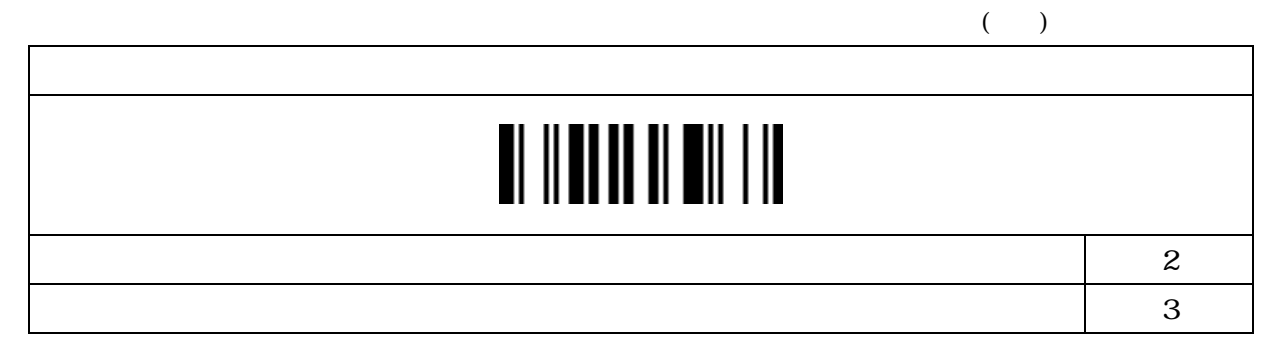

 $\mathbf{FA}$ 

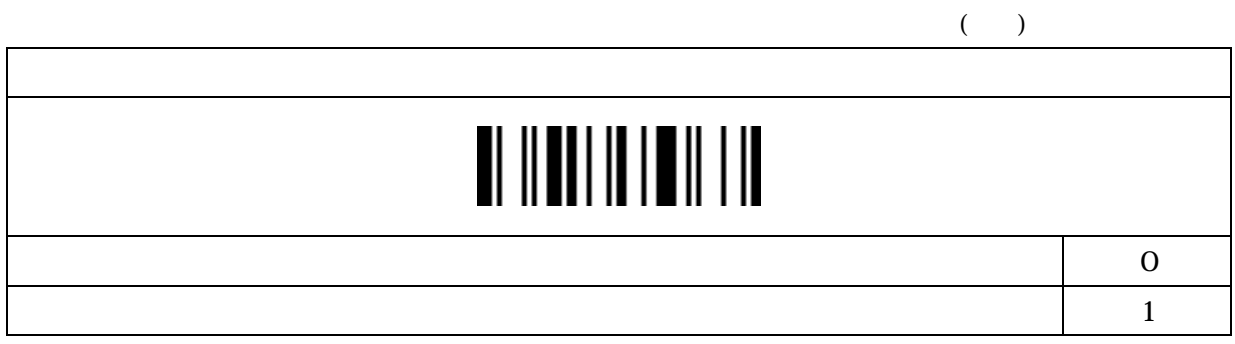

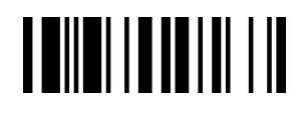

 $($   $)$ 

 $\mathbf{FA}$ 

# 

 $\sim$  2  $\sim$  3

FA

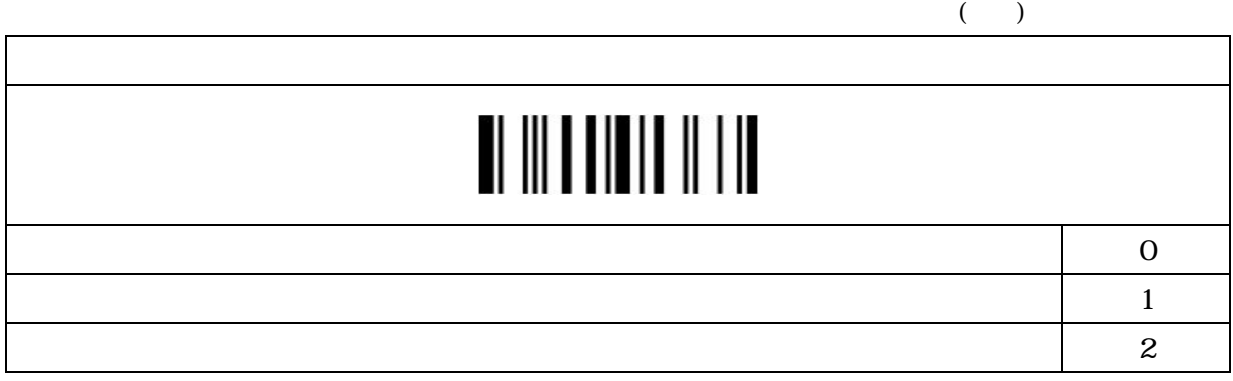

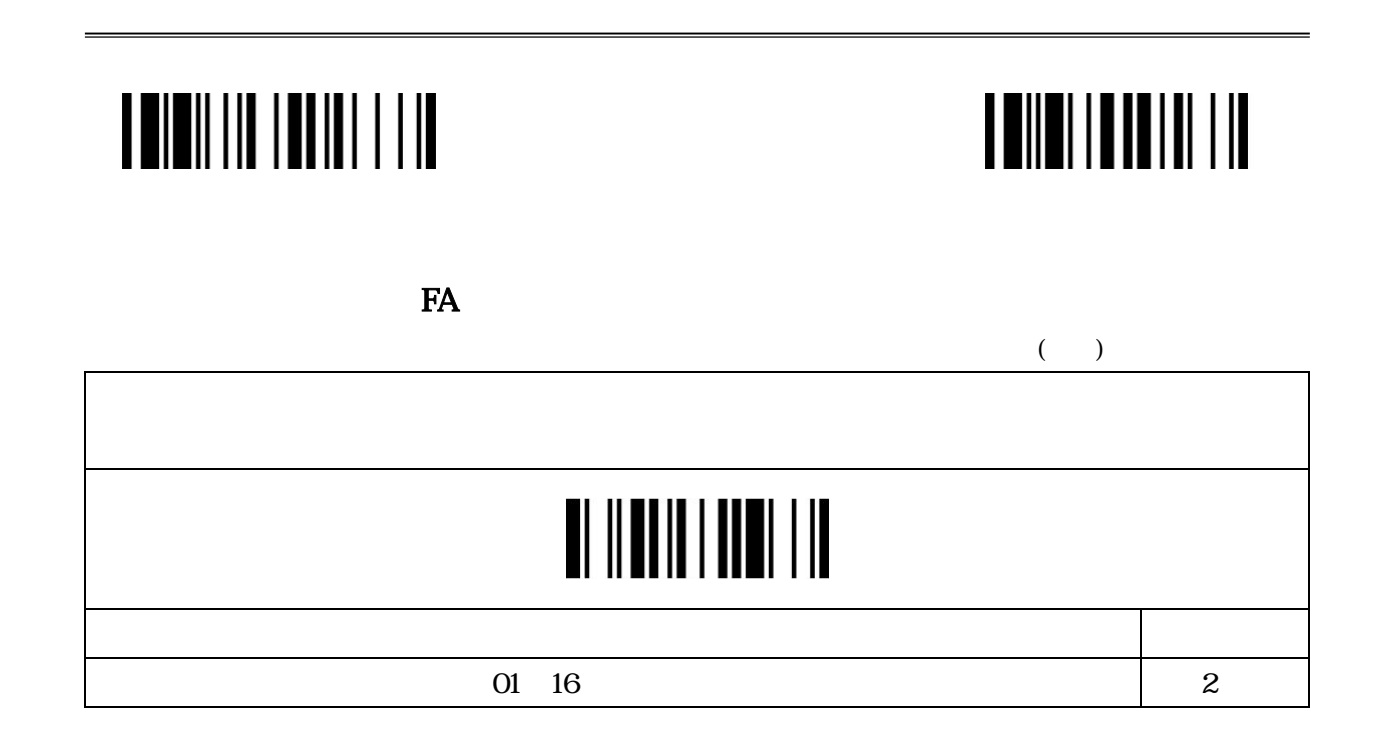

\*バッチリーディングについて\*

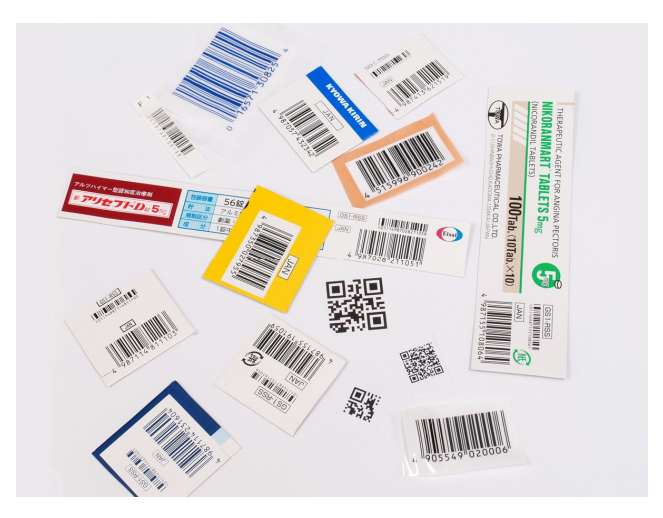

 $\ldots$ 

#### [ ルール設定数 ] [ルール設定1] FF [ルール設定 2] FF …[ルール設定n] FF

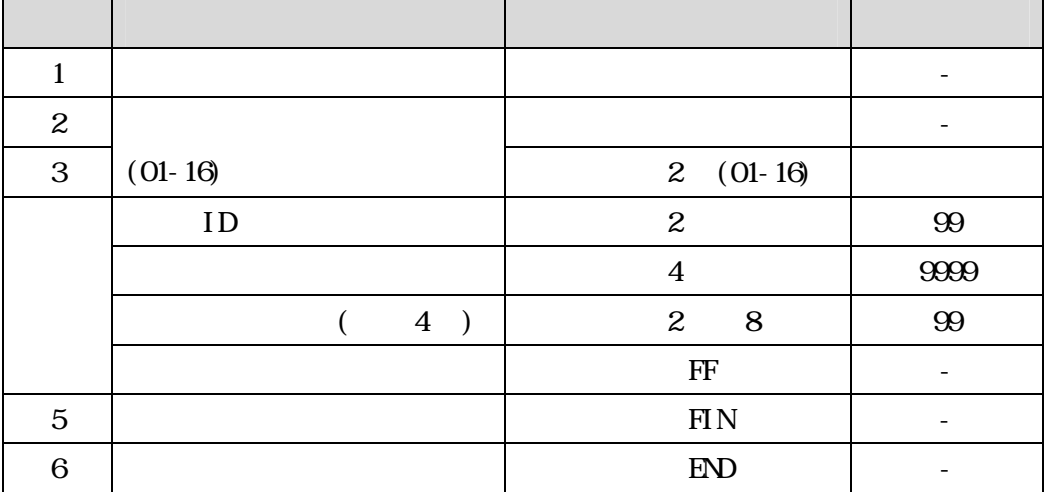

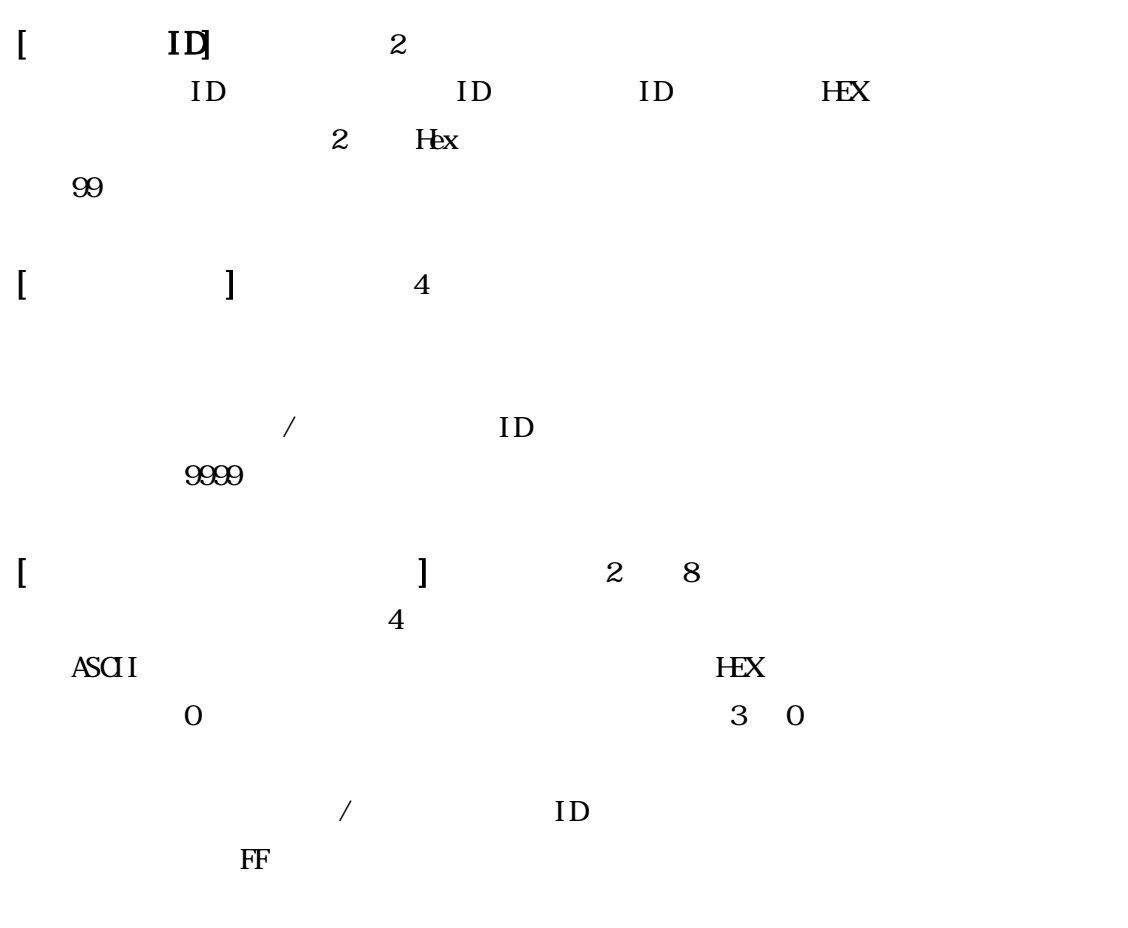
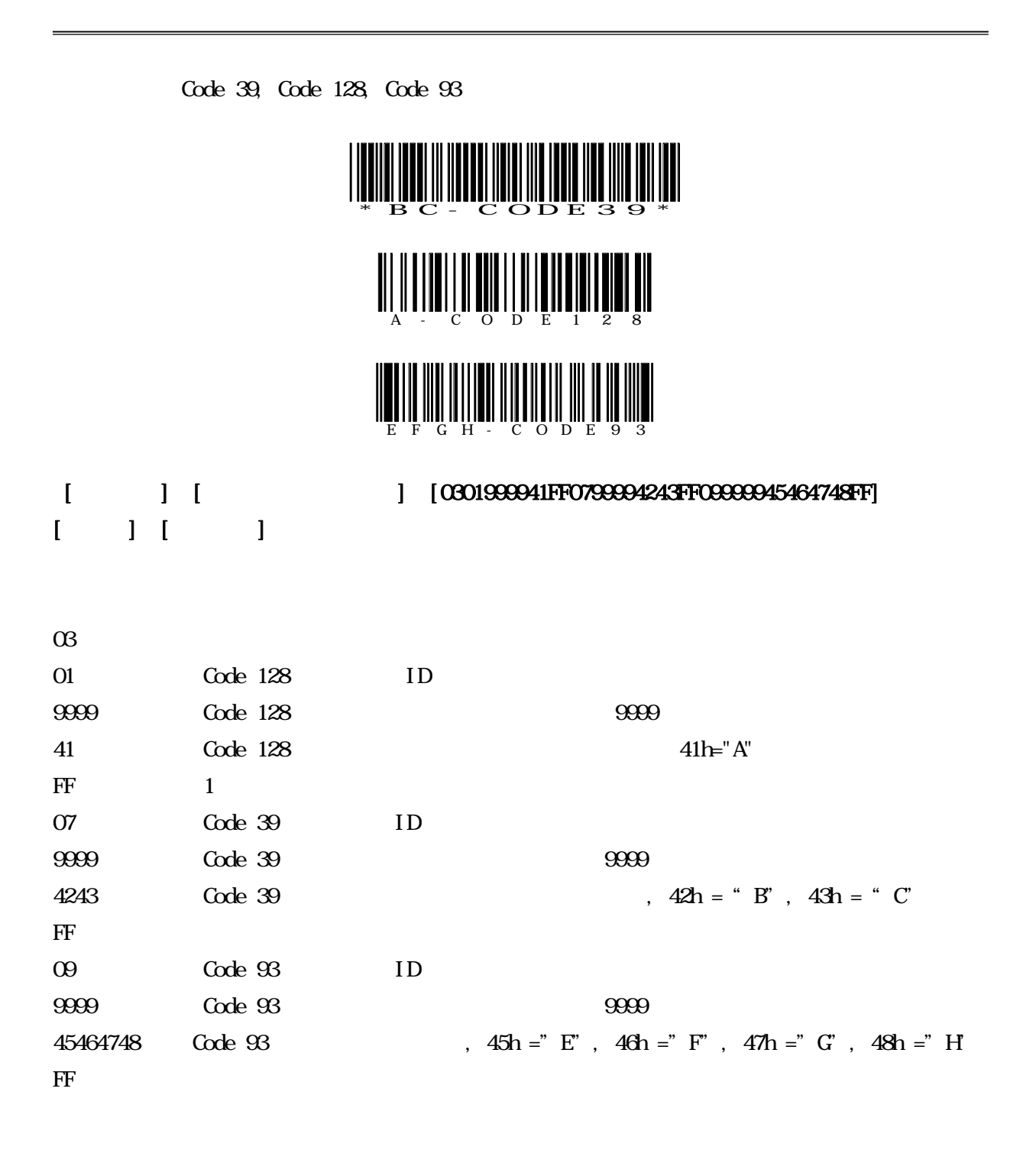

 $ID$ , and  $1$ 

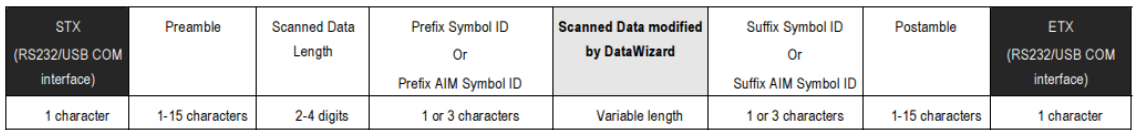

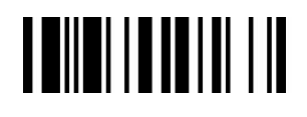

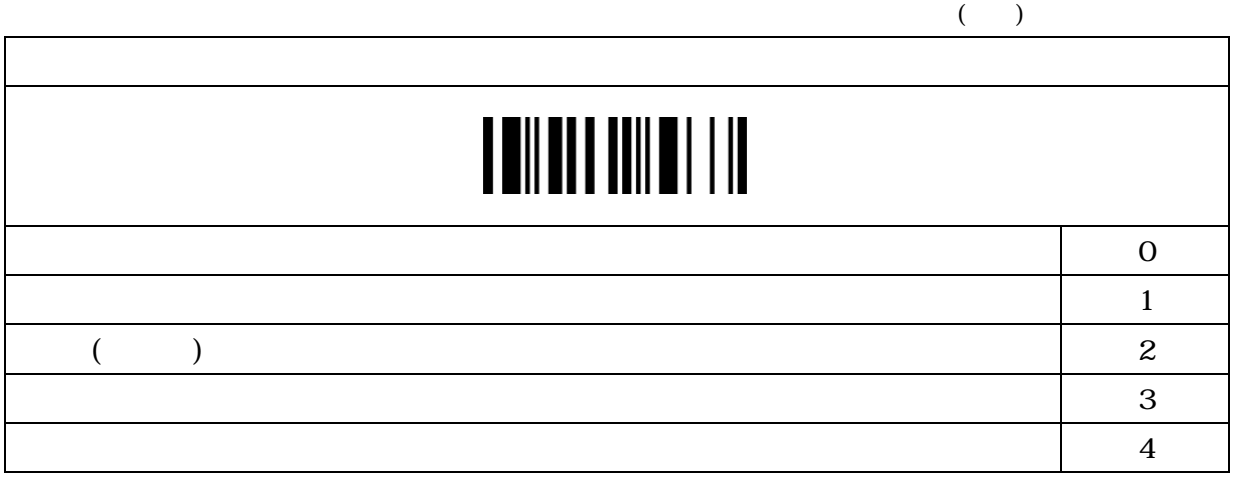

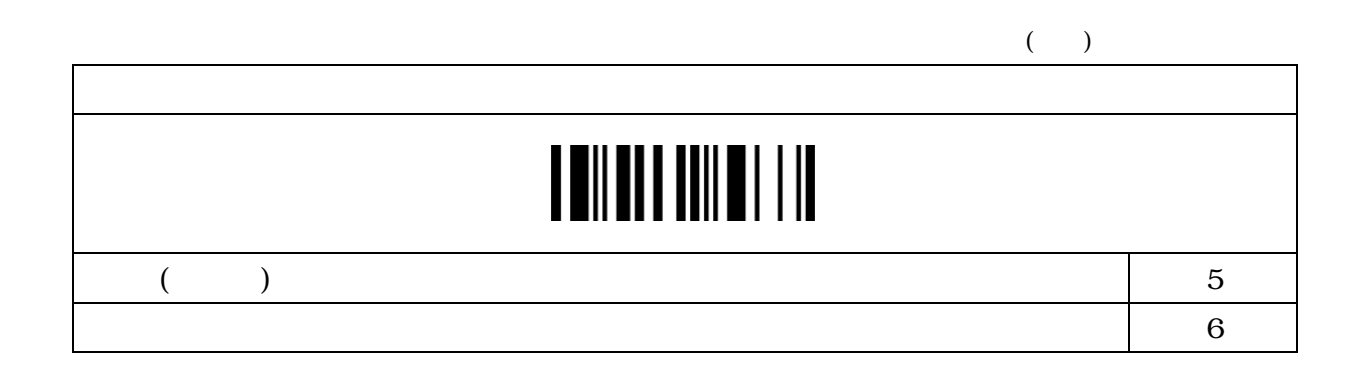

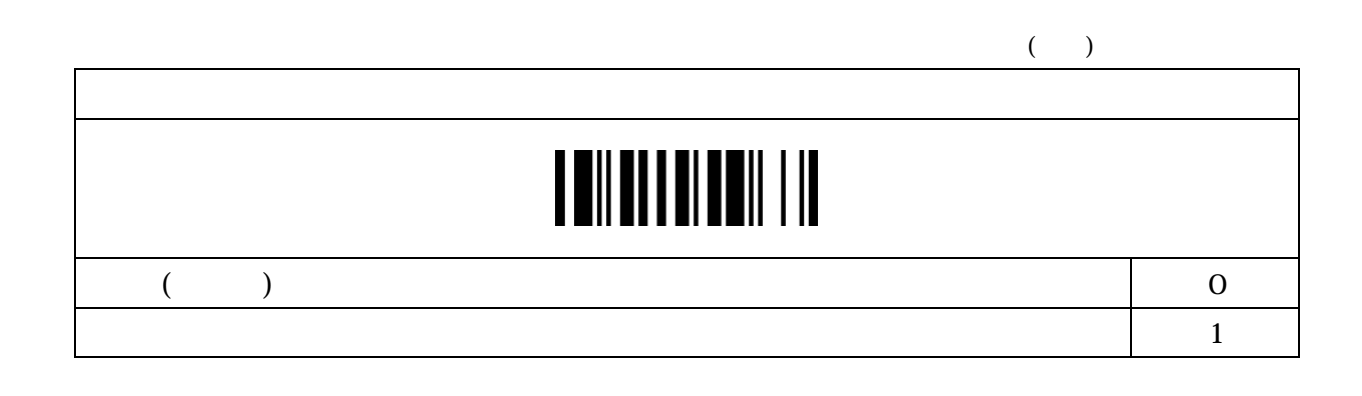

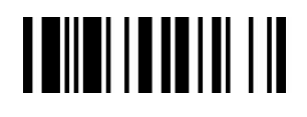

### $($   $)$  $\sim$  0  $($  and  $)$  1  $\sim$  2

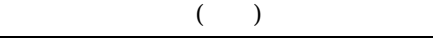

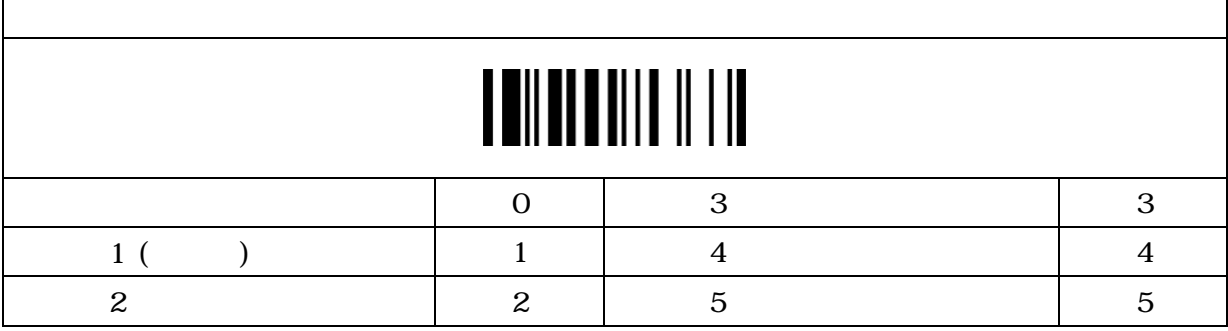

 $\overline{a}$  +  $\overline{a}$  +  $\overline{a}$  +

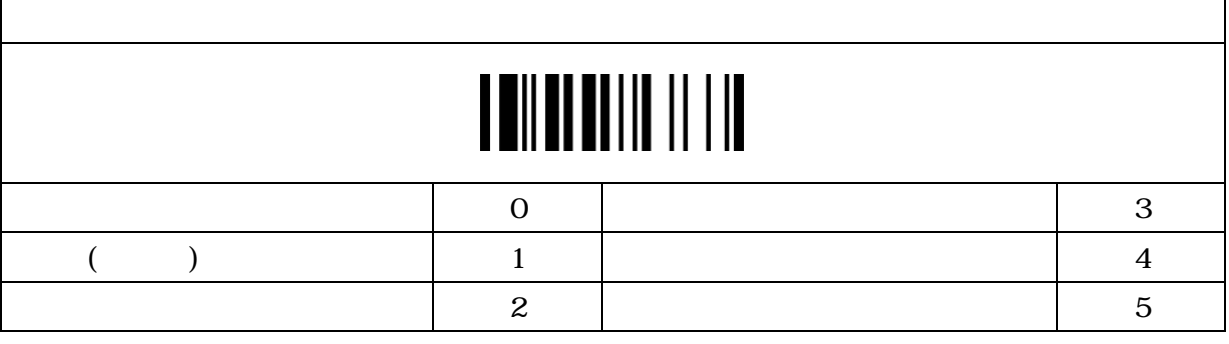

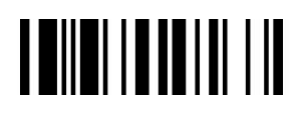

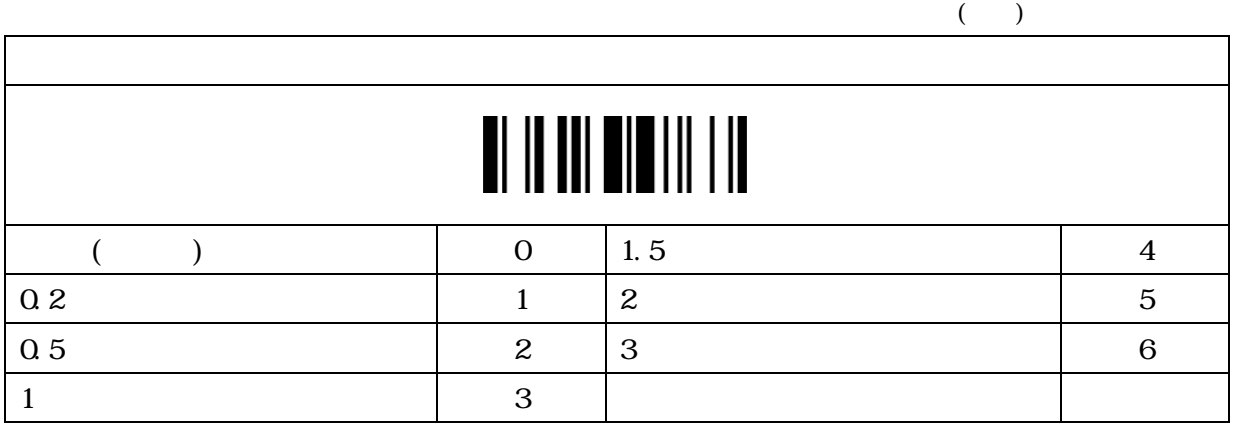

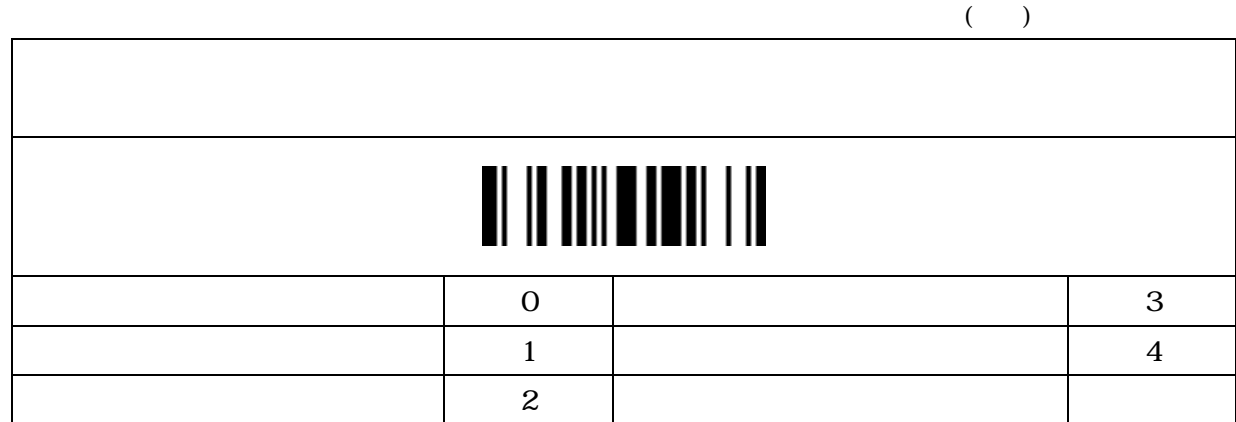

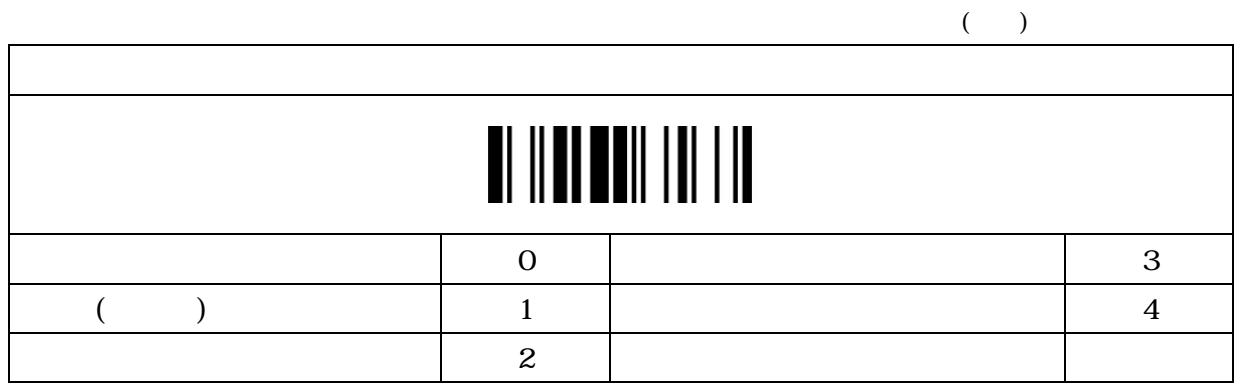

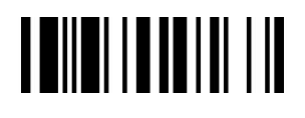

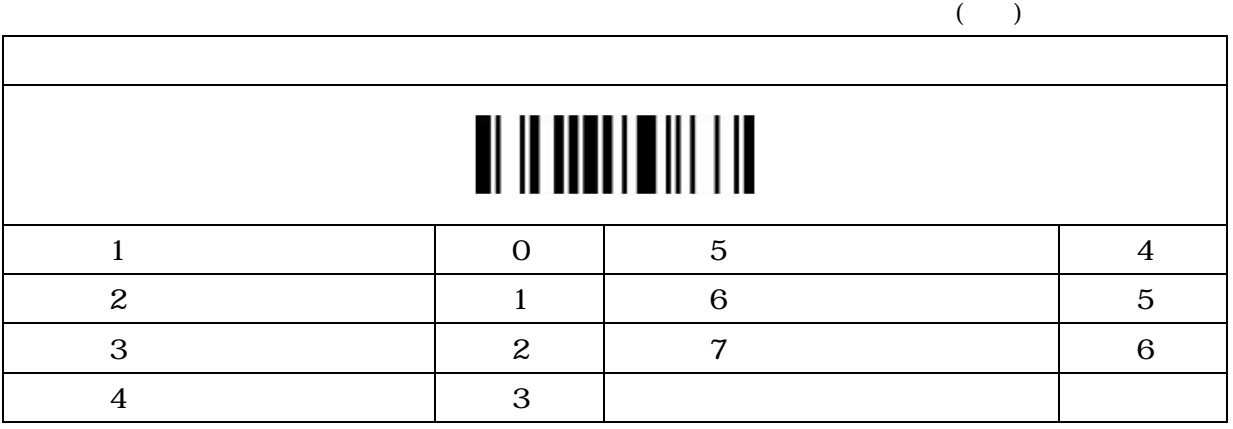

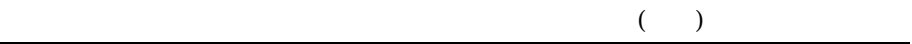

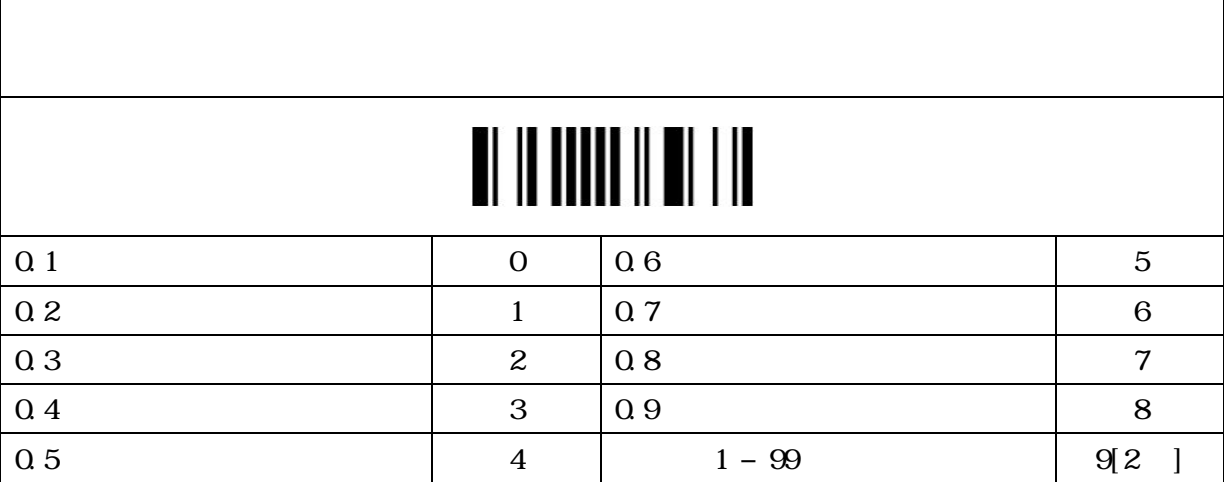

#### **OK/NG**

 $($ 

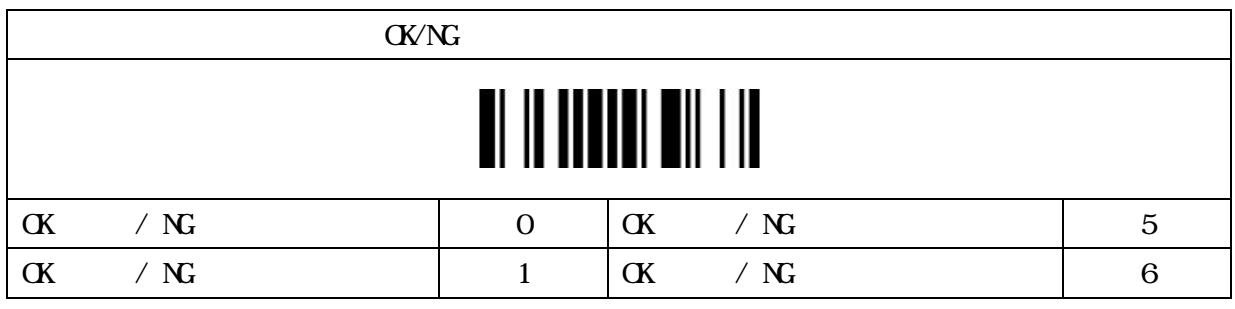

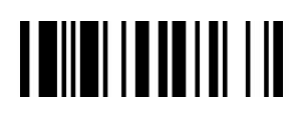

 $($   $)$ 

#### OK/NG

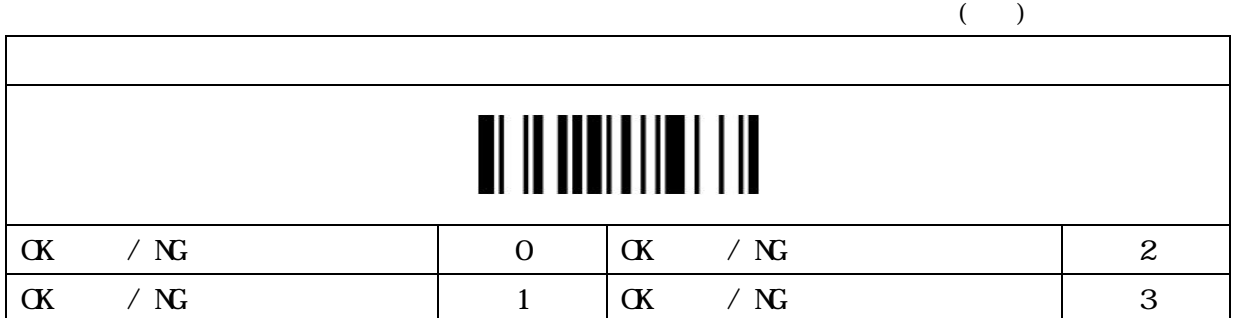

#### $N<sub>G</sub>$

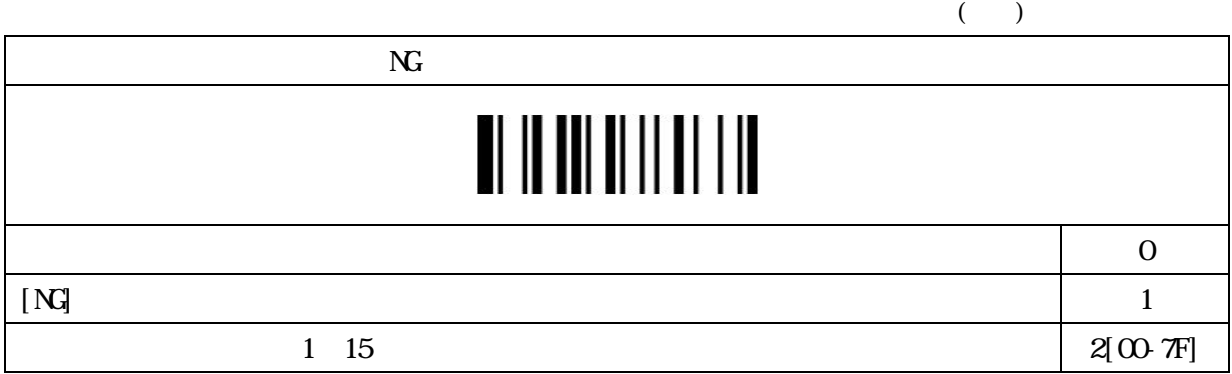

### OK/NG

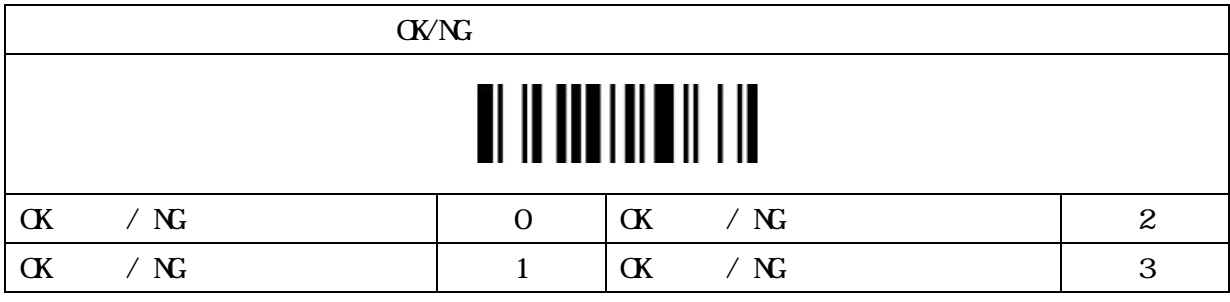

# 

#### OK/NG

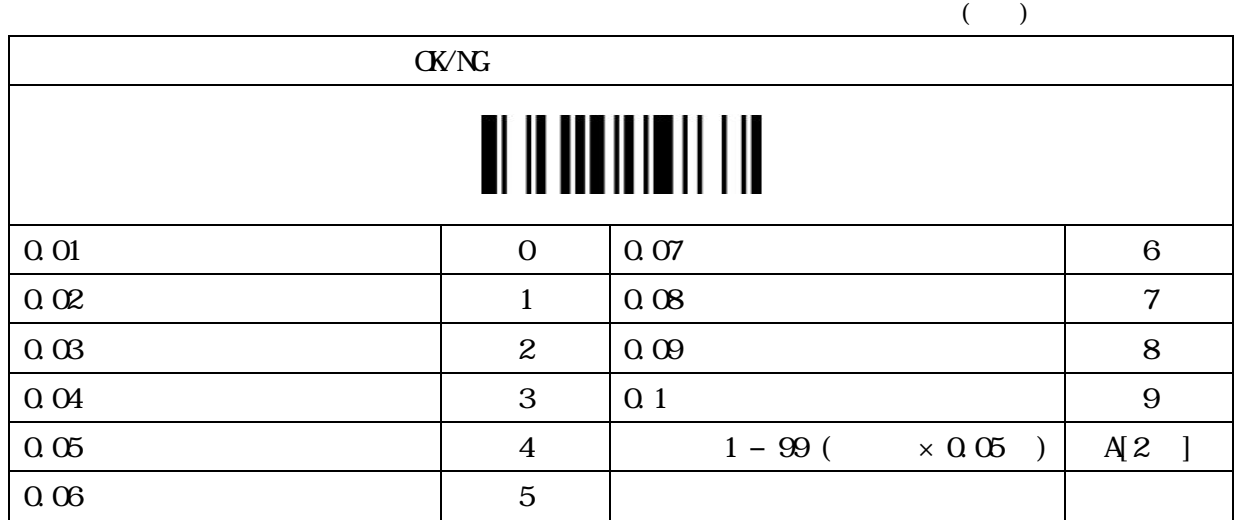

# 

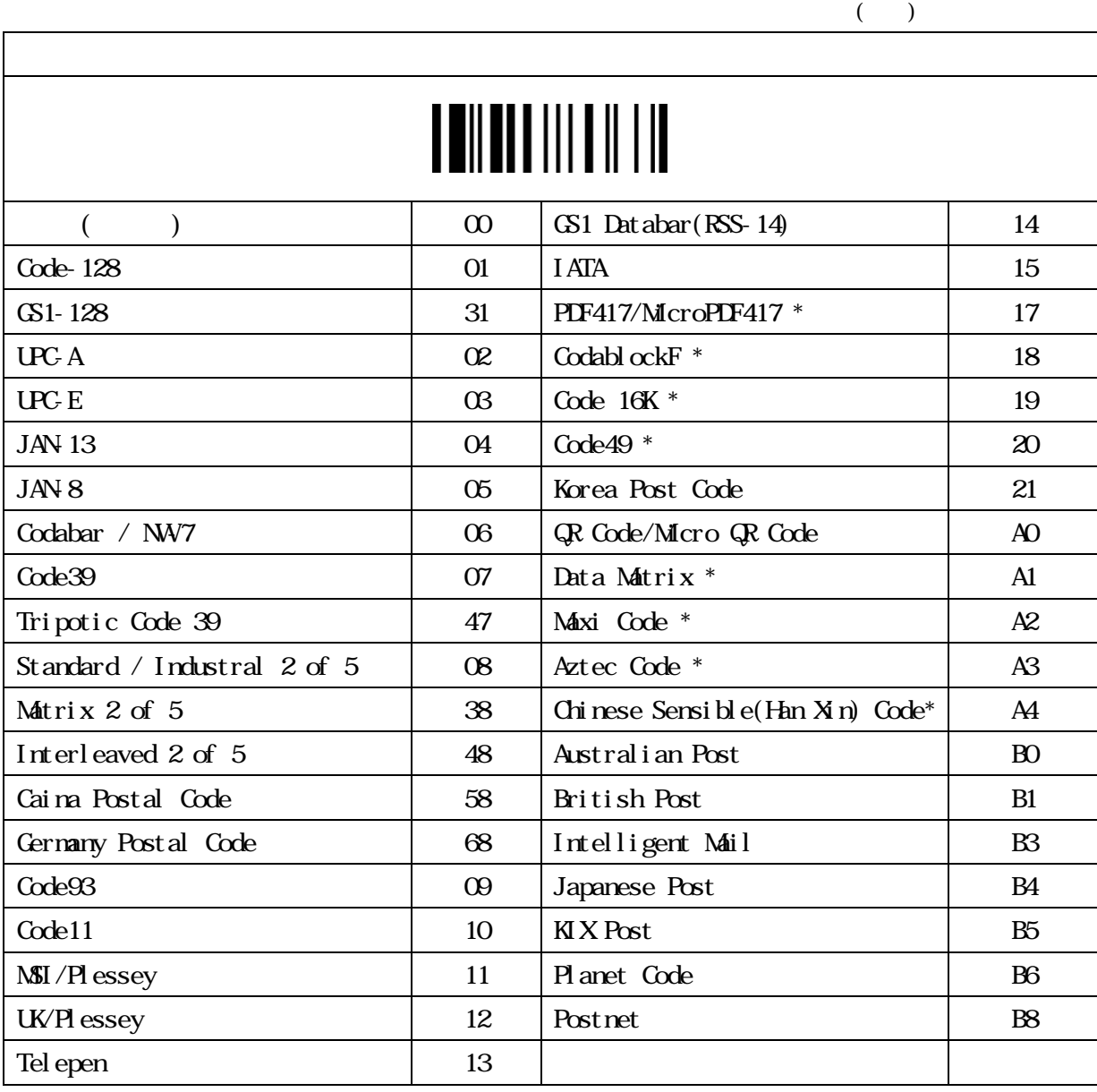

\*  $2$  A

### 

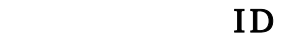

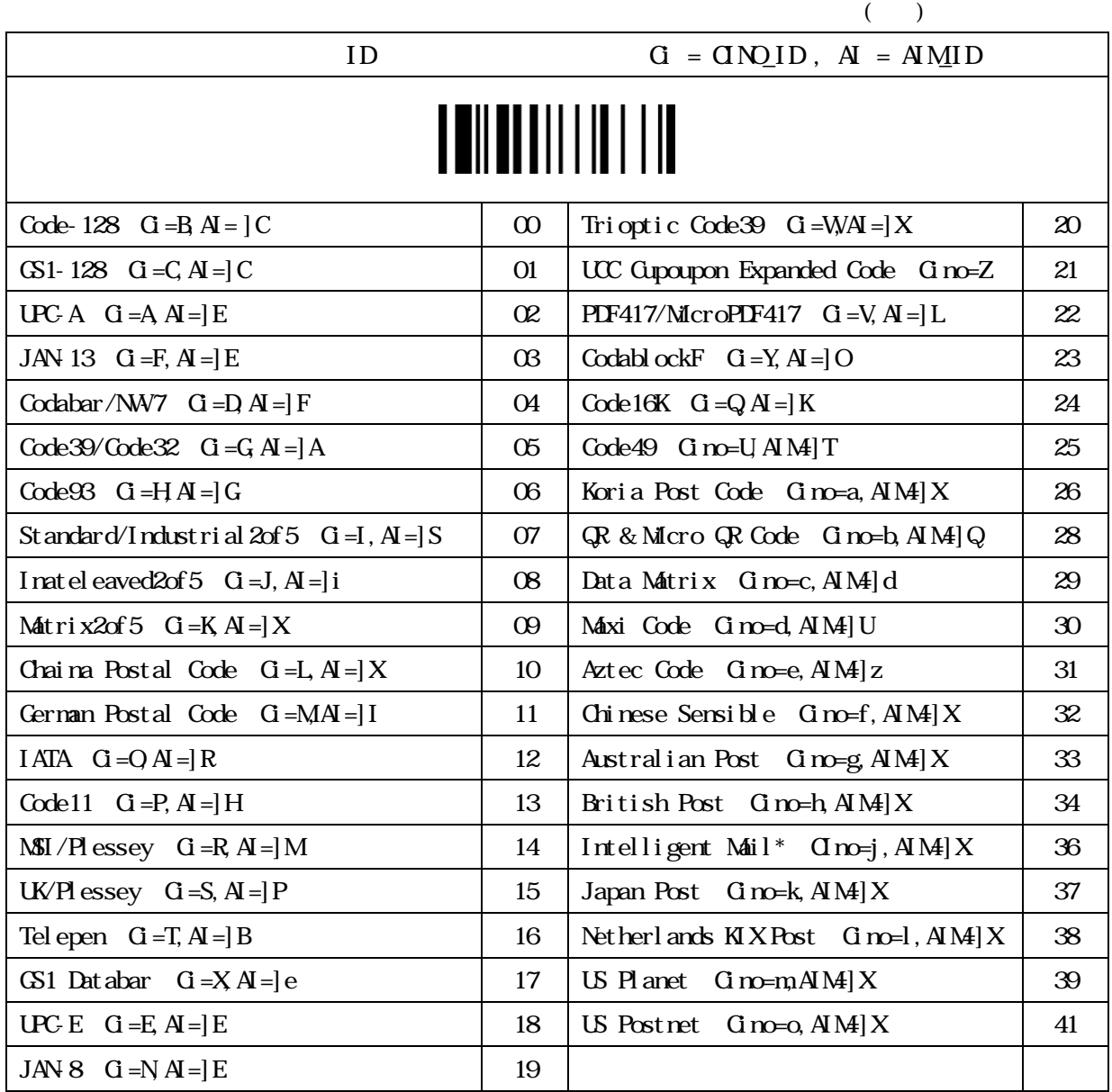

\*(USPS 4CB/One Code)

# 

シンボル ID トランスミッション

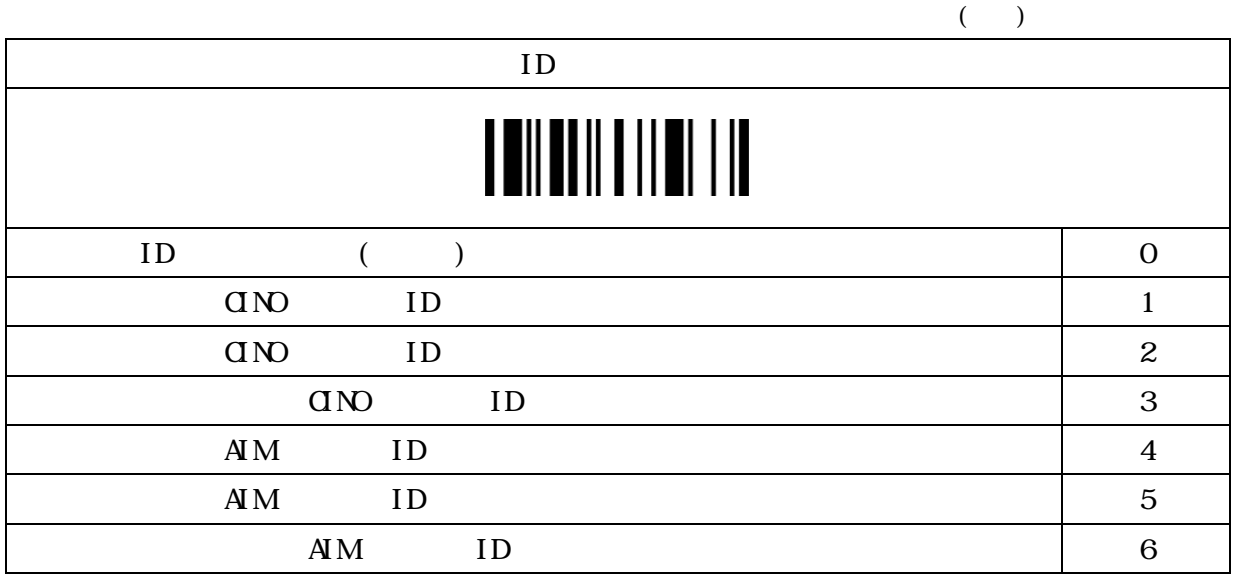

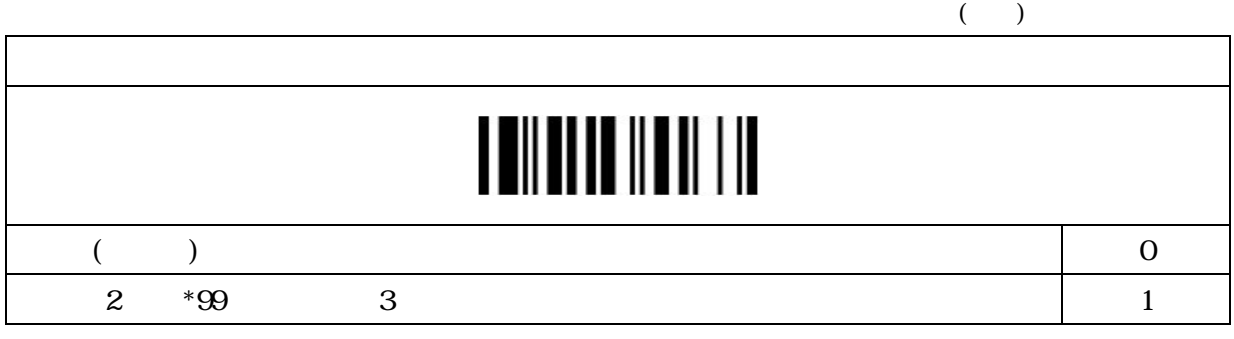

# 

#### Code39

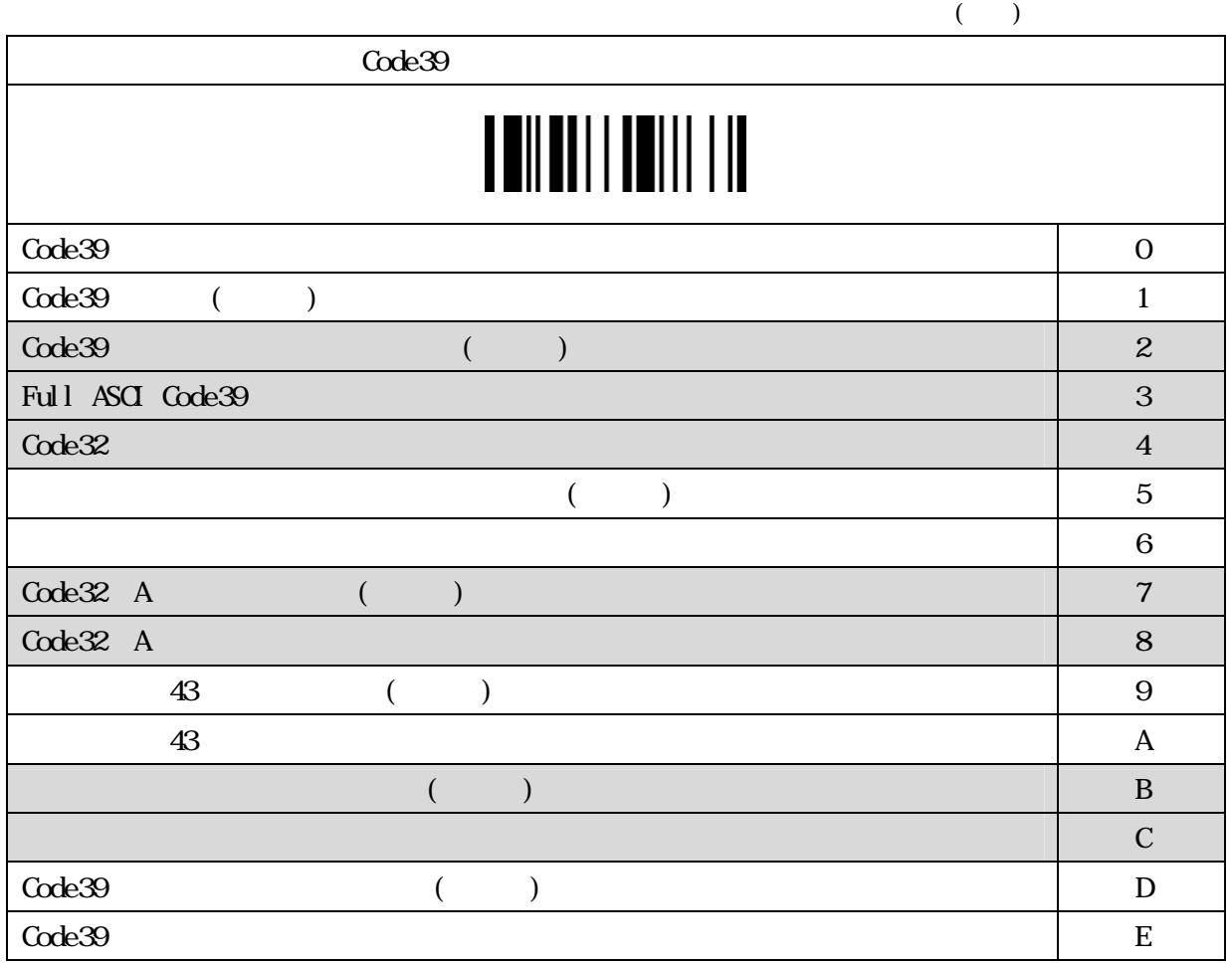

### Trioptic Code39

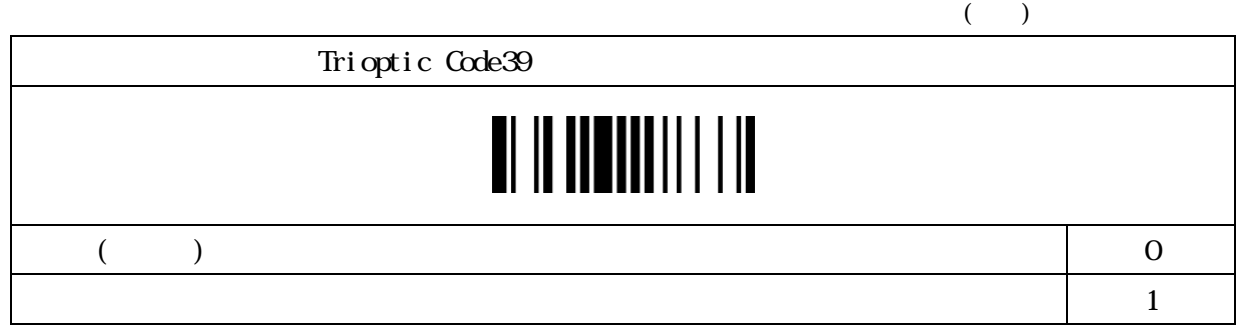

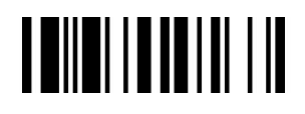

#### Code39( )

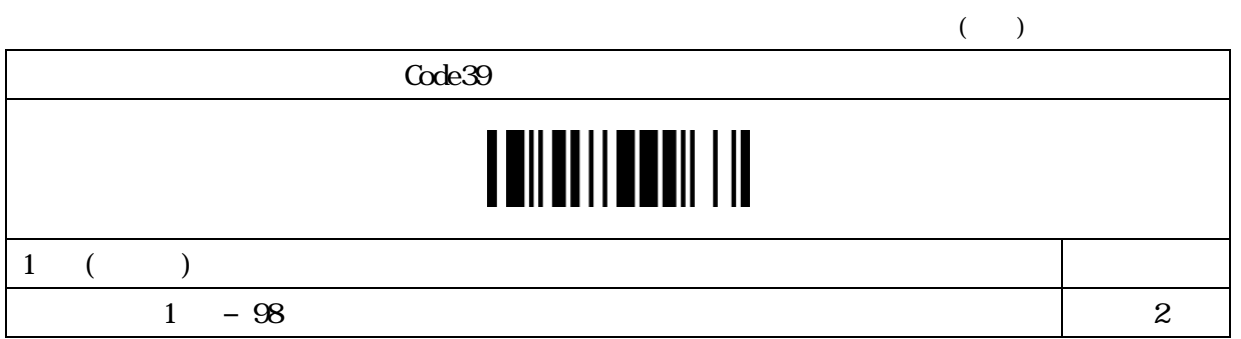

#### Code39( )

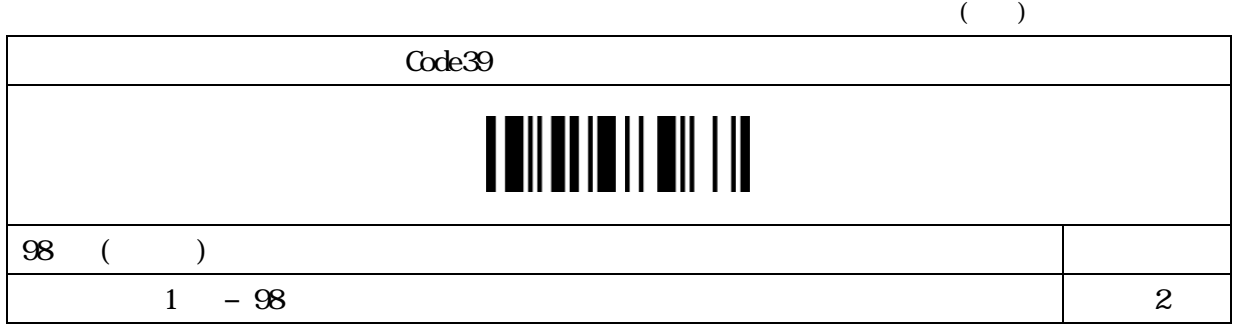

#### Code39

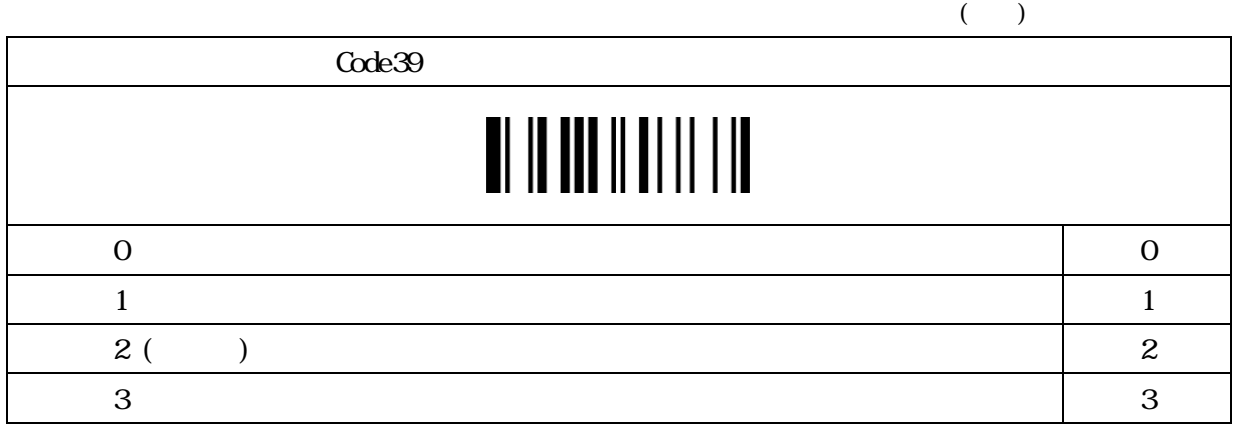

### 

#### Codaber/NW7

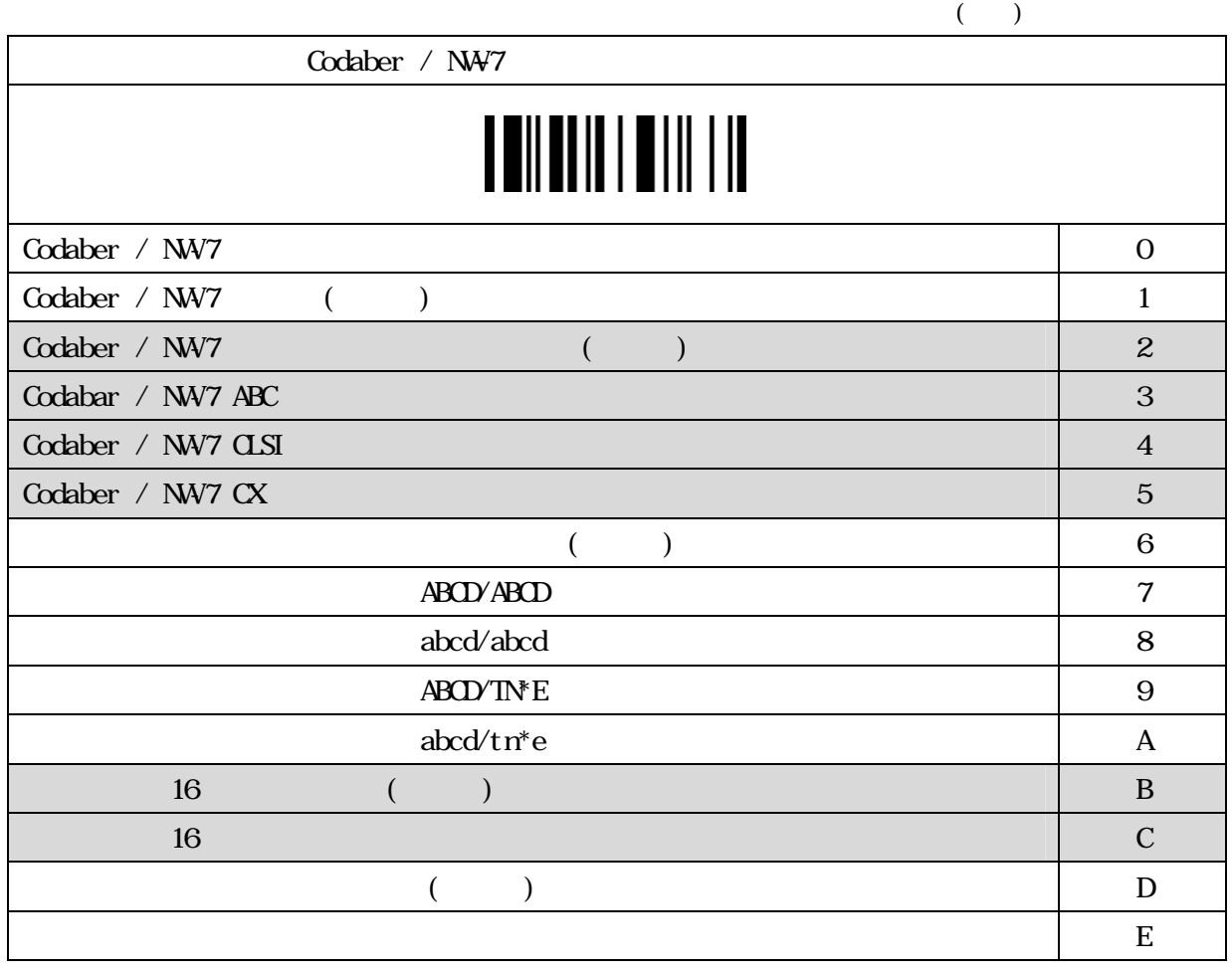

### Codabar/NW7()

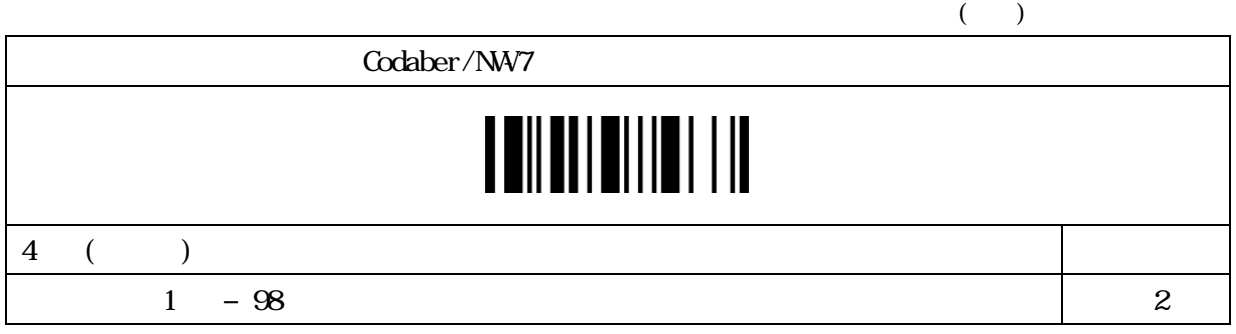

### 

 $($   $)$ 

Codabar/NW7( )

### Codaber/NW7  $\blacksquare$   $\blacksquare$   $\blacksquare$   $\blacksquare$   $\blacksquare$   $\blacksquare$   $\blacksquare$   $\blacksquare$  $\mathbb{I}$

98 (a)

 $1 - 98$  2

# 

#### UPC

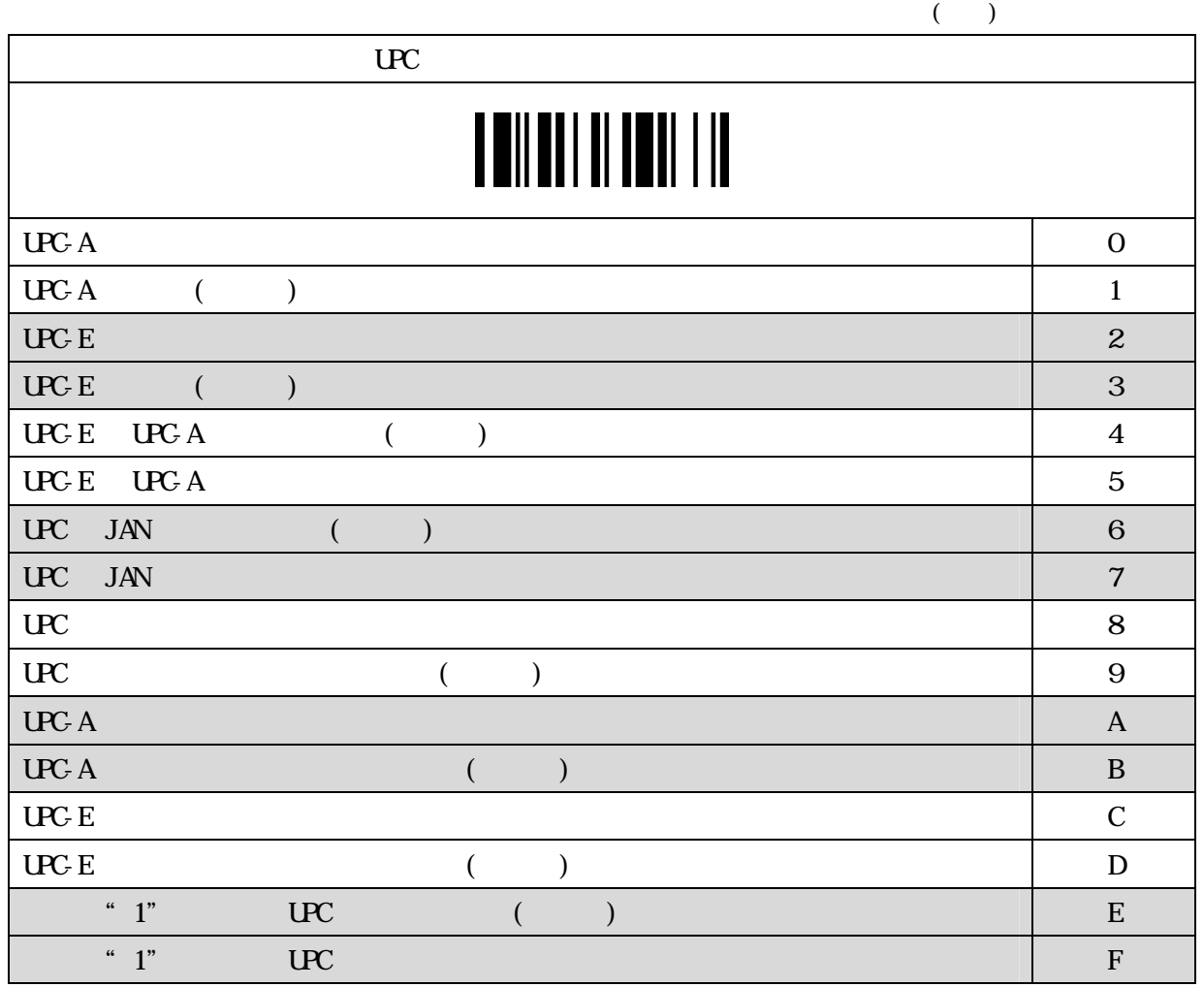

# 

#### UPC/JAN

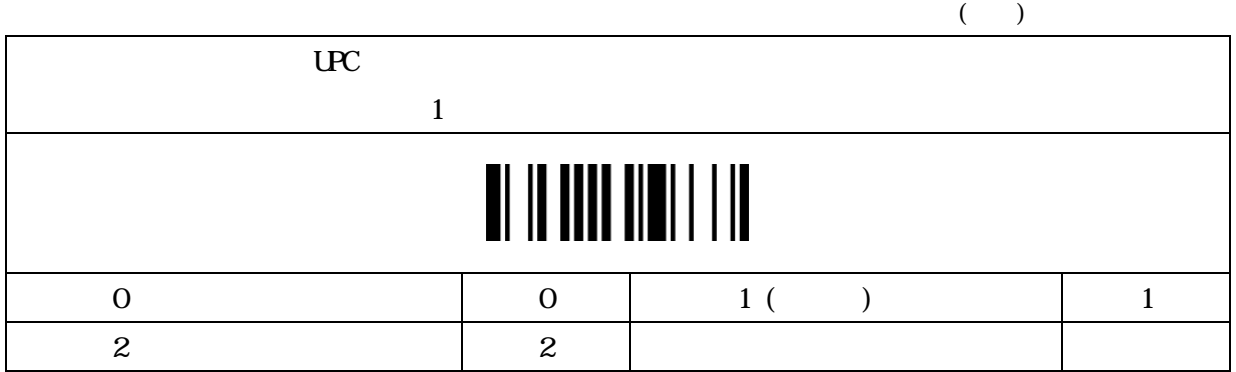

#### $\overline{U}$

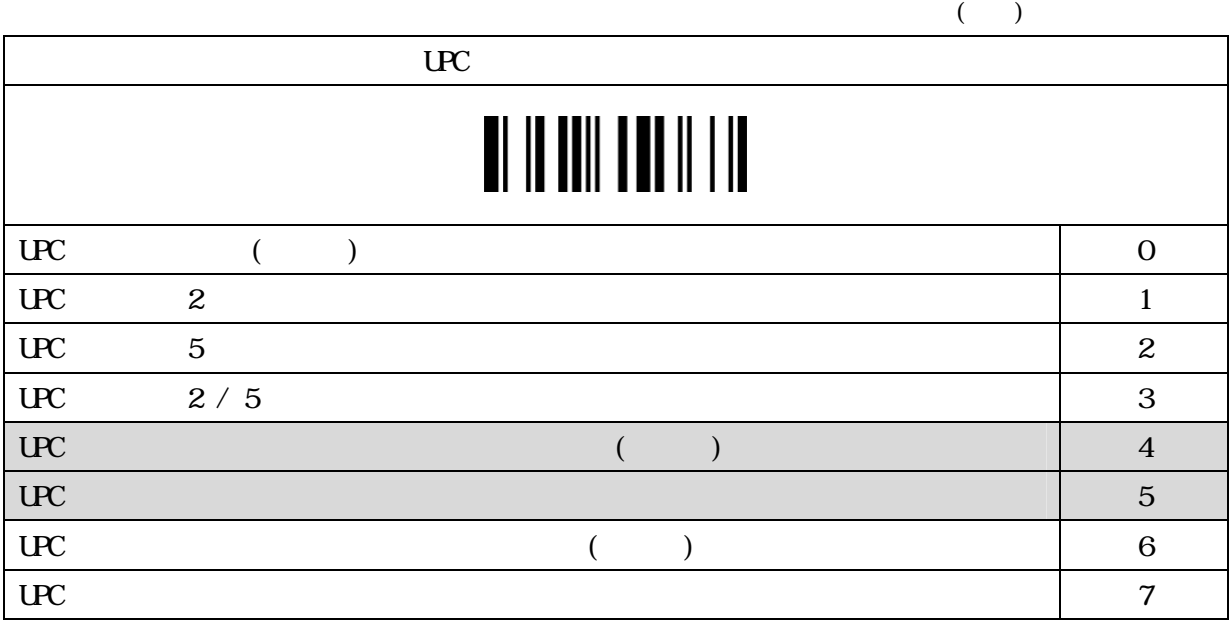

# 

#### UPC

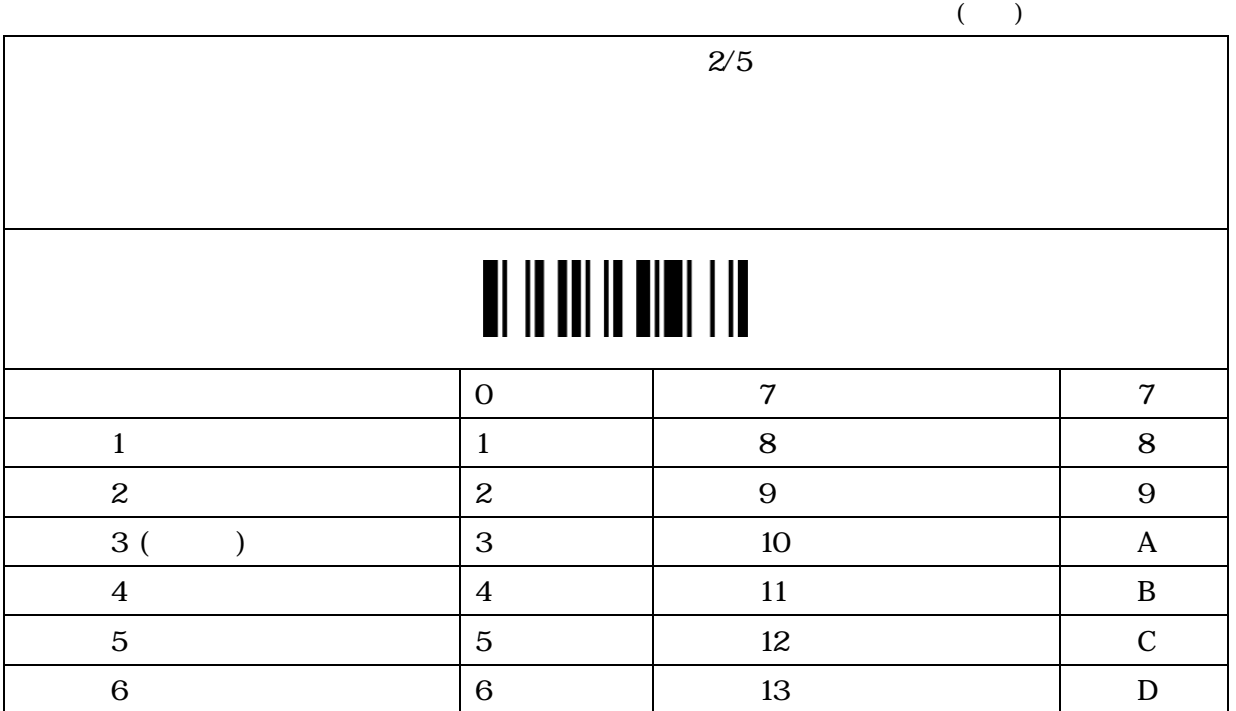

# 

#### JAN

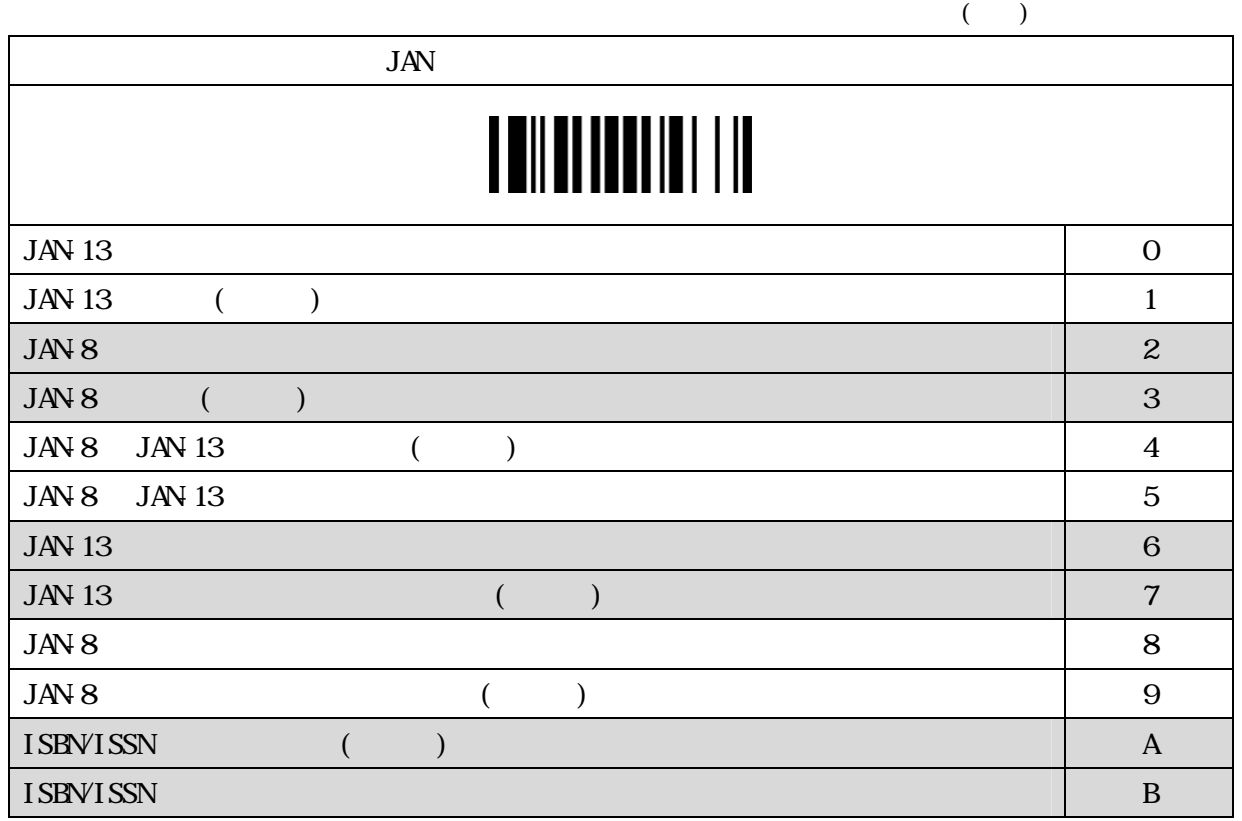

#### **JAN**

 $($ 

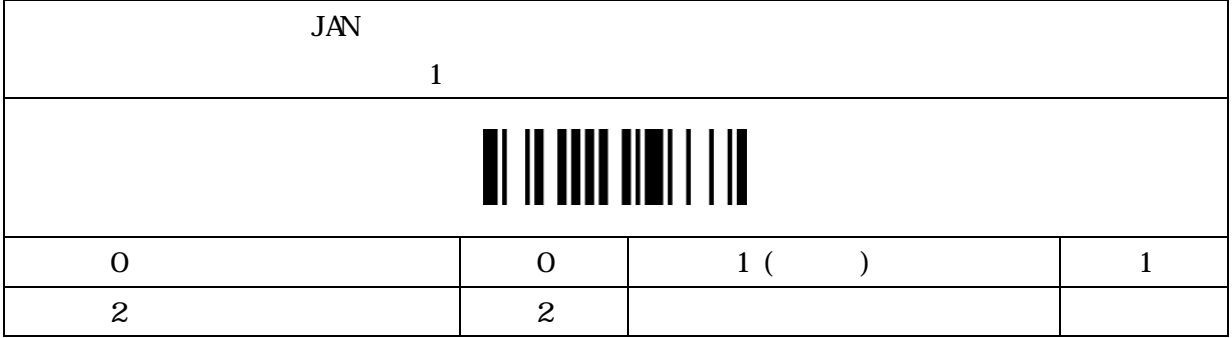

# 

#### **JAN**

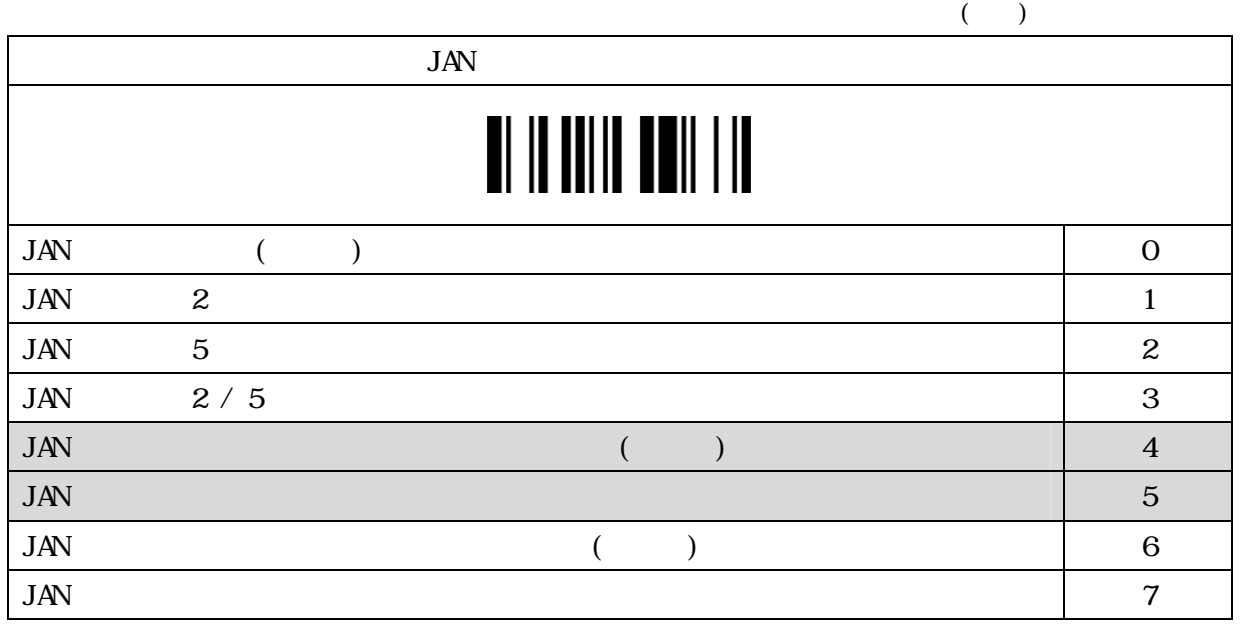

#### **JAN**

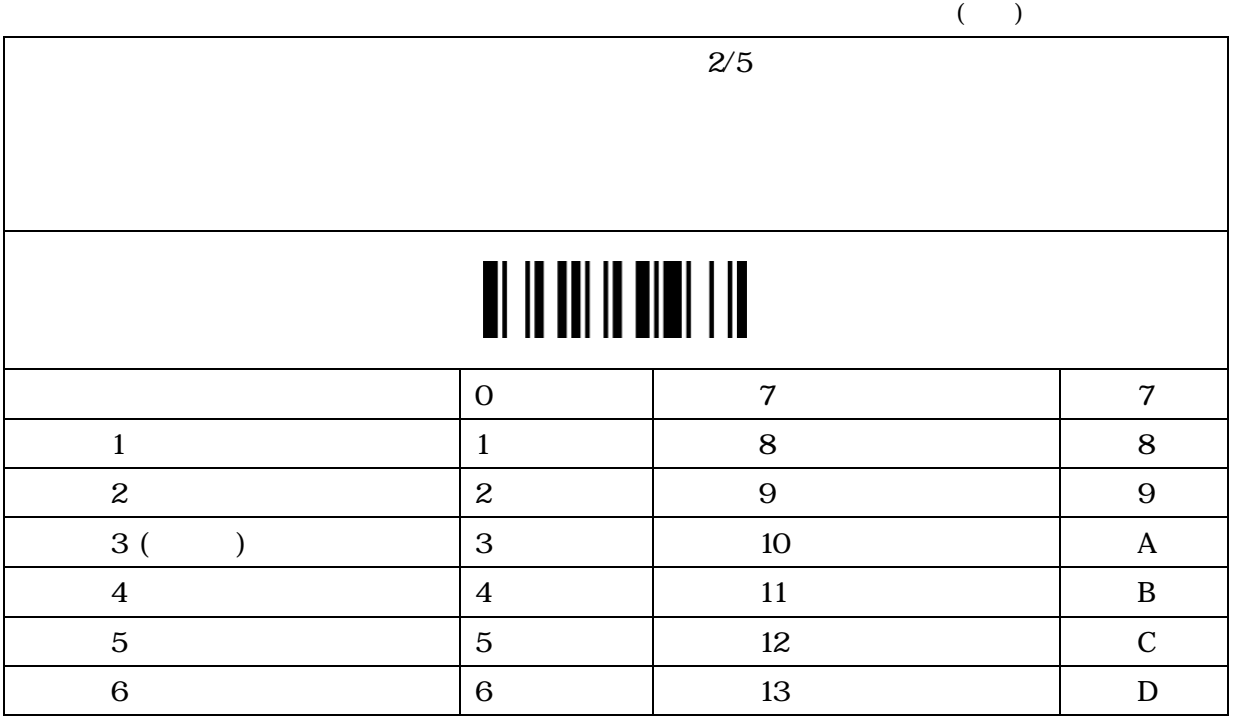

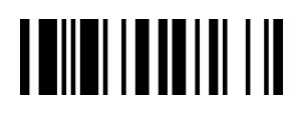

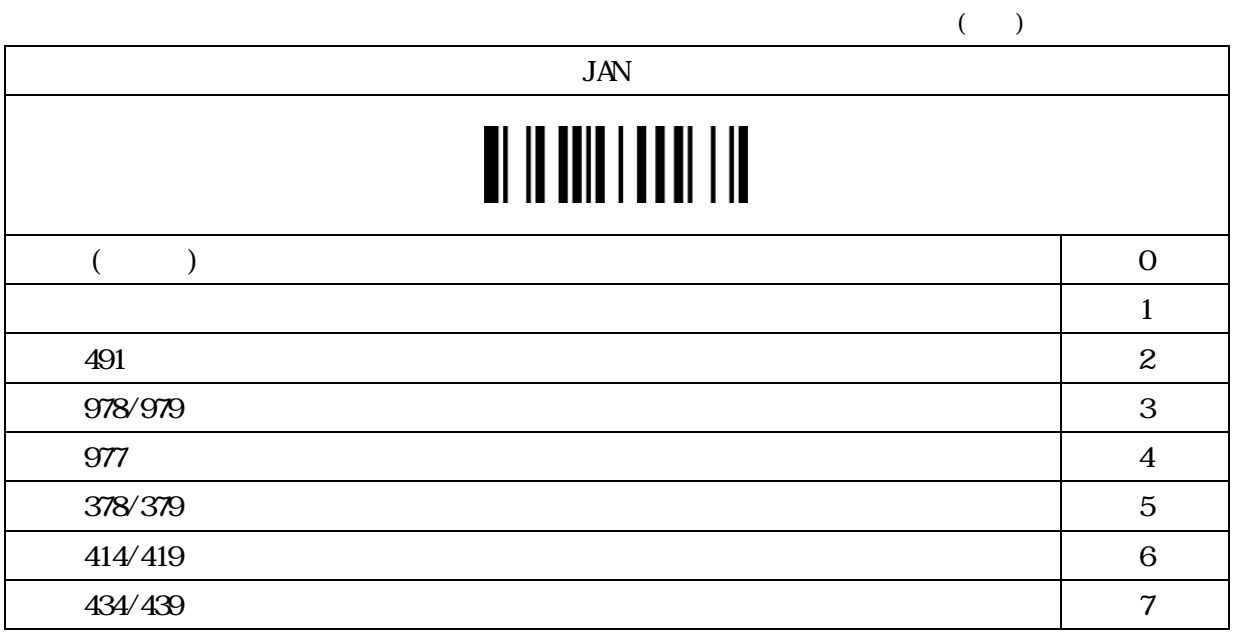

### UCC Coupon Extended Code

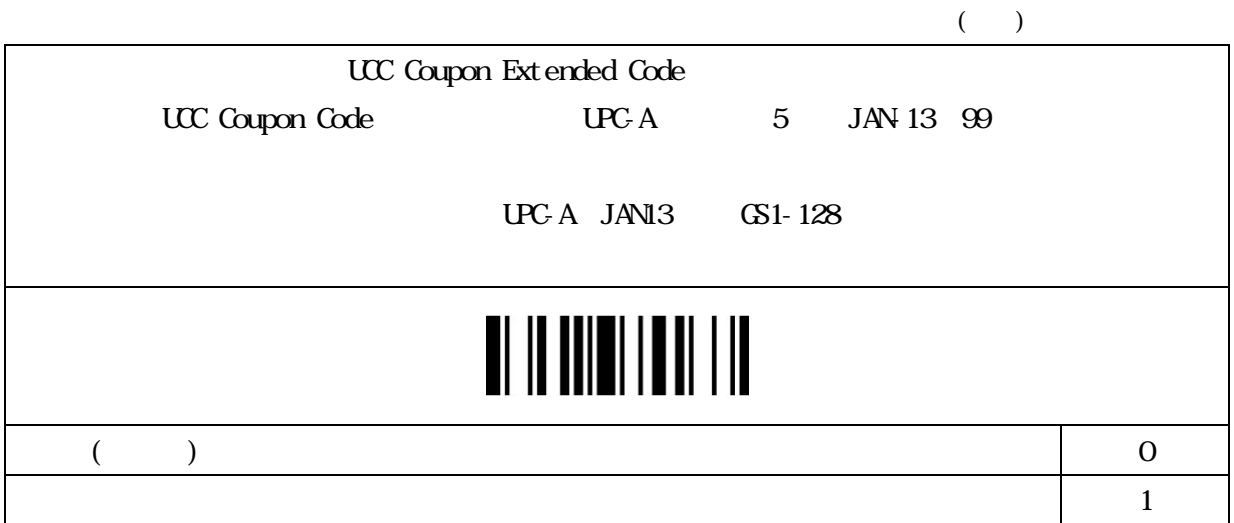

# 

#### IATA

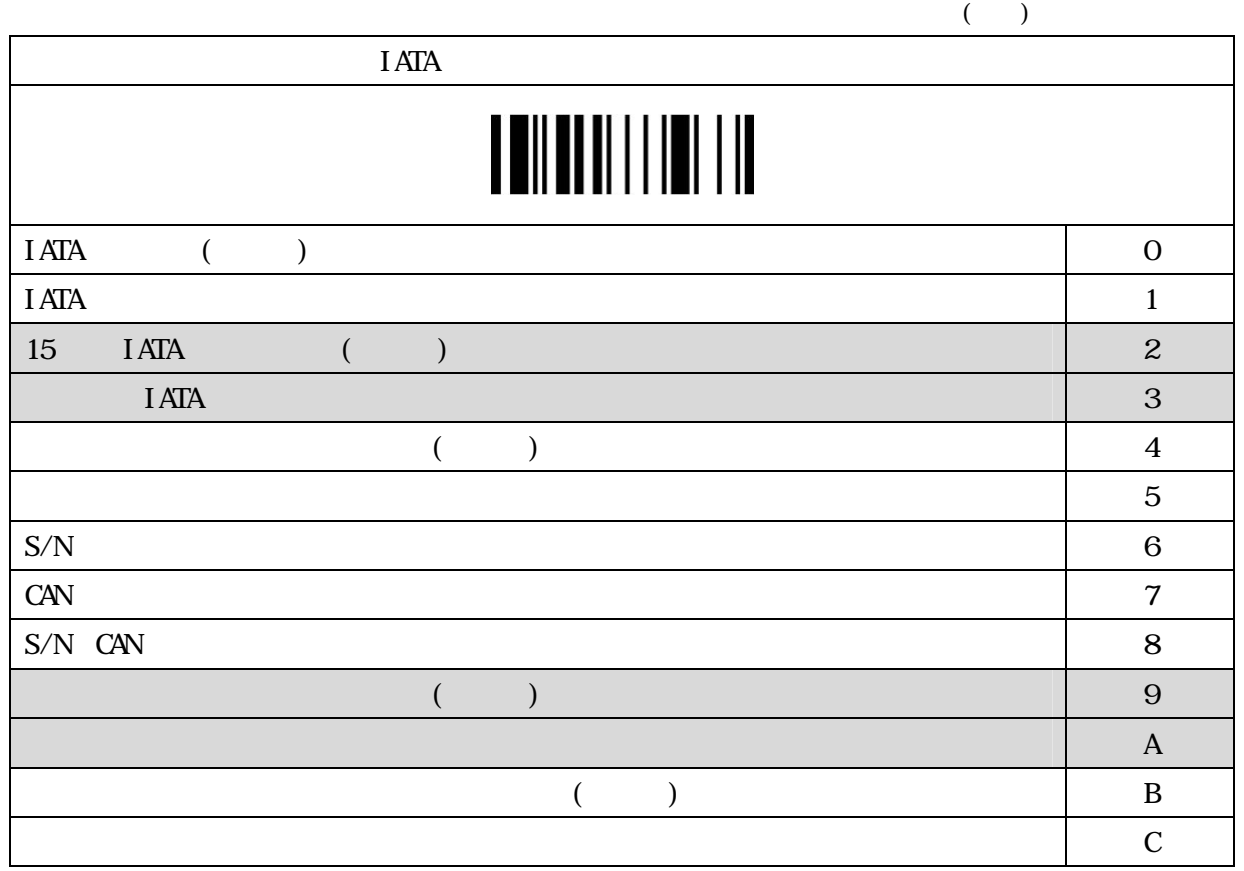

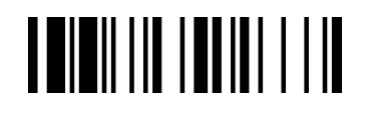

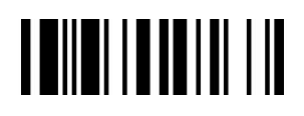

#### Interleaved 2of5

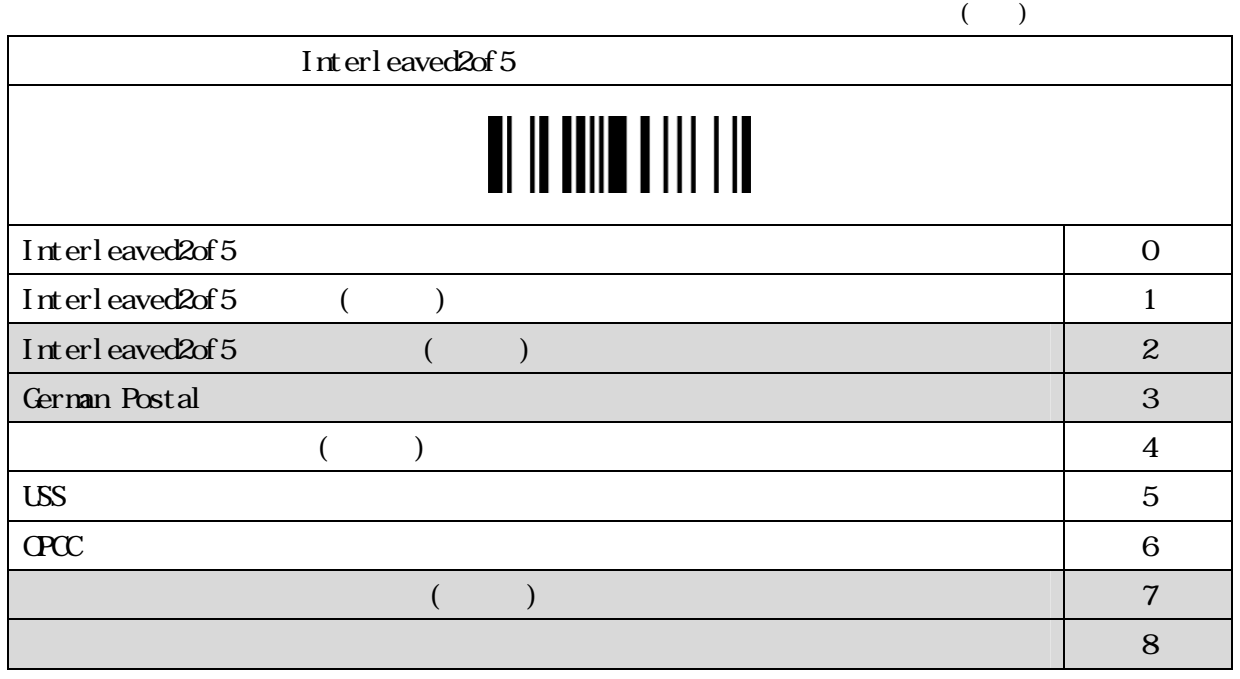

#### Code25

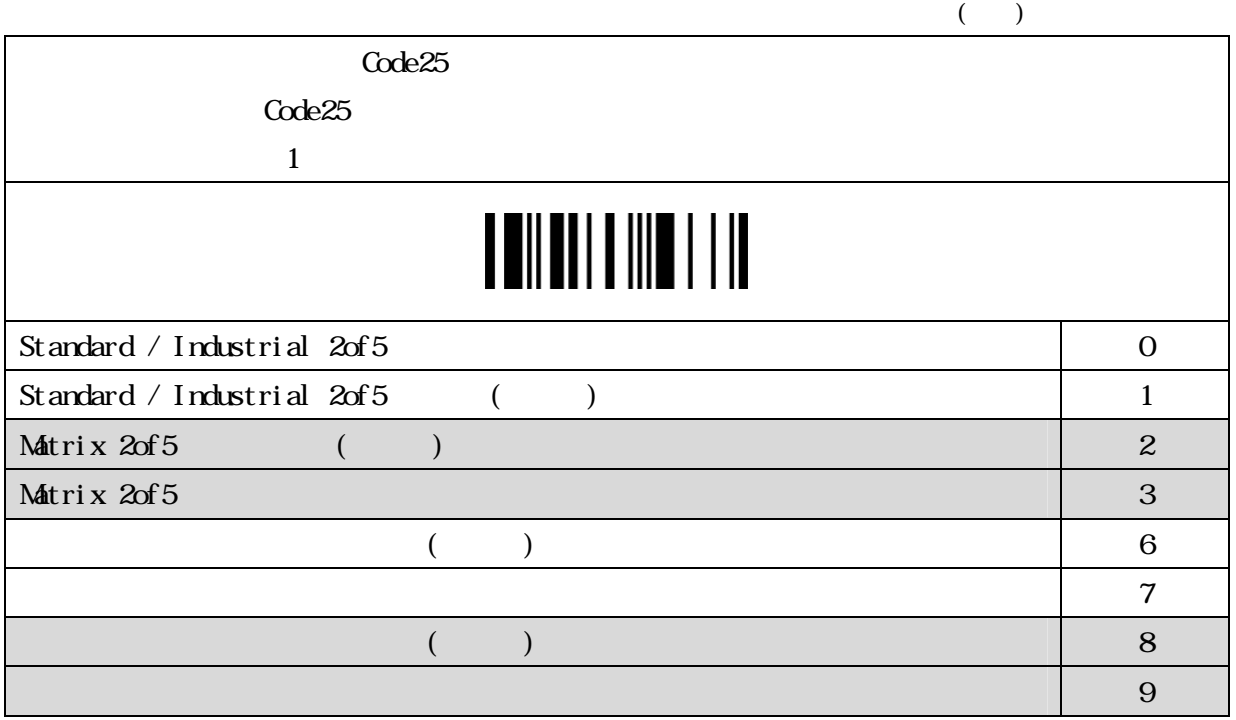

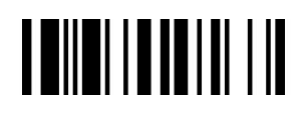

#### Code25( )

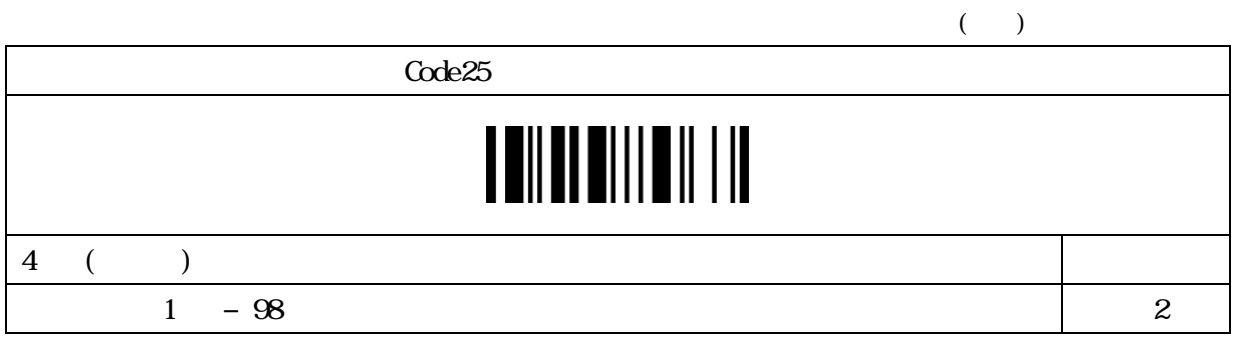

#### Code25( )

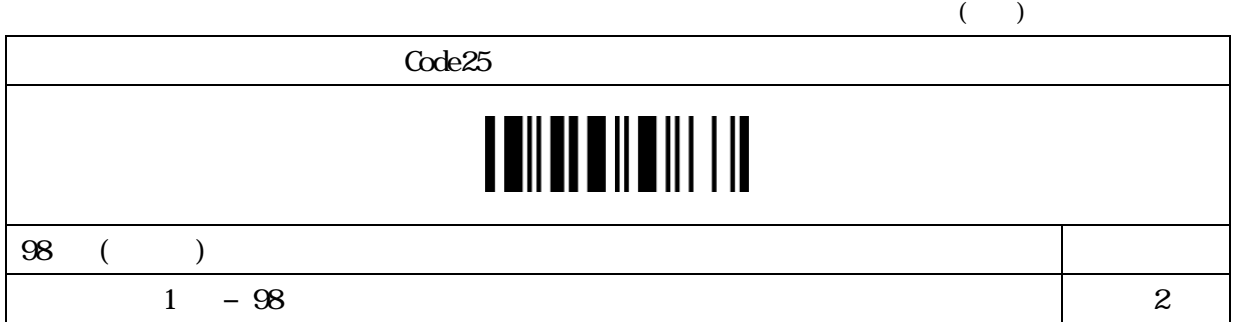

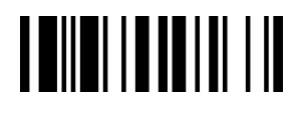

#### Code11

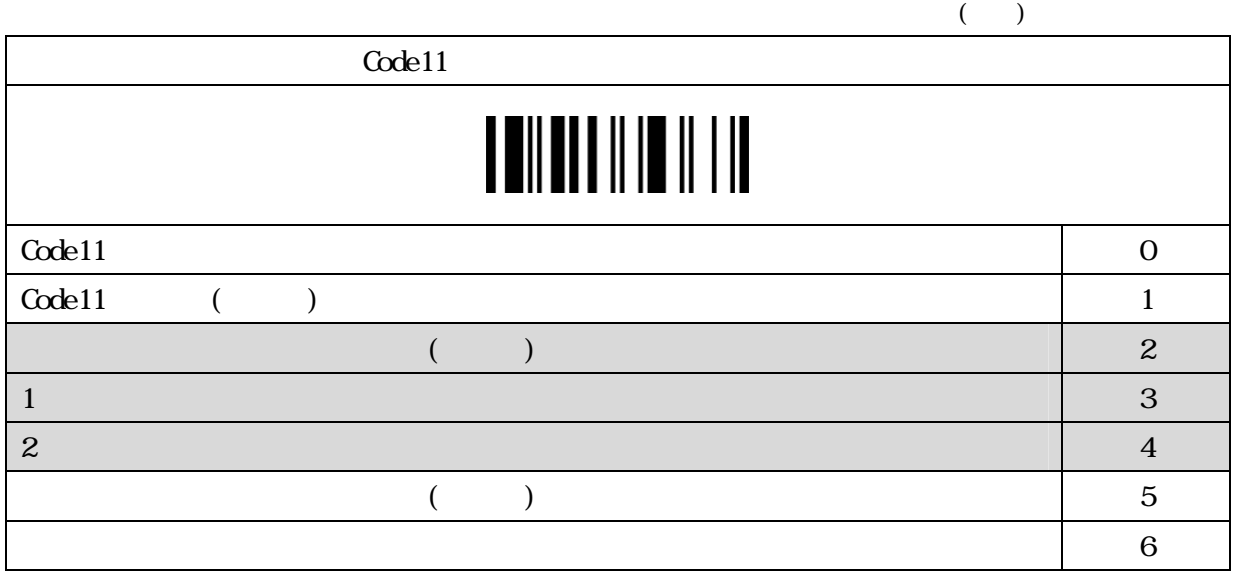

### $Code11()$  )

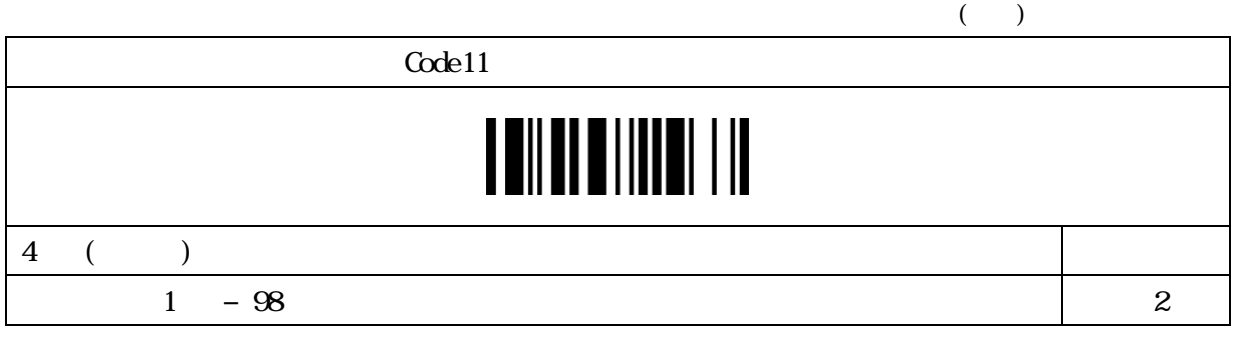

#### $Code11($

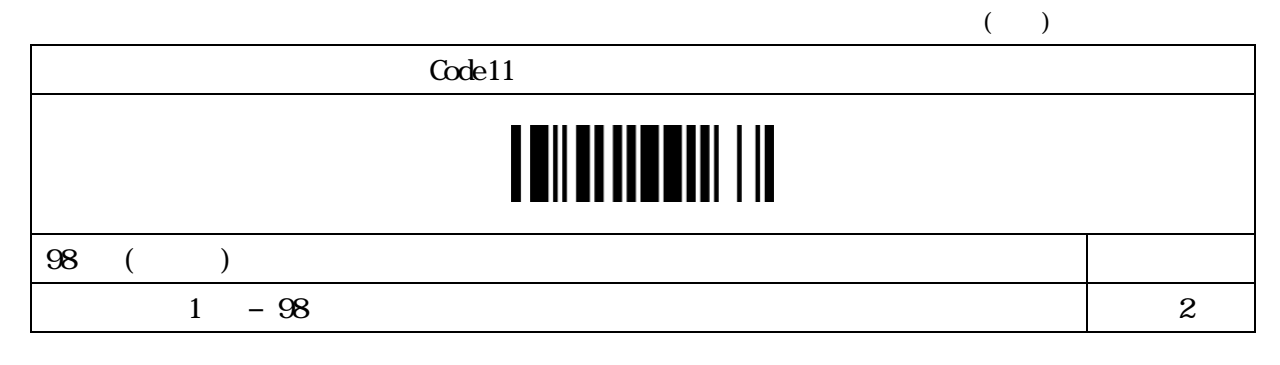

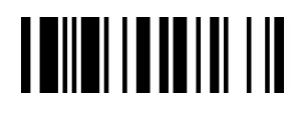

#### Code93

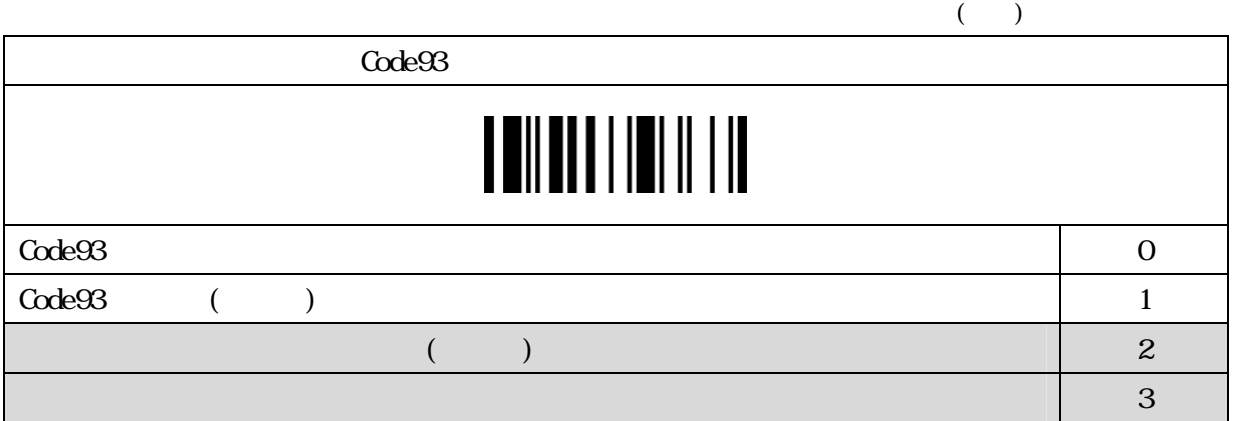

### Code93( )

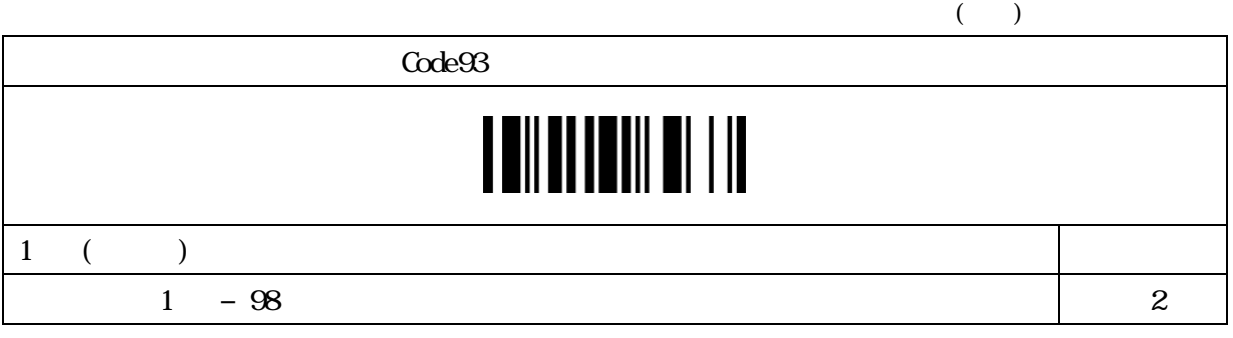

#### Code93( )

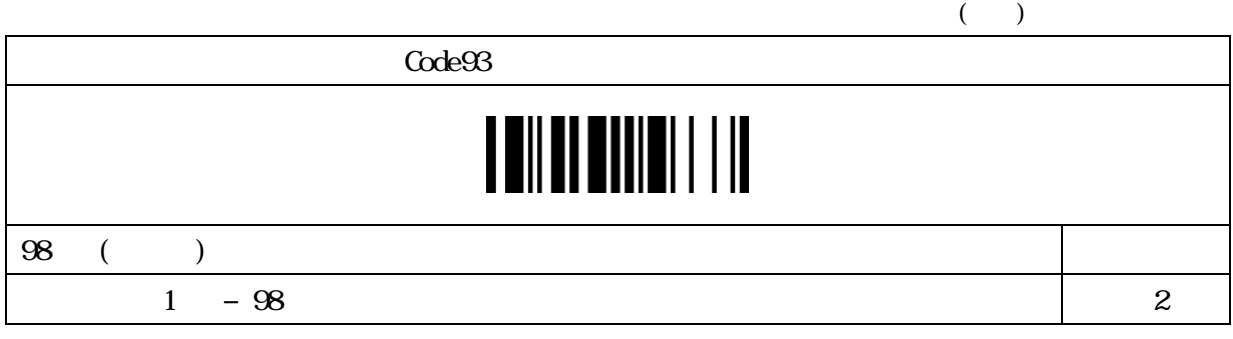

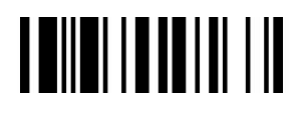

#### MSI/Plessey

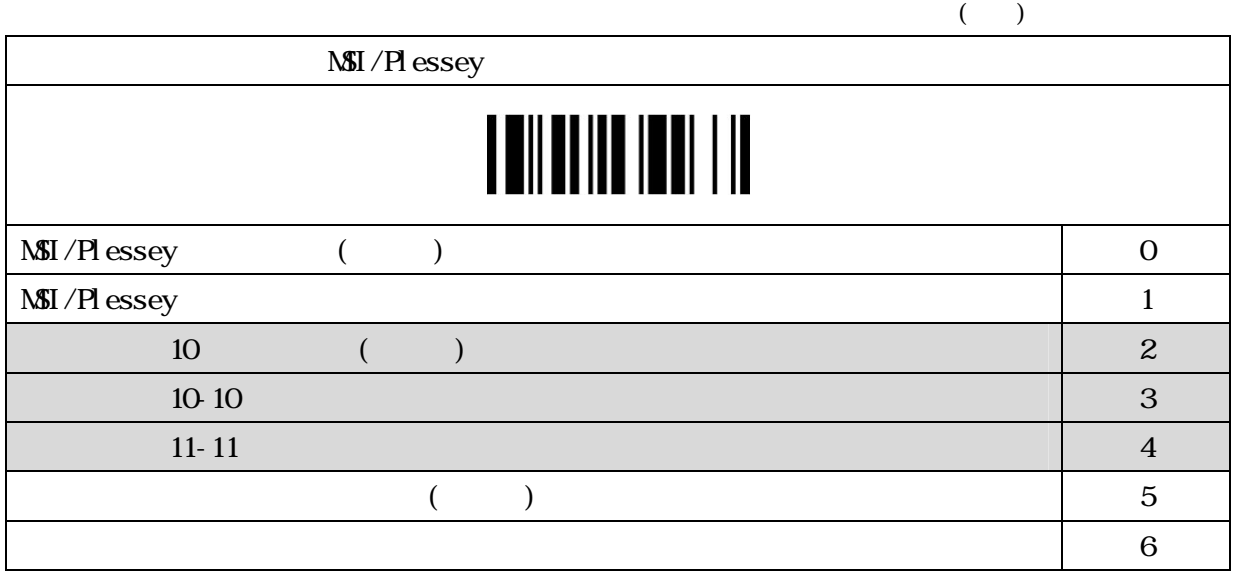

#### MSI/Plessey (a)

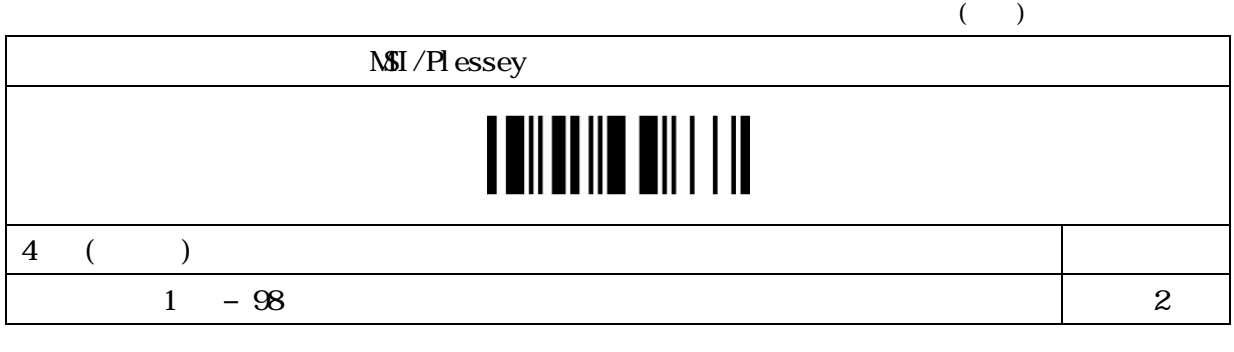

### MSI/Plessey (bttp://

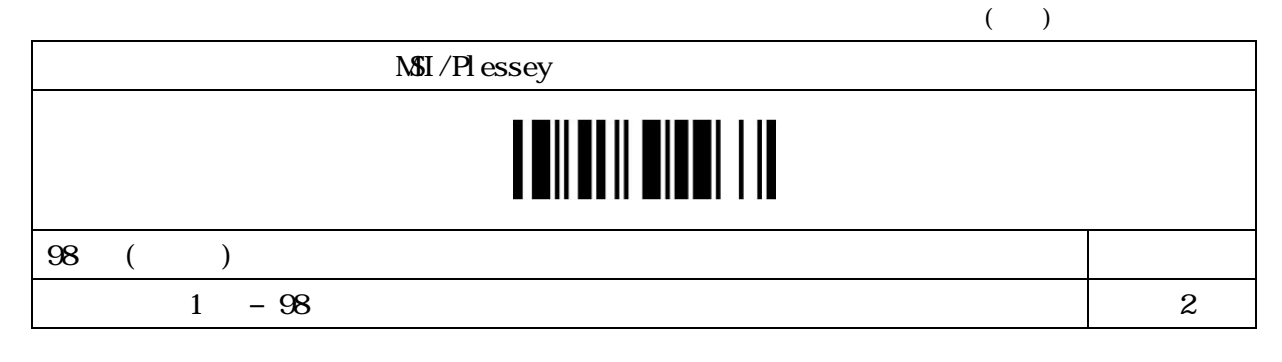

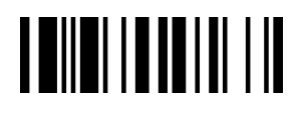

#### Code128

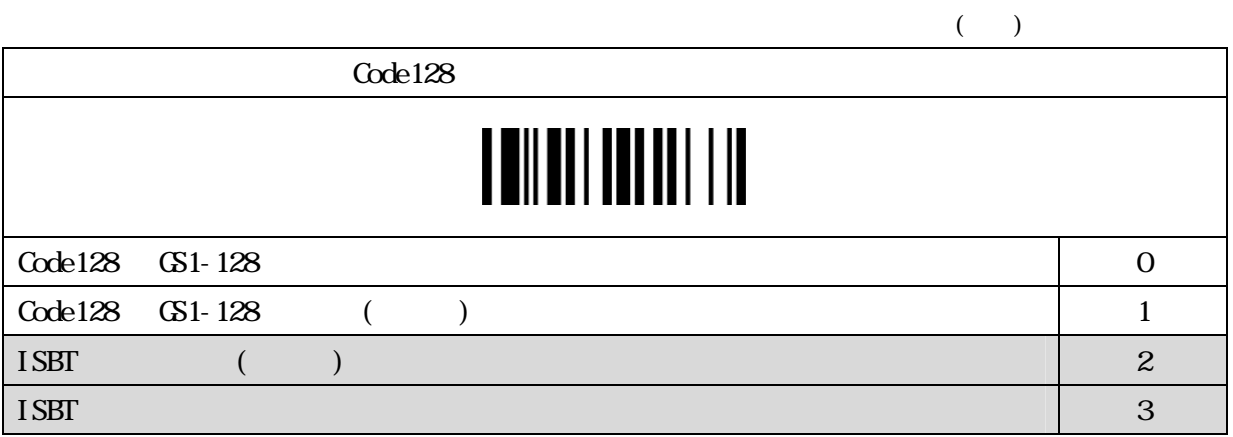

### Code128( )

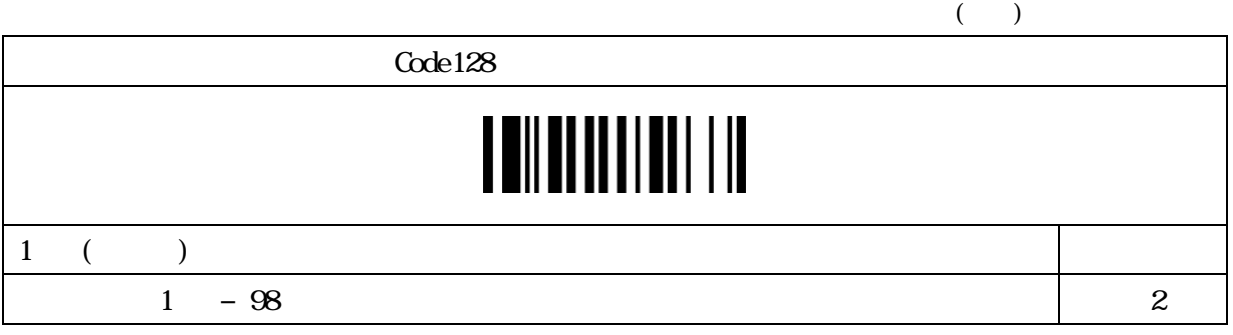

#### $Code128($

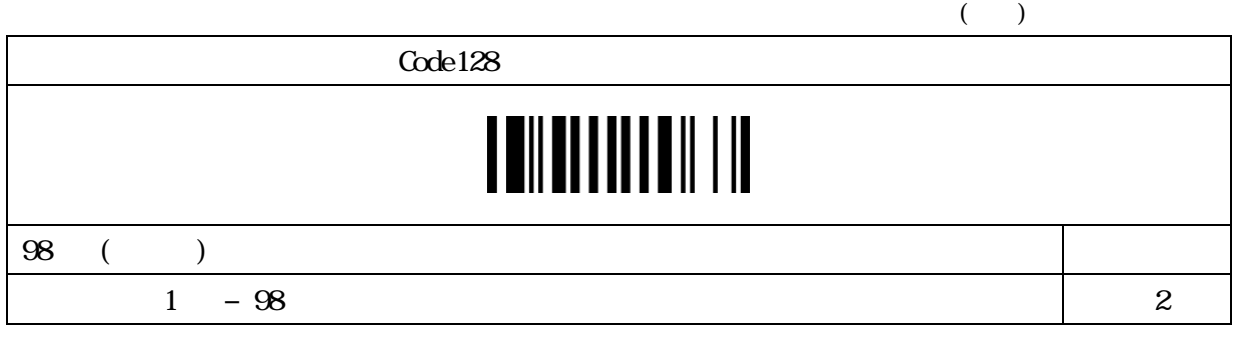

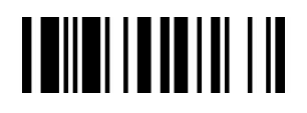

#### GS1-128

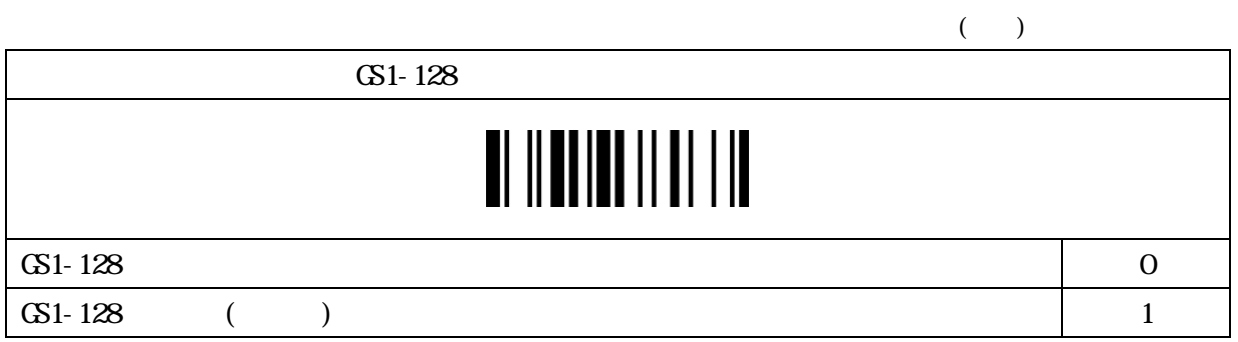

#### $G$ <sub>51</sub>-128()

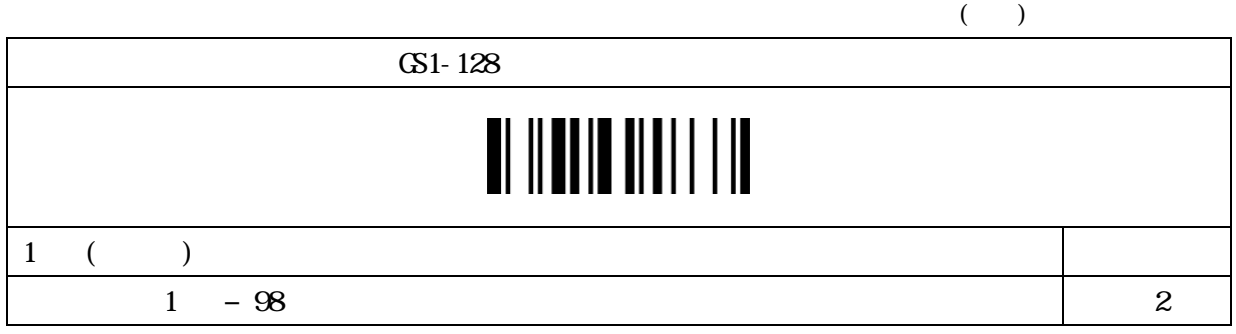

### $G$ 1-128()

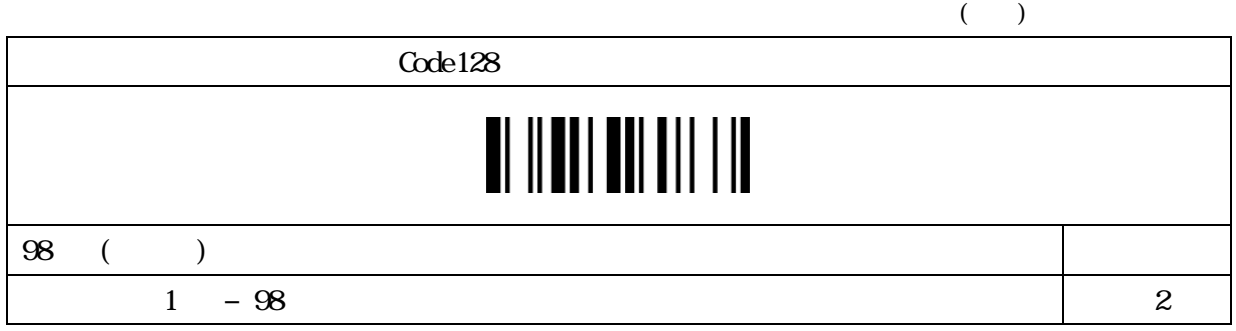

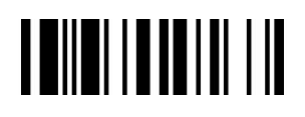

#### Code128

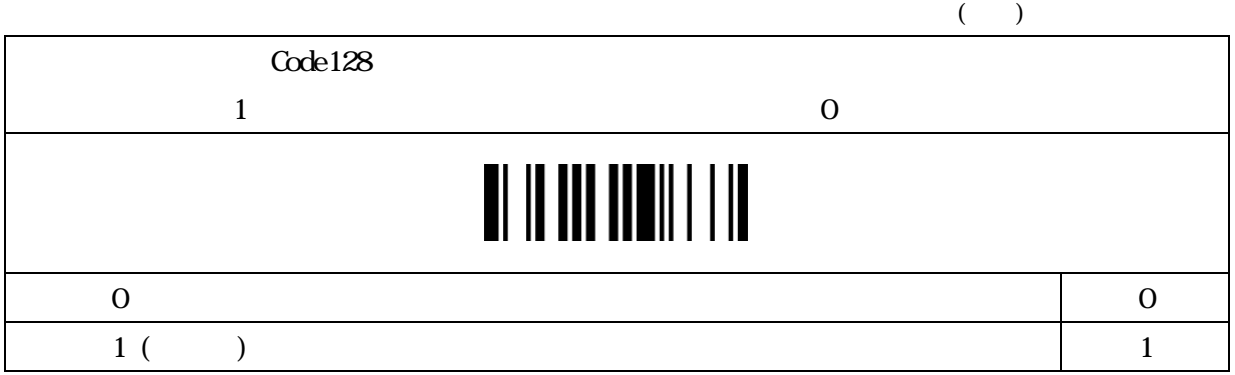

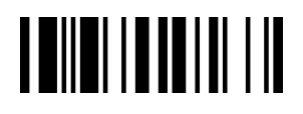

#### UK/Plessey

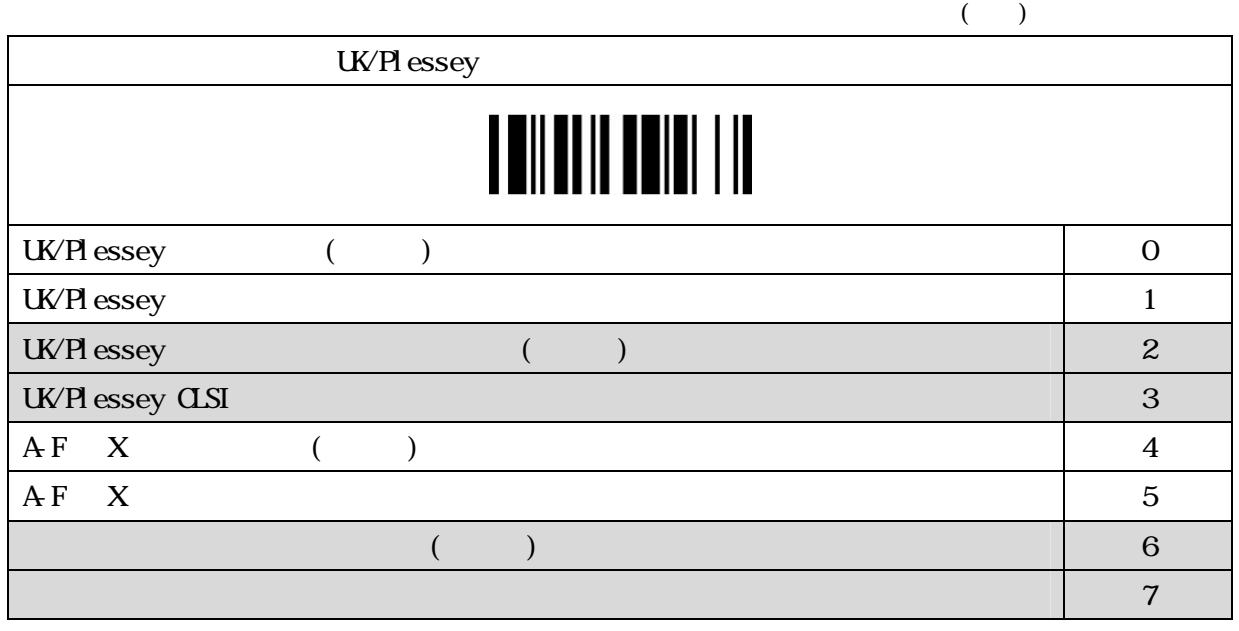

### UK/Plessey (a)

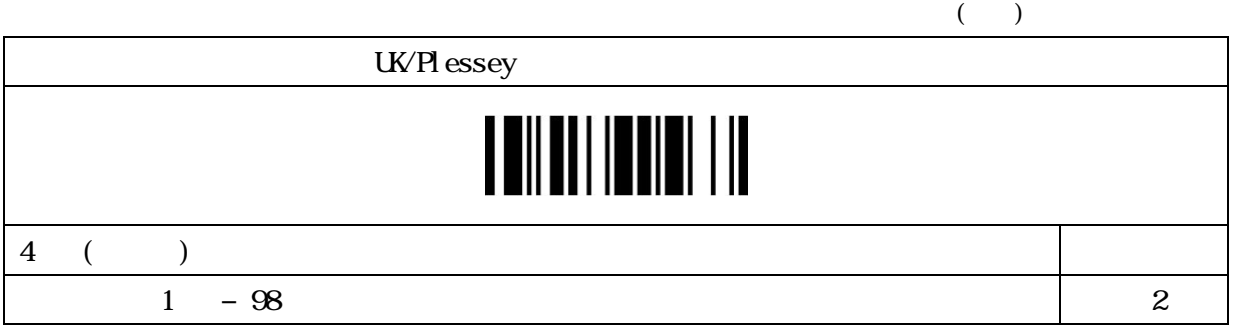

### UK/Plessey ( and  $\lambda$ )

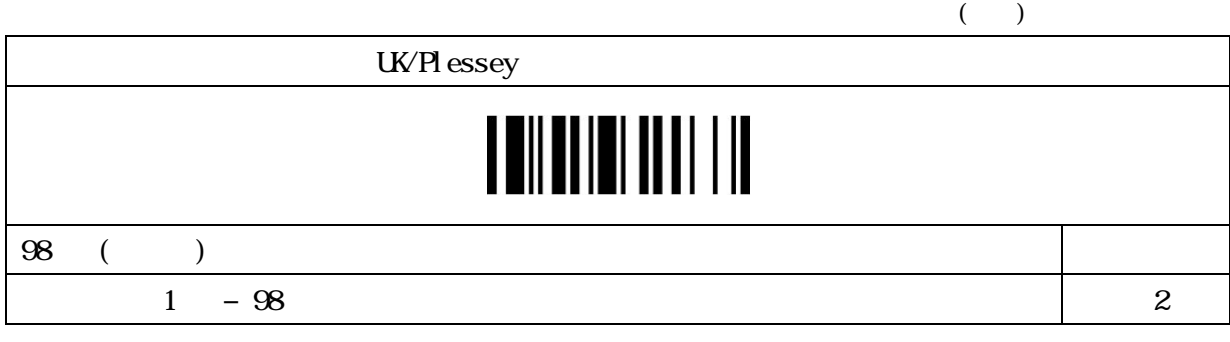

### 

#### Tel epen

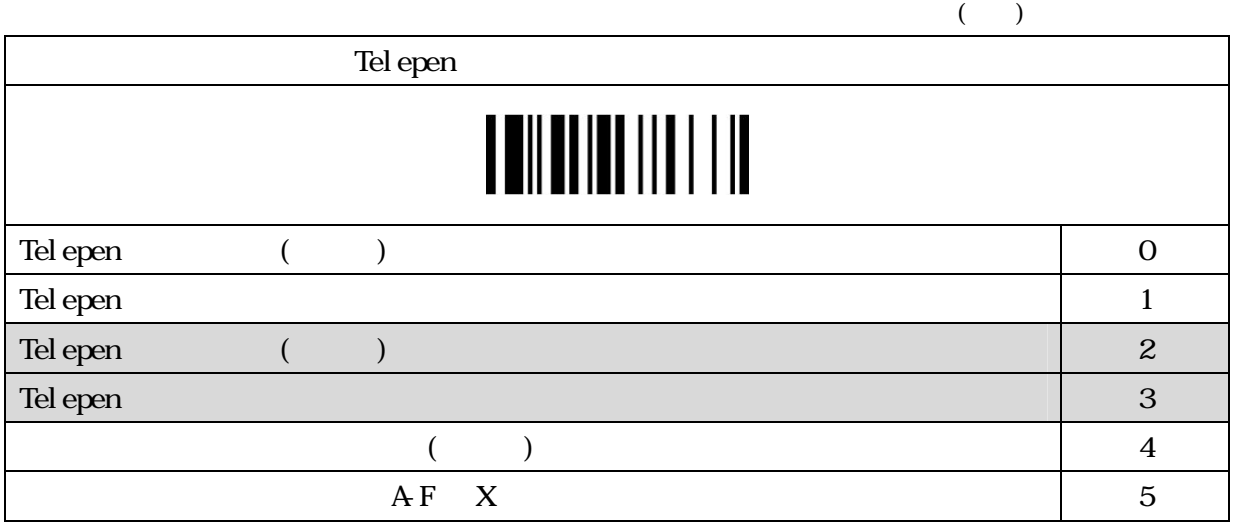

### Telepen ( and )

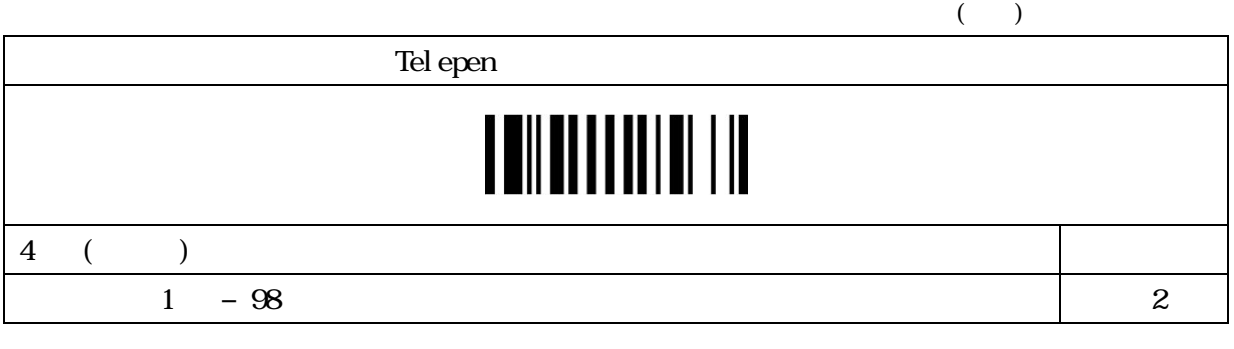

### Telepen (and the control of the control of the control of the control of the control of the control of the control of the control of the control of the control of the control of the control of the control of the control of

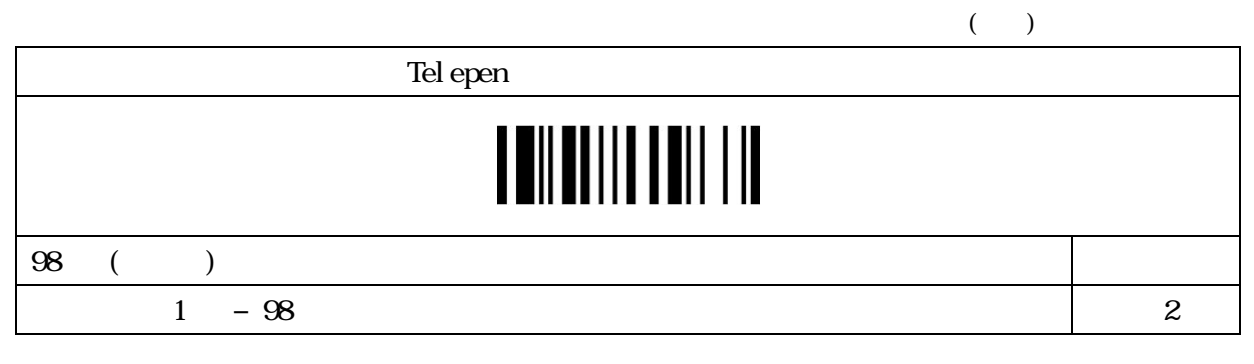

### 

#### GS1 Databer

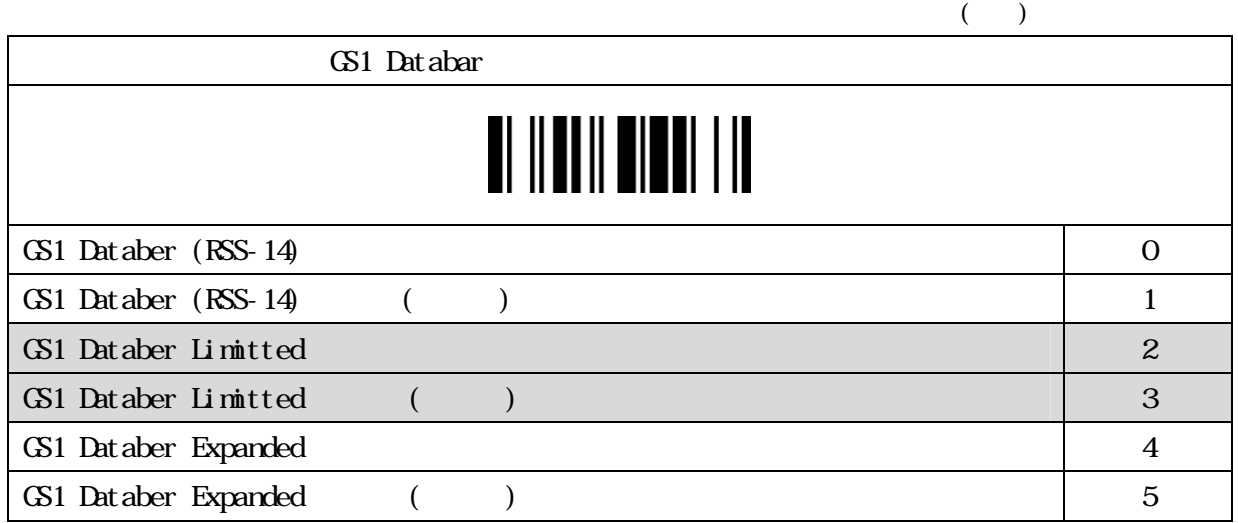

#### GS1 Databer()

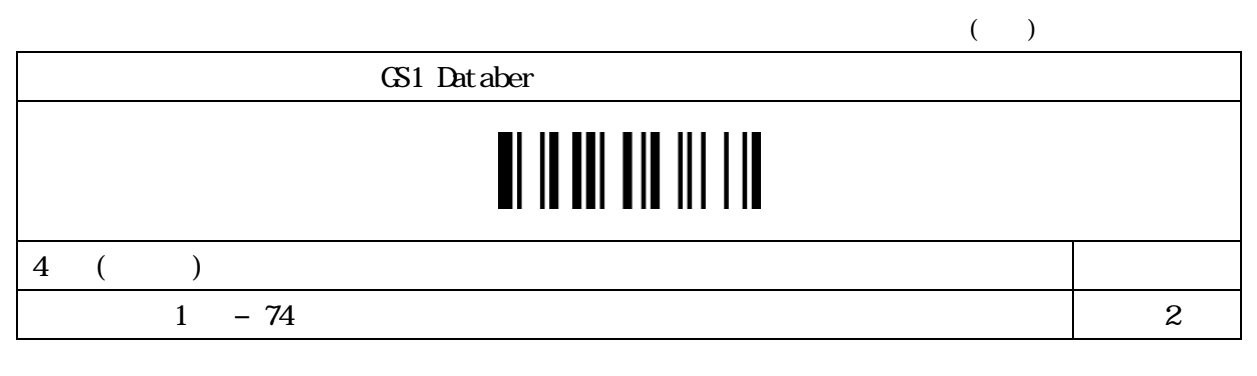

#### GS1 Databer(ation)

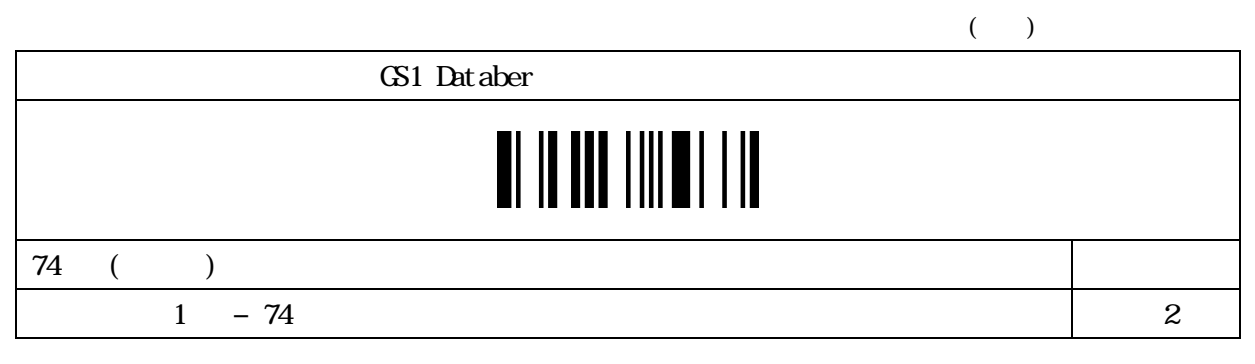

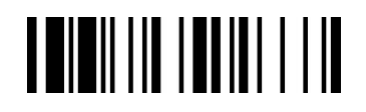

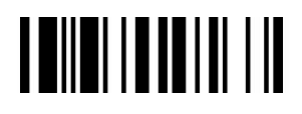

### Composite Code FA

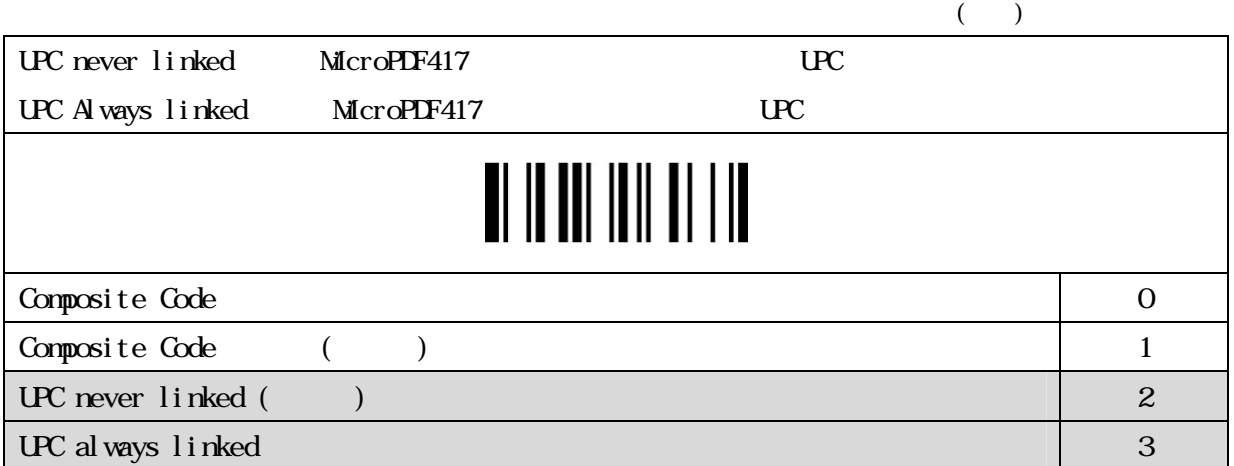

#### CodablockF FA

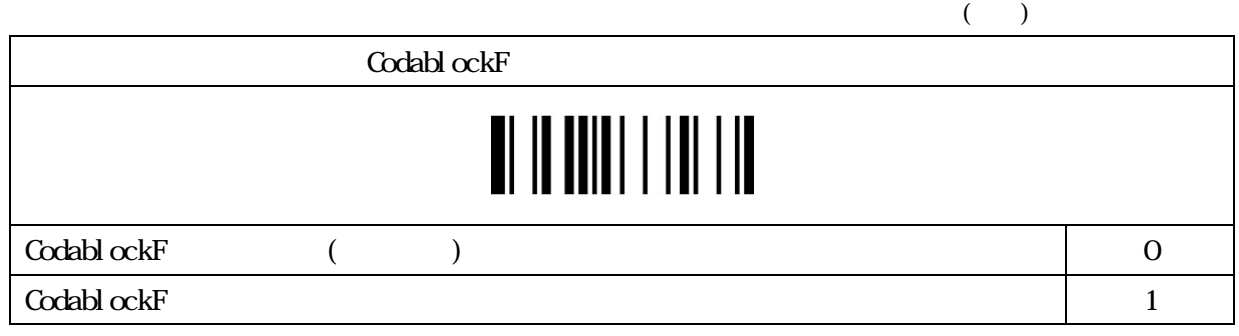

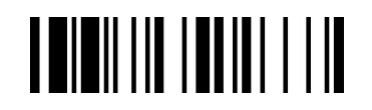

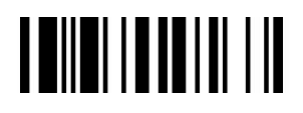

#### PDF417/Micro PDF417 FA

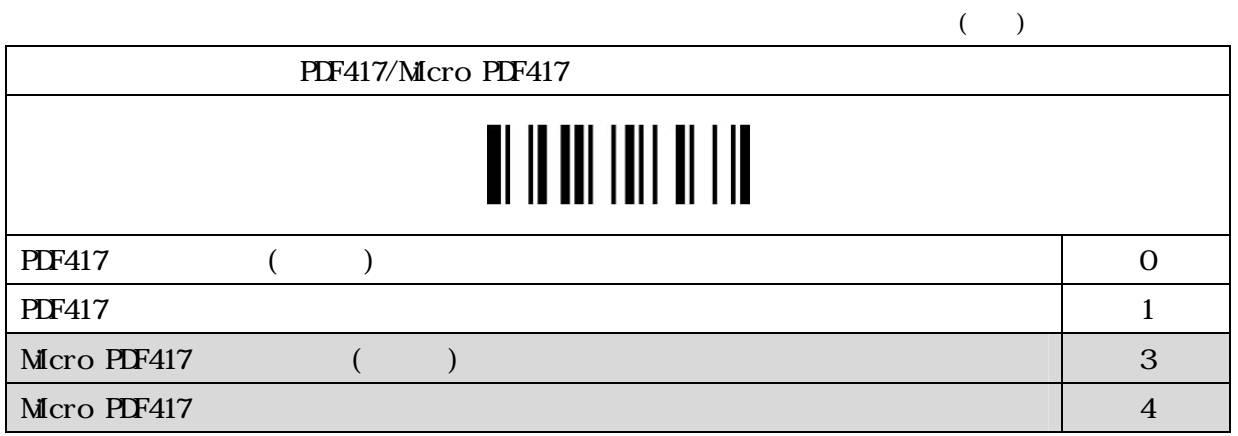

#### $Code16K$  FA

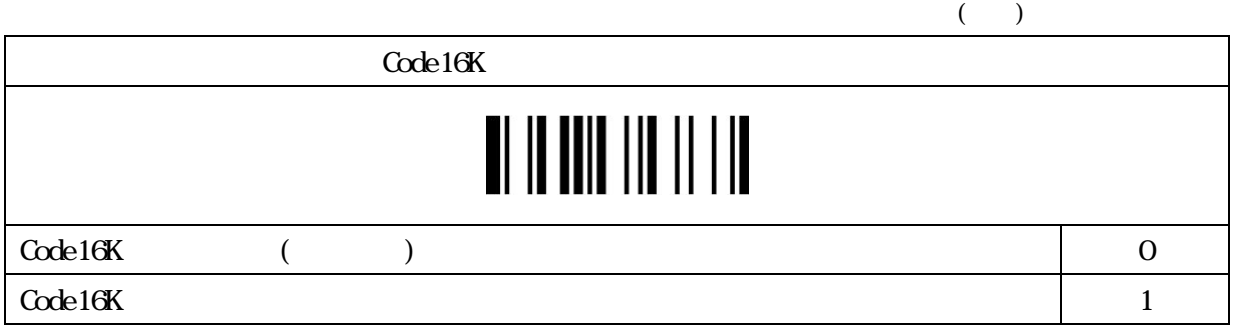

#### Code16K( ) FA

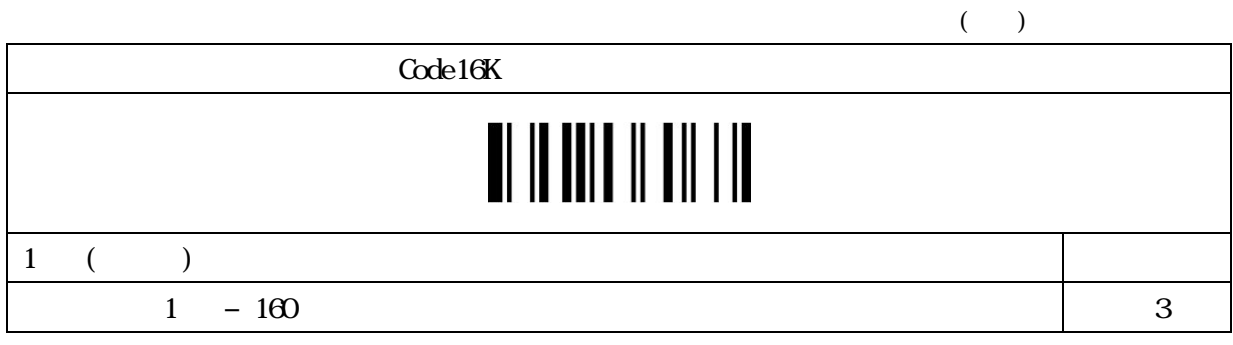

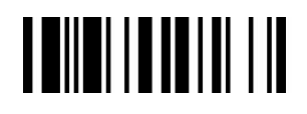

Code16K( ) FA

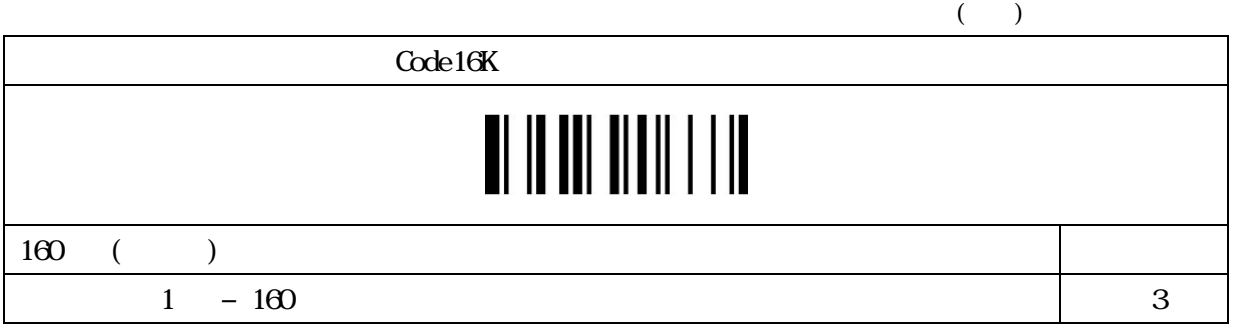

#### Code49 FA

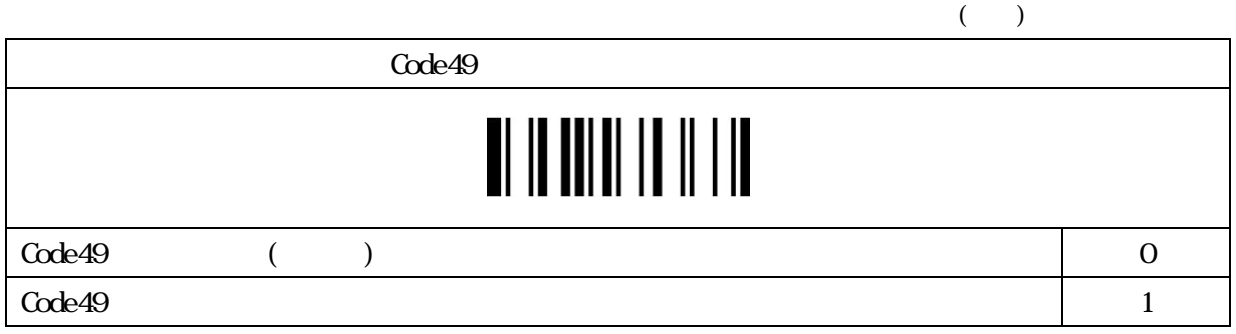

#### Code49( ) FA

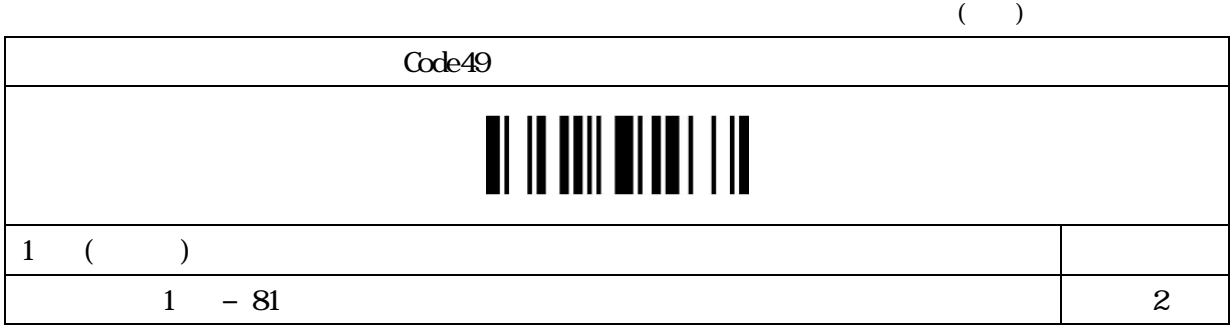

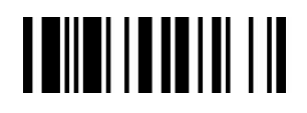

Code49( ) FA

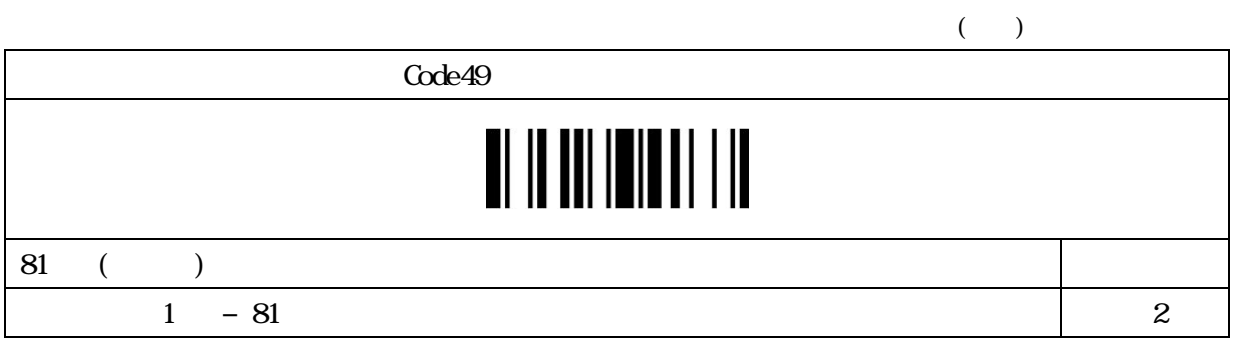

#### QR Code(FA 専用)

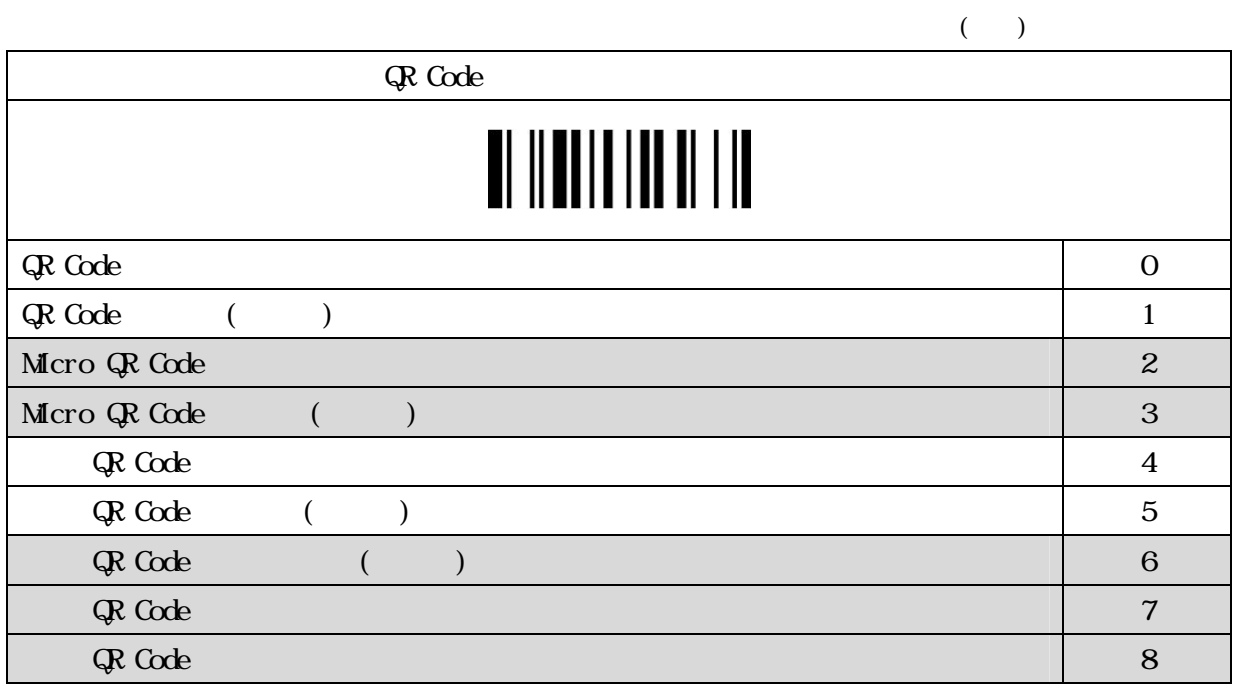
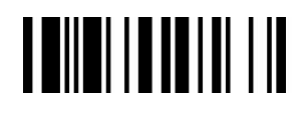

#### QR Code( ) FA

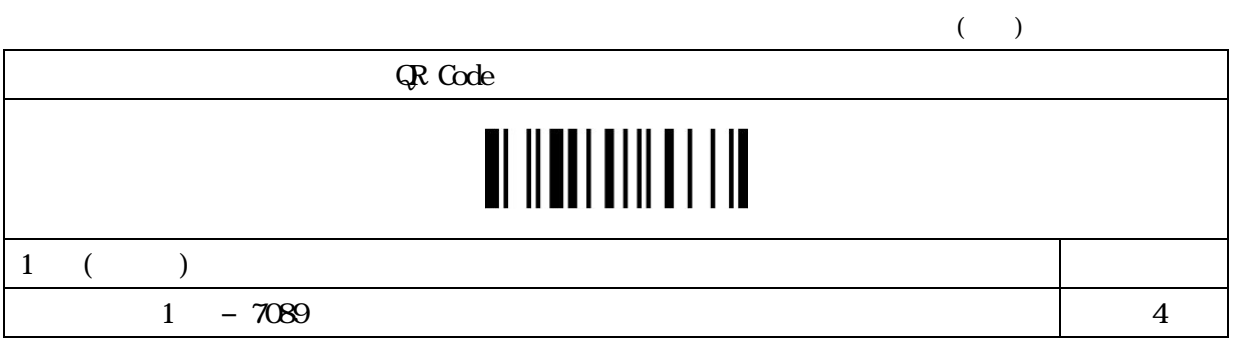

#### QR Code( ) FA

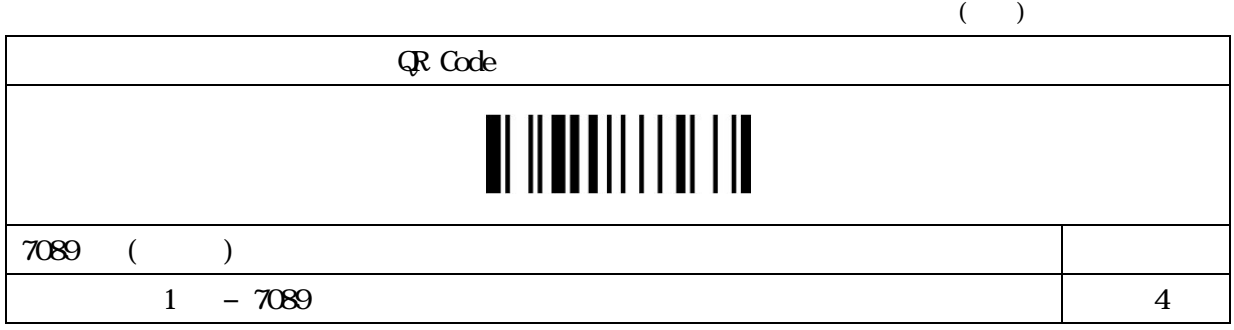

#### Data Matrix FA

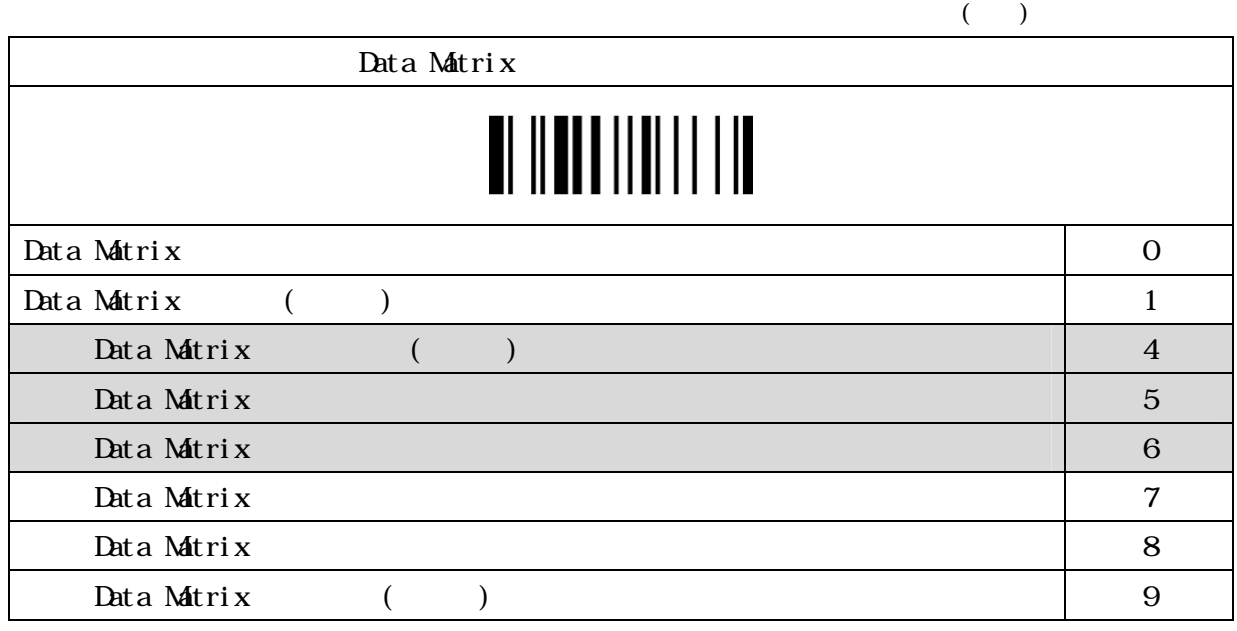

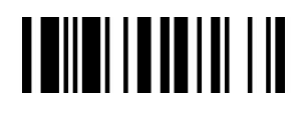

Data Matrix ( ) FA

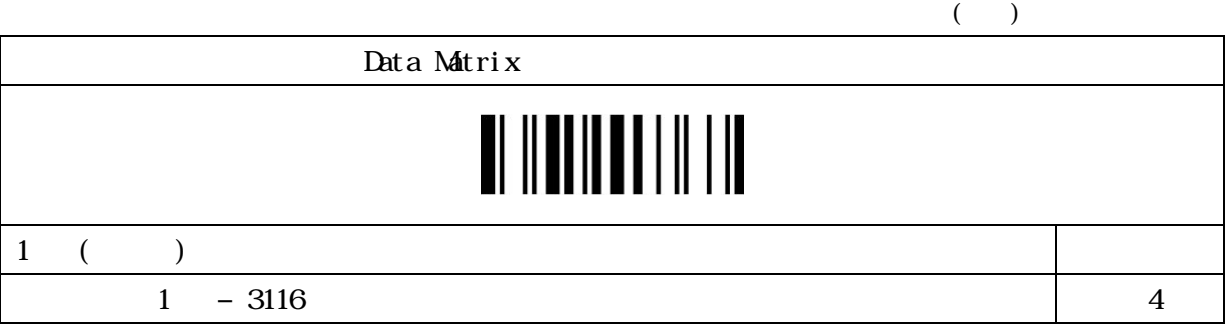

#### Data Matrix ( ) FA

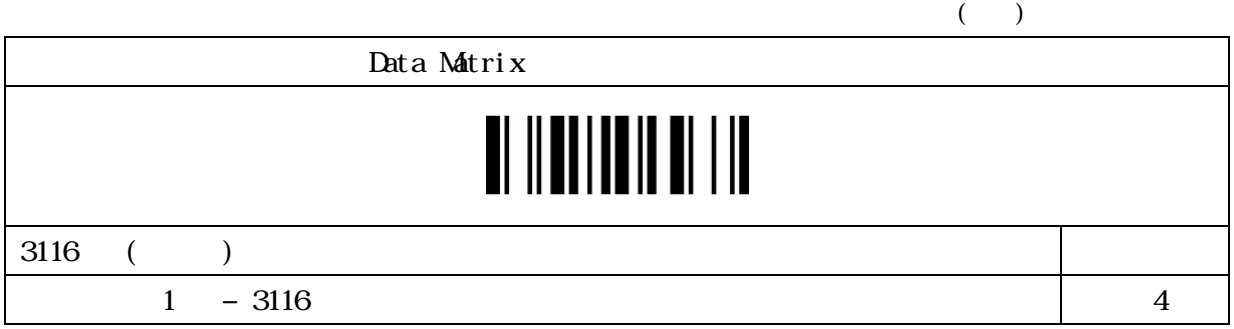

#### Small Data Matrix FA

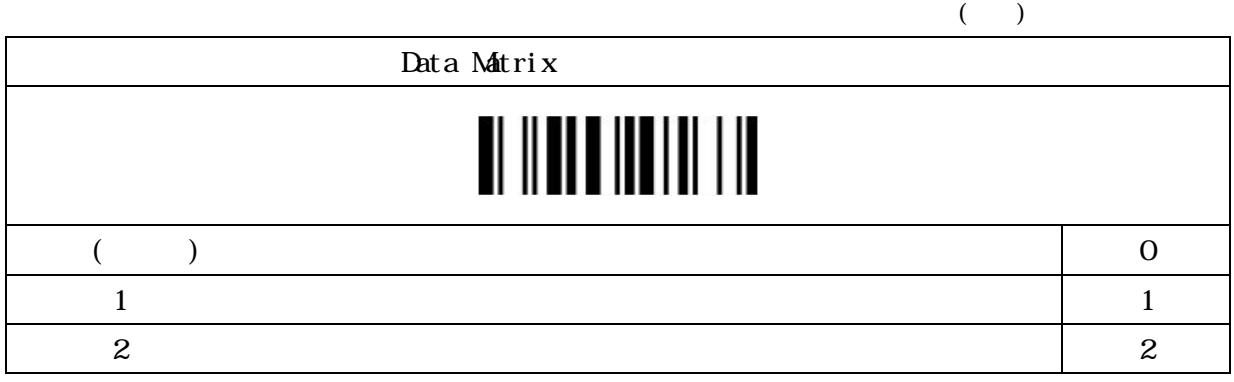

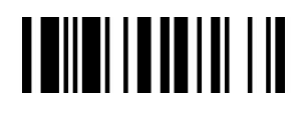

#### Maxi Code FA

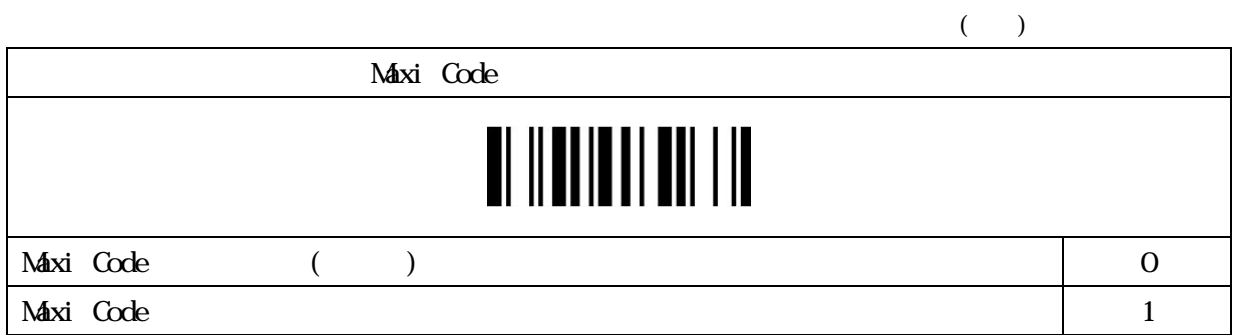

#### Maxi Code ( ) FA

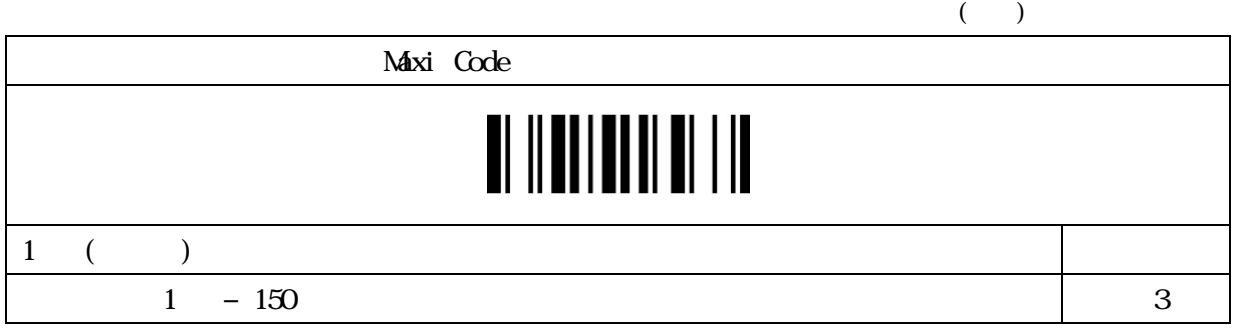

#### Maxi Code ( ) FA

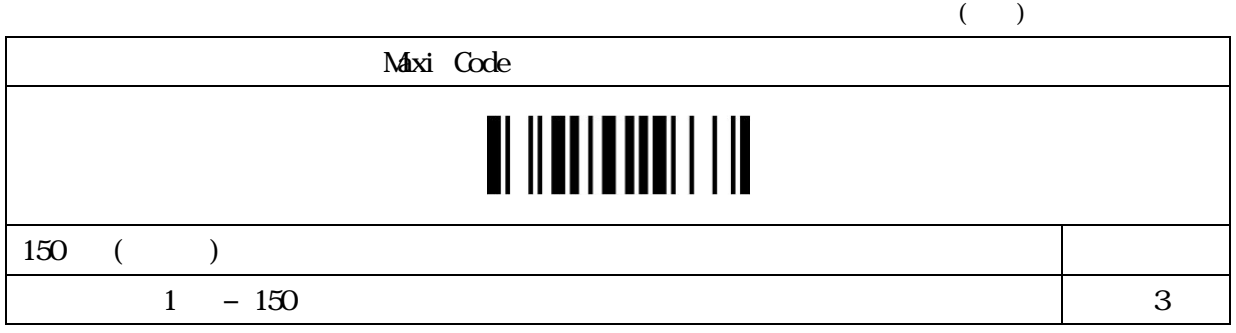

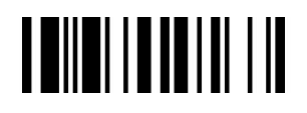

#### Aztec Code FA

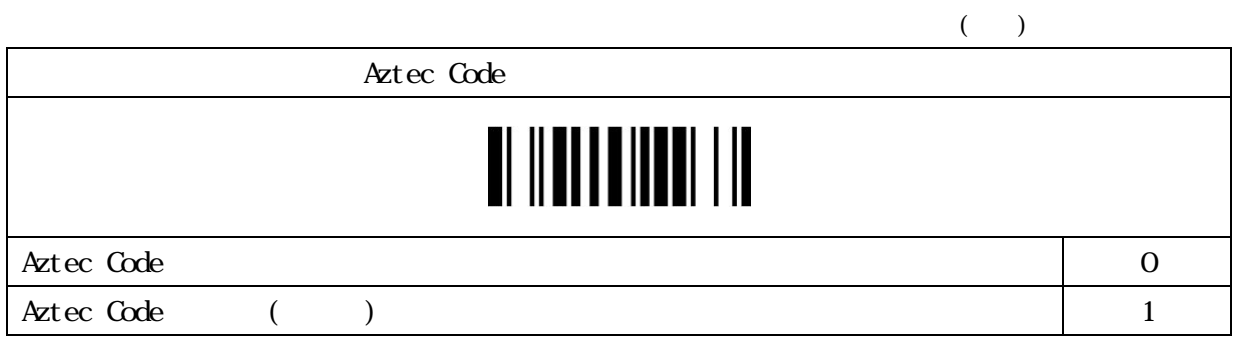

#### Aztec Code ( ) FA

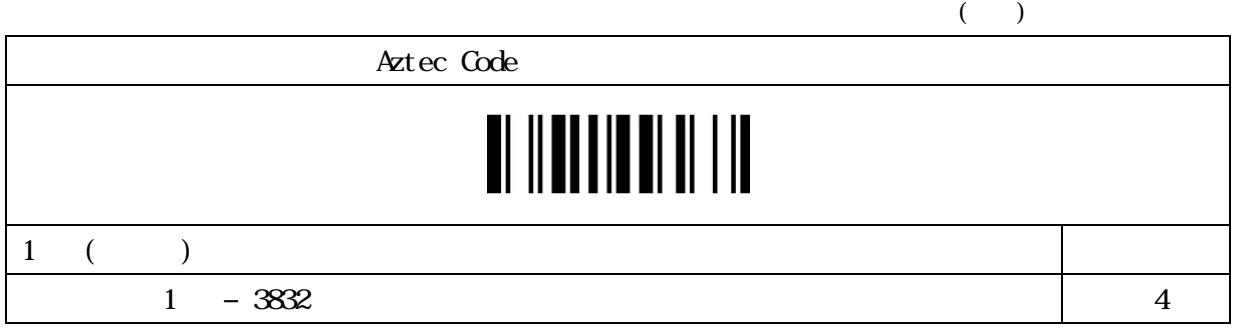

#### Aztec Code ( ) FA

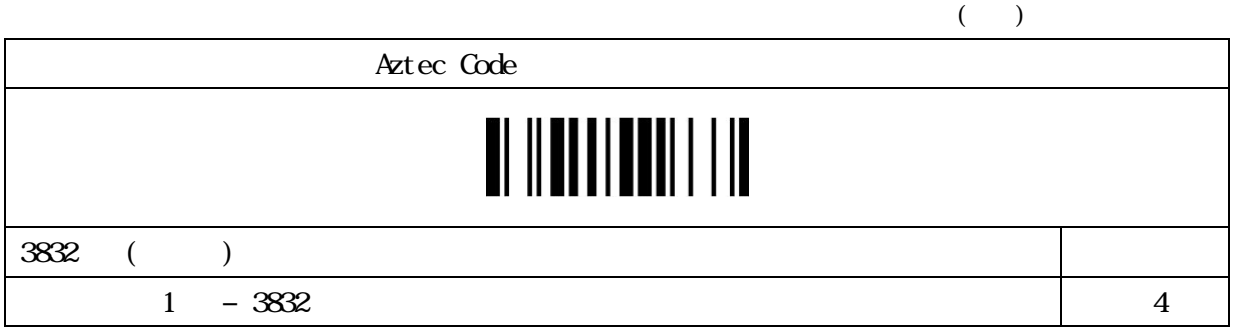

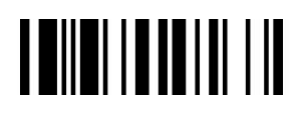

#### Australian Post

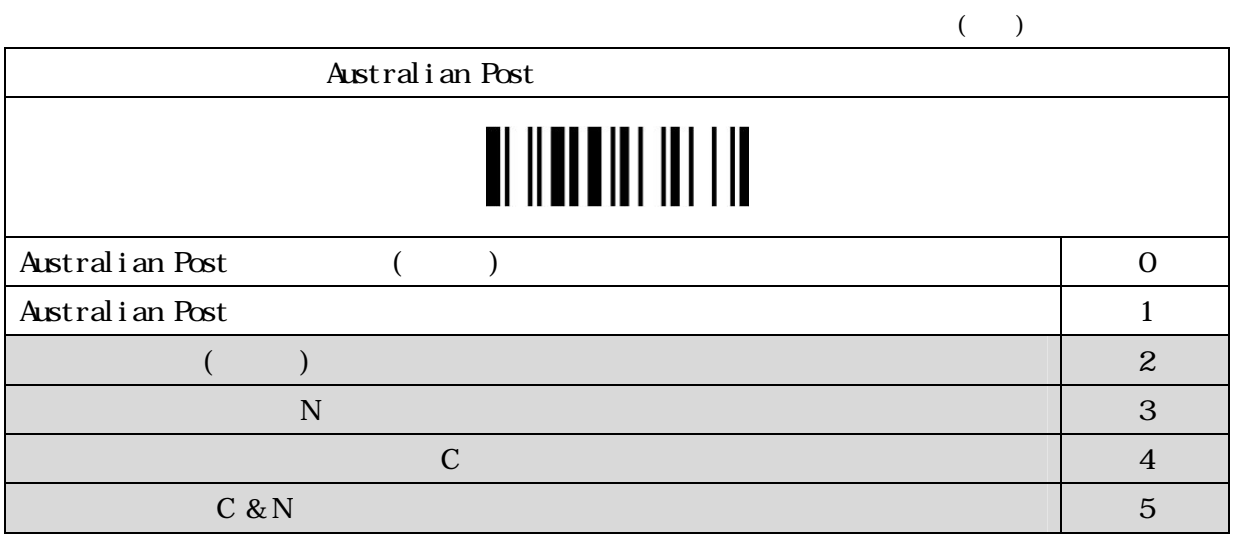

#### US Planet

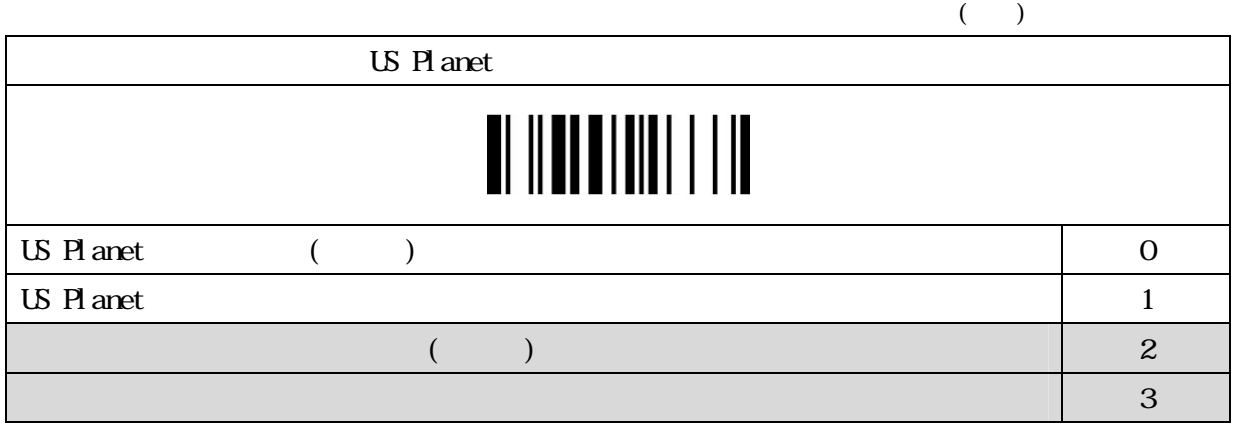

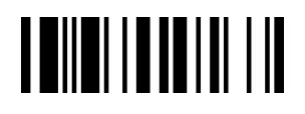

#### US Postnet

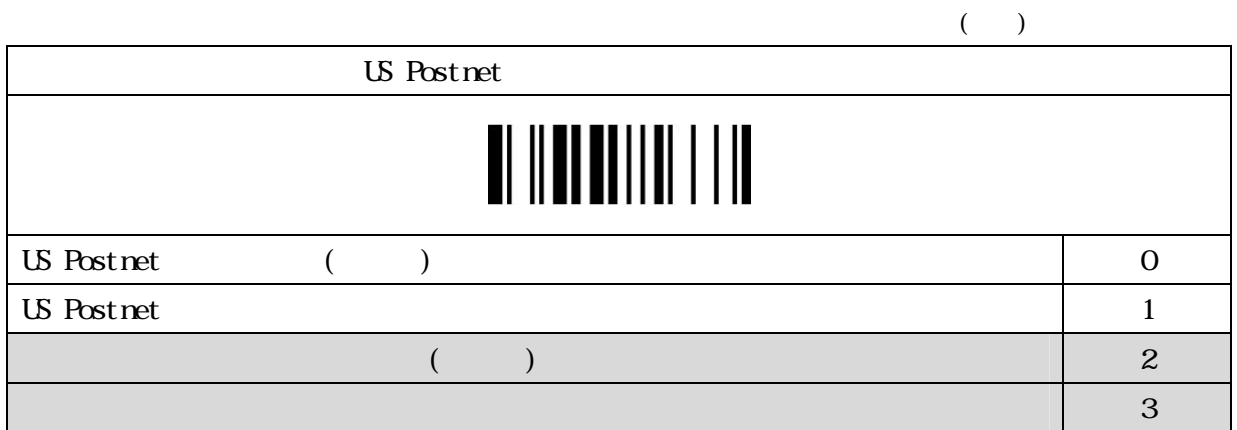

#### British Postnet

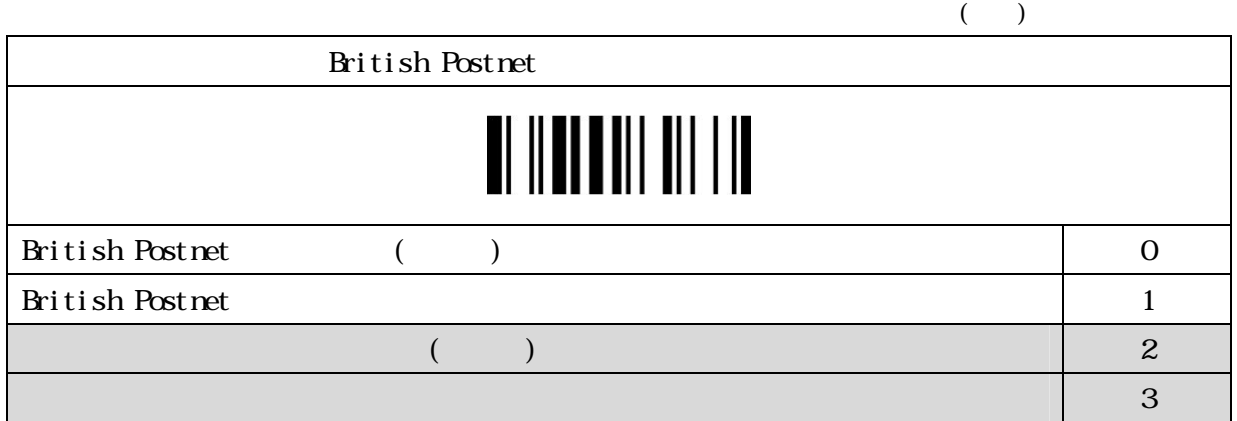

#### Japanese Post

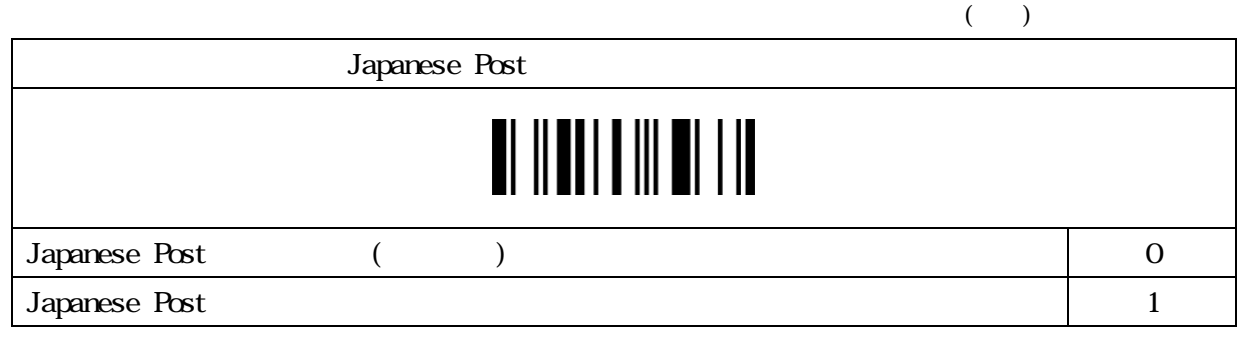

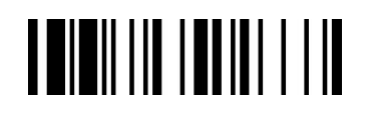

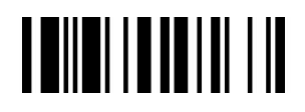

#### Netherland KIX Code

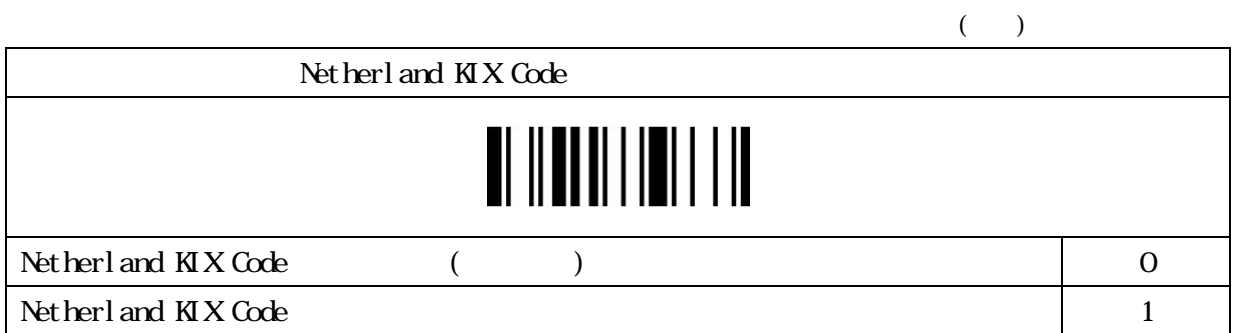

#### Intelligent Mail USPS 4CB/One Code

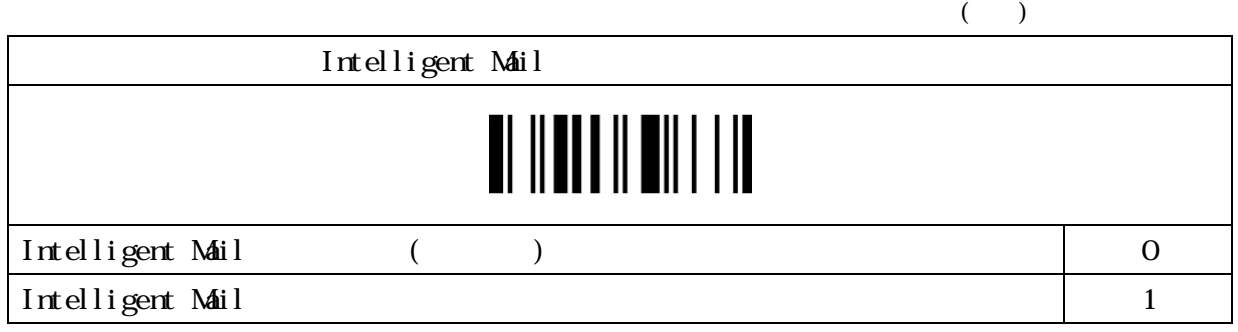

#### Korea Post Code

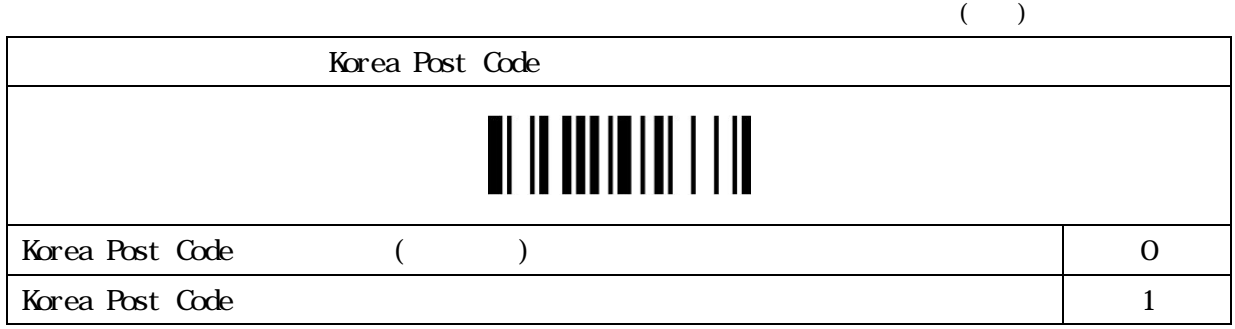

### 

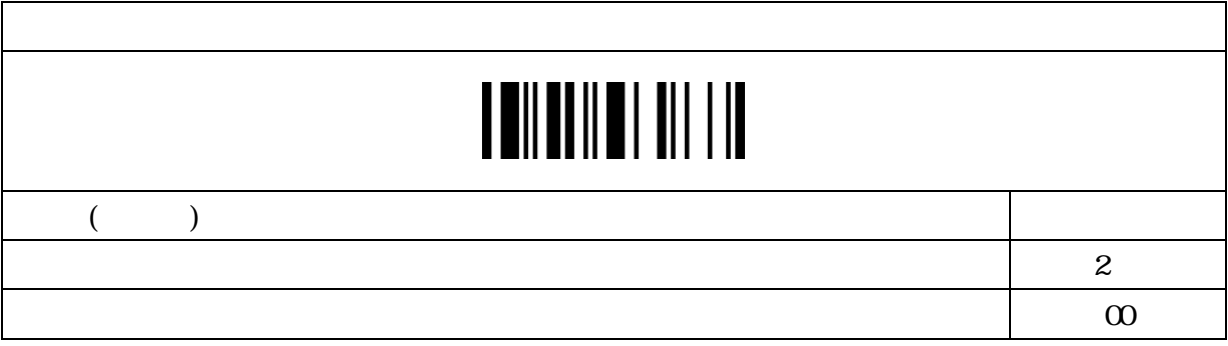

#### $\mathbf{1}$

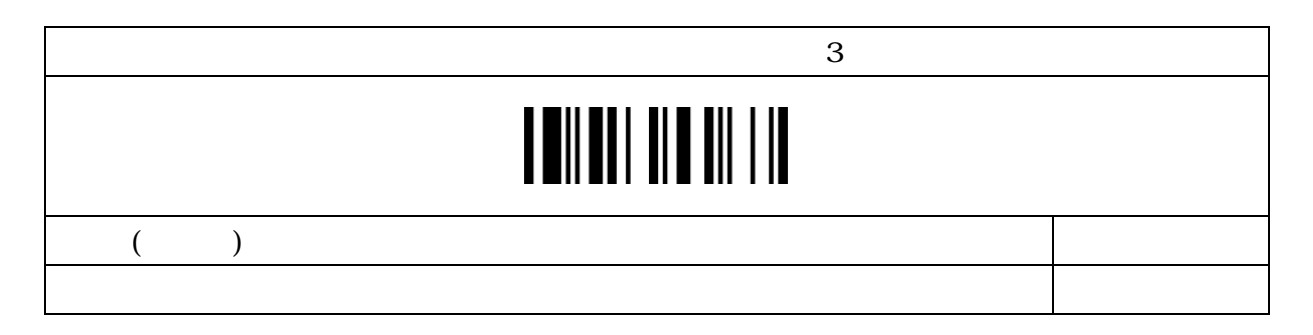

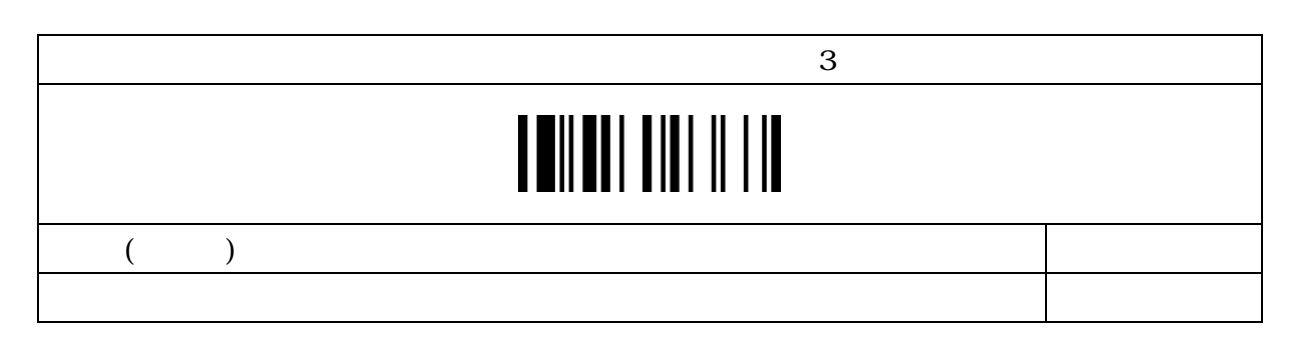

### 

セット 3

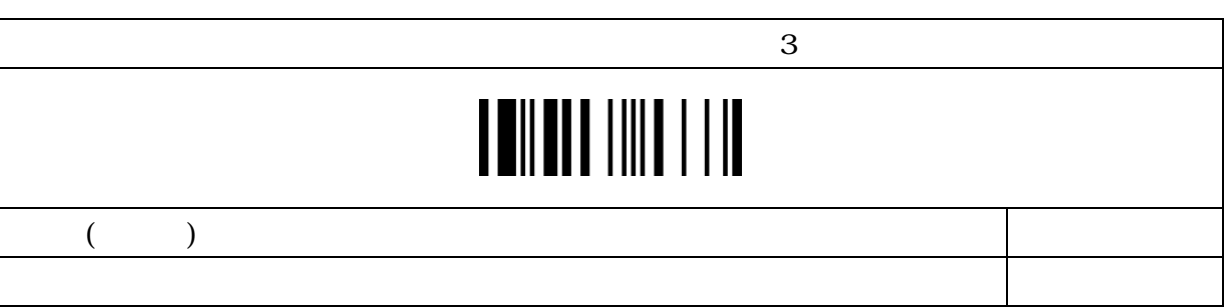

セット 4

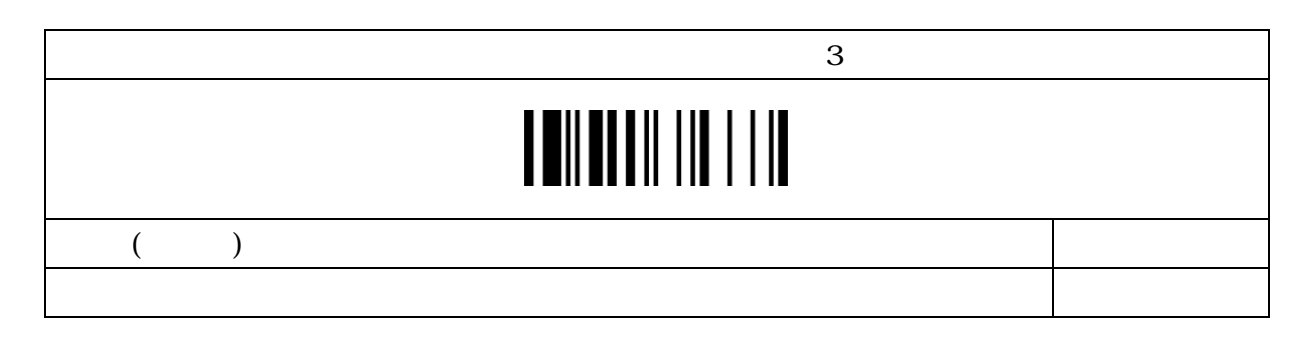

## 

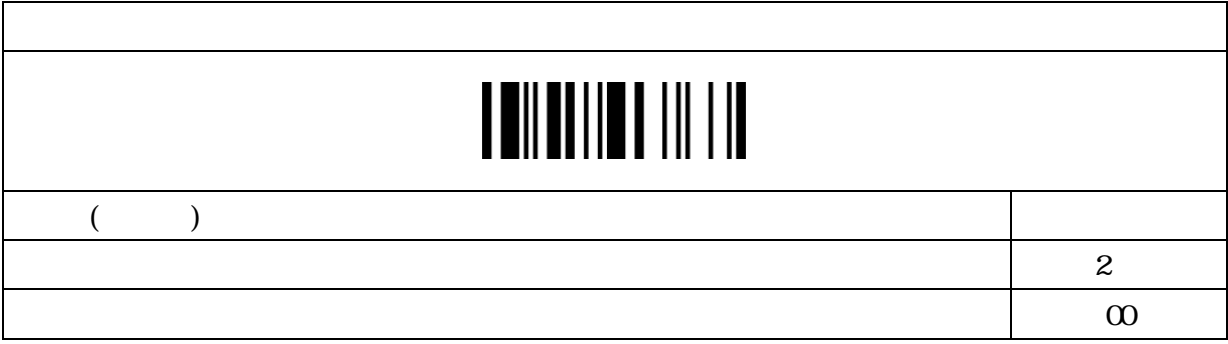

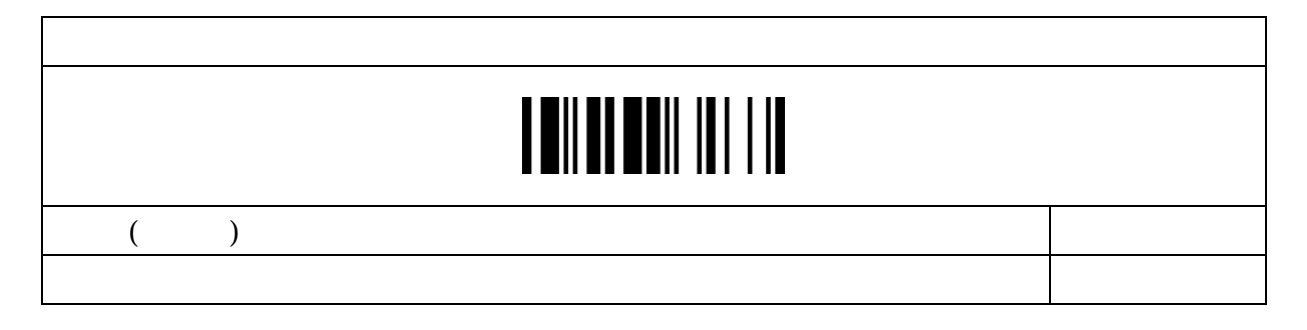

 $\mathbf{1}$ 

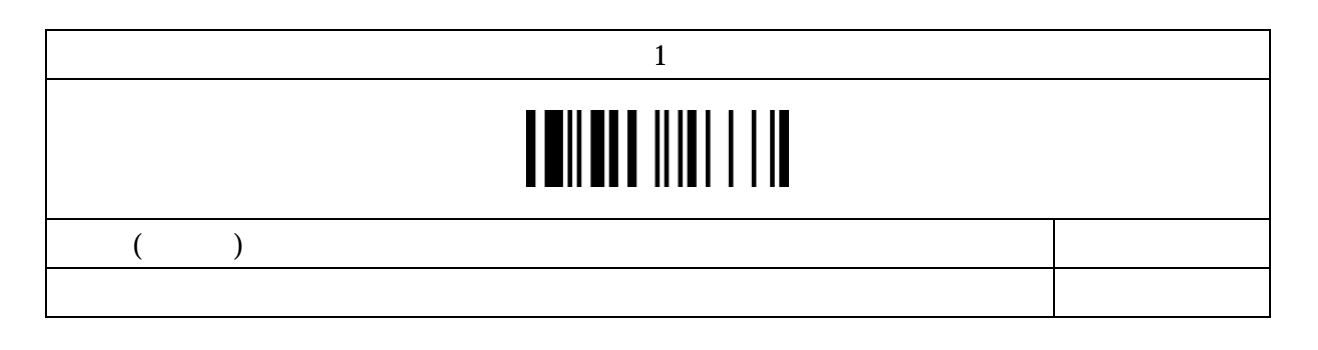

### 

2

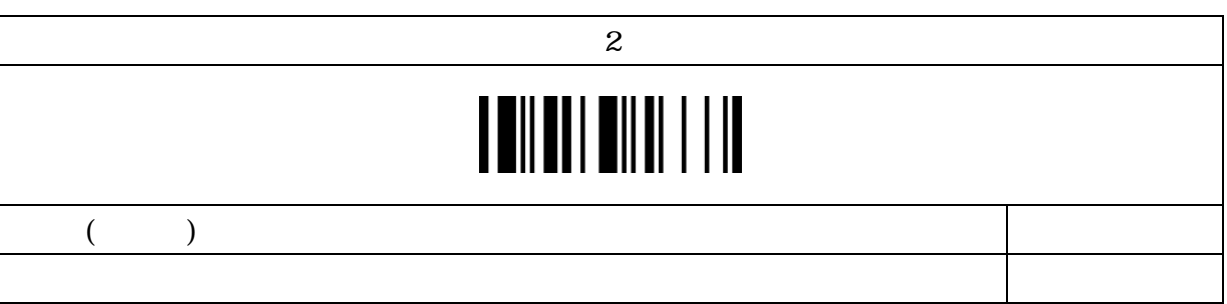

セット 3

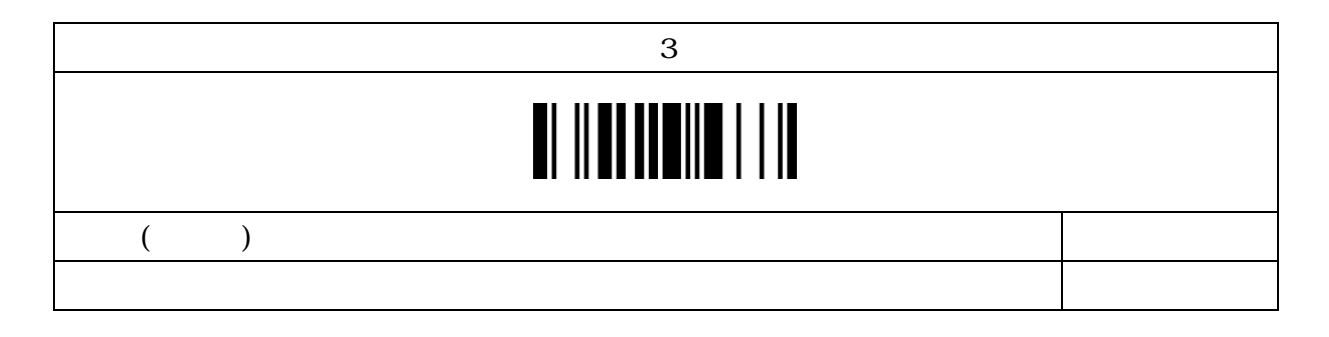

### 

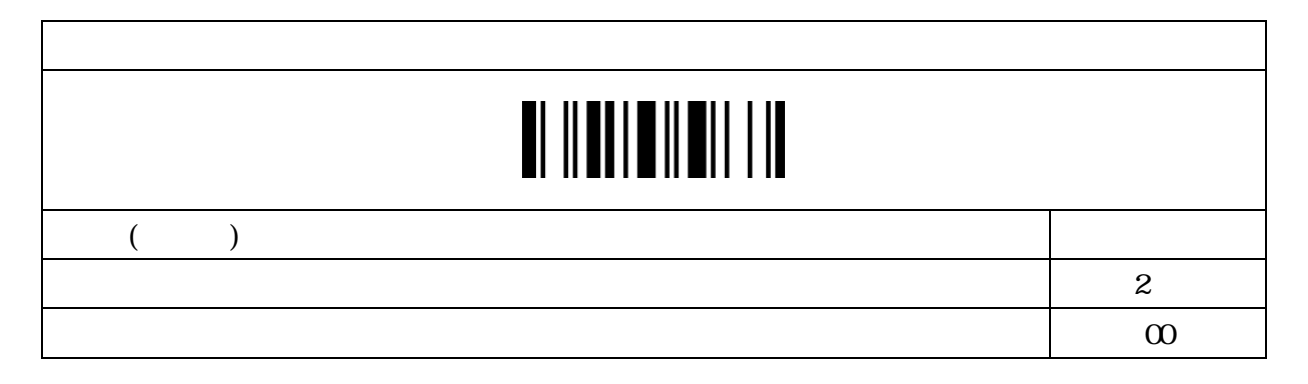

#### $\mathbf{1}$

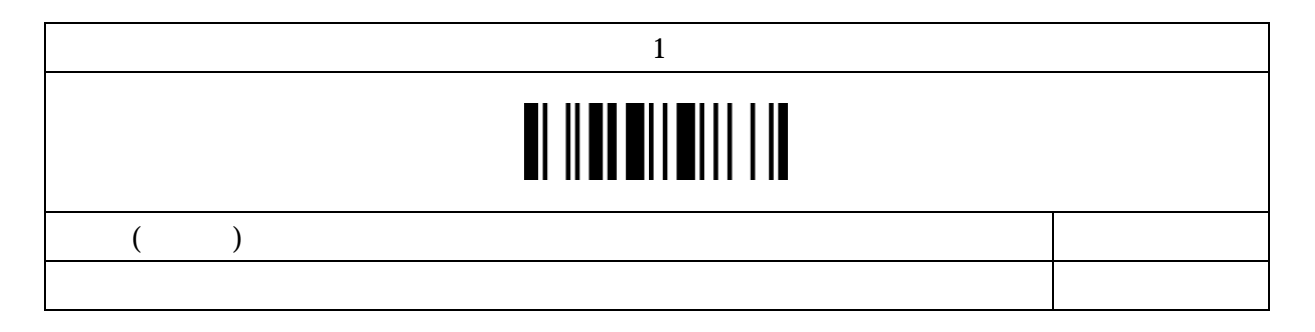

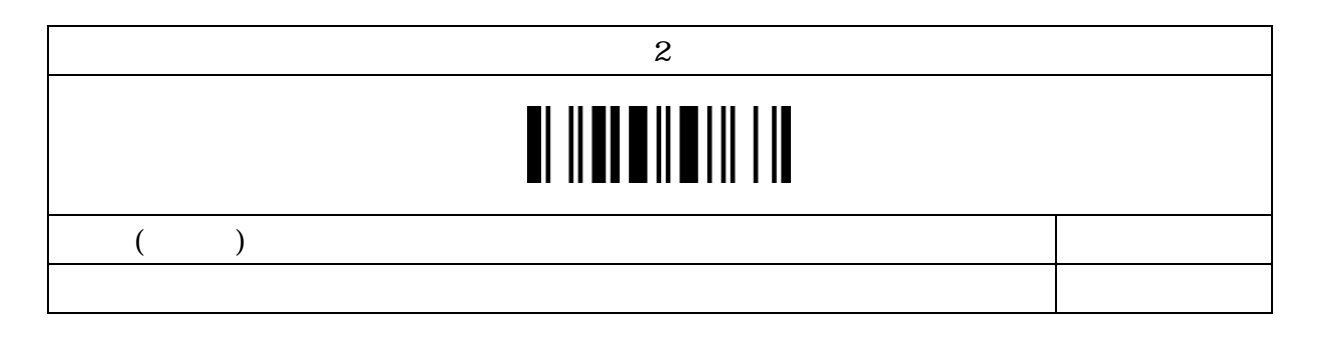

## 

セット 3

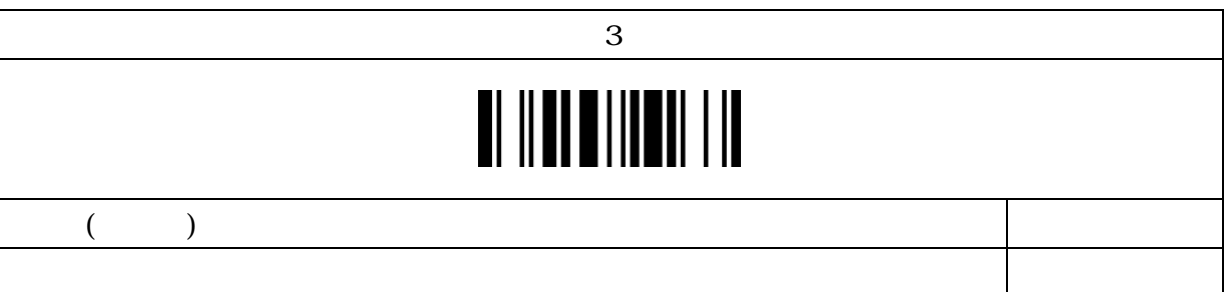

## 

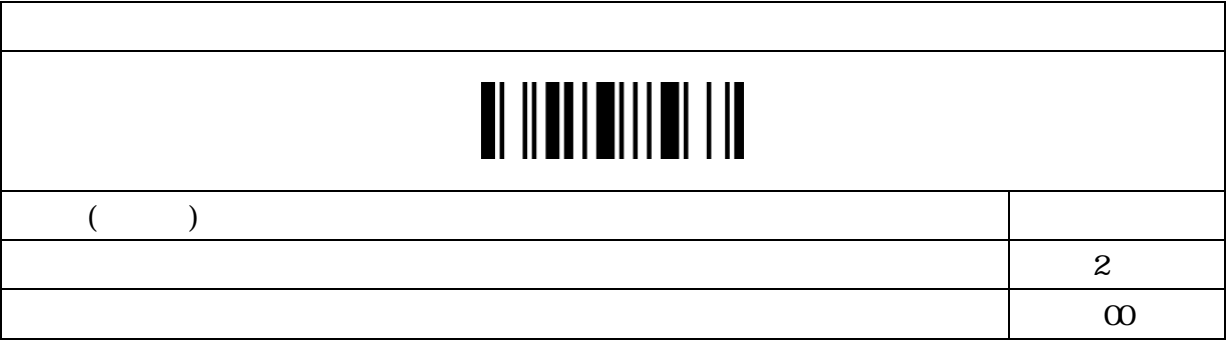

#### events  $\mathbf 1$  (  $\mathbf 1$  ) and  $\mathbf 1$

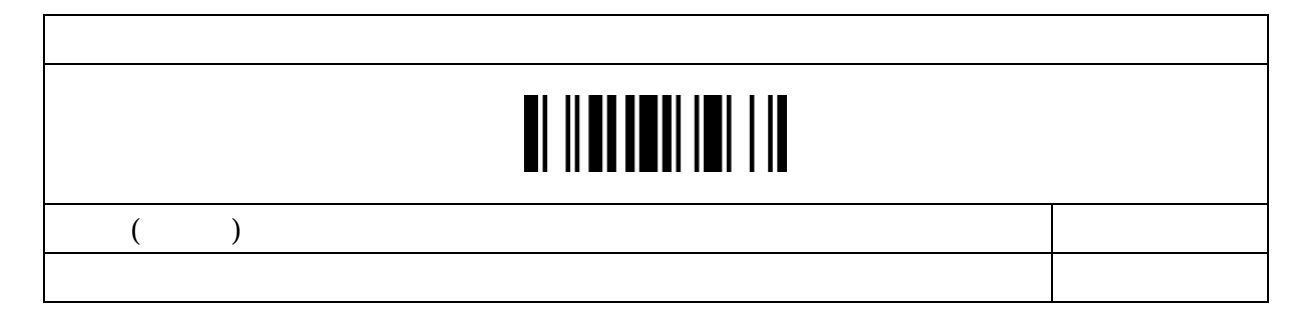

#### $\mathbf{2}$

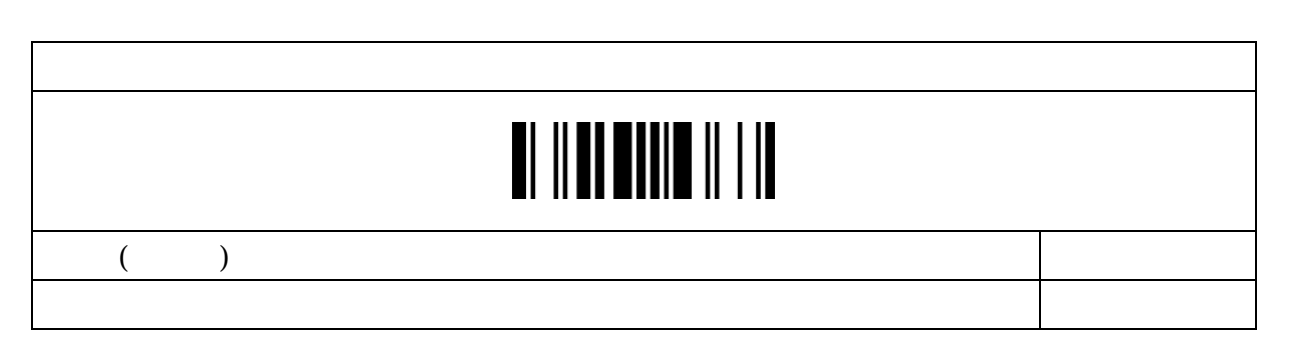

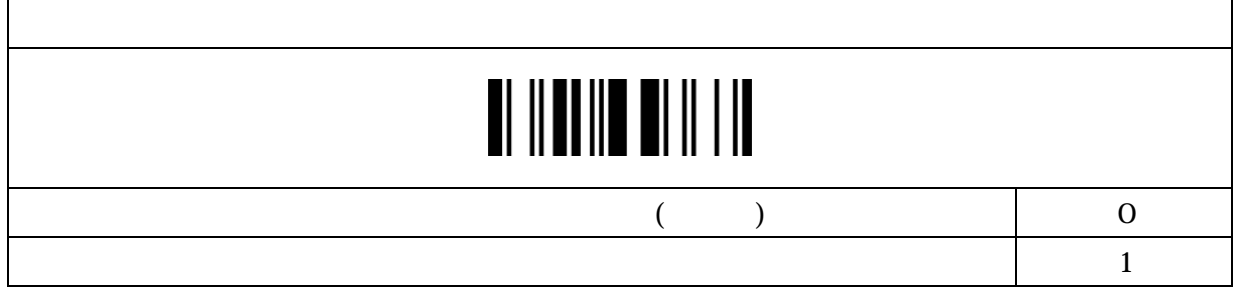

### $(1)$

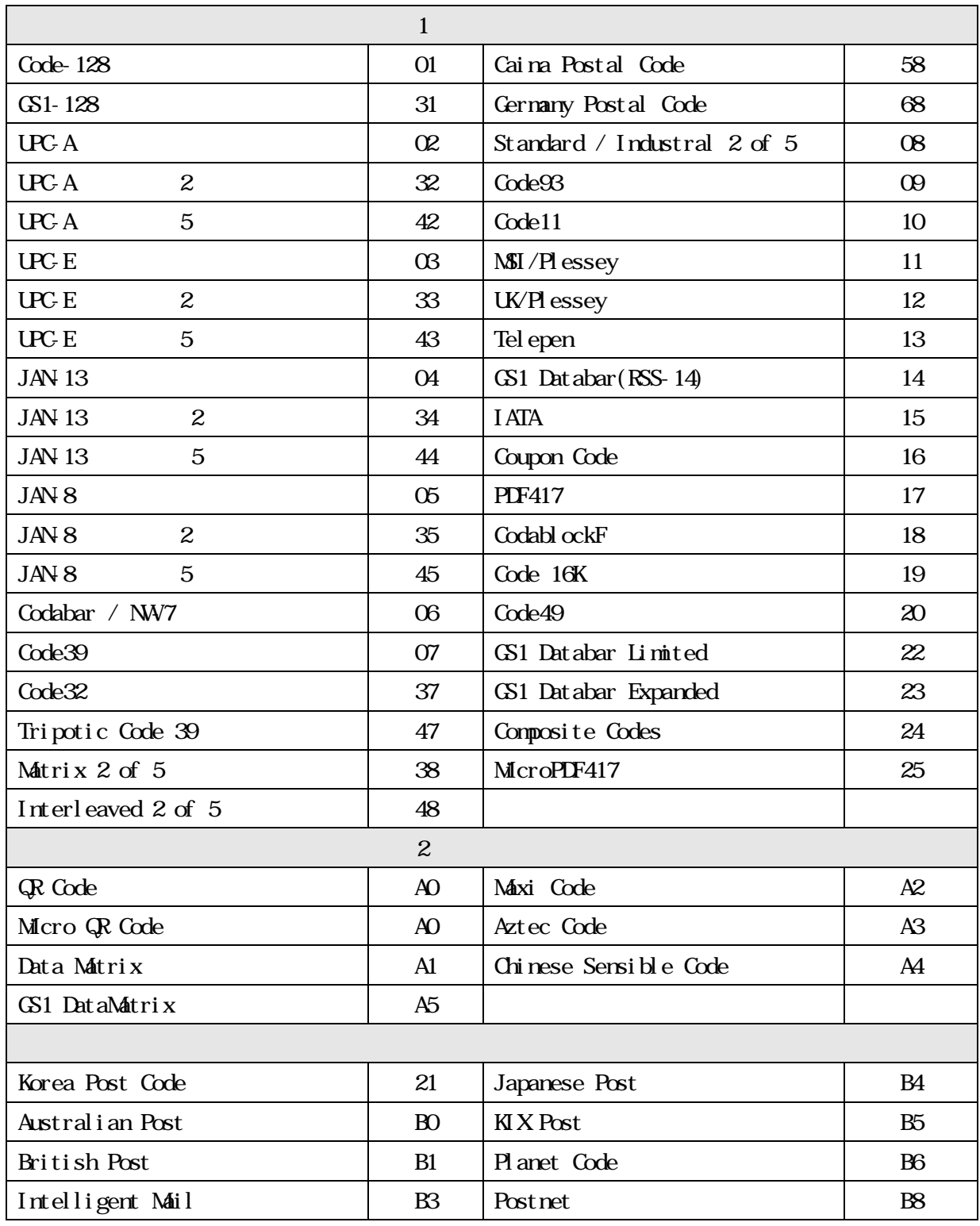

 $\mathbf{2}$ 

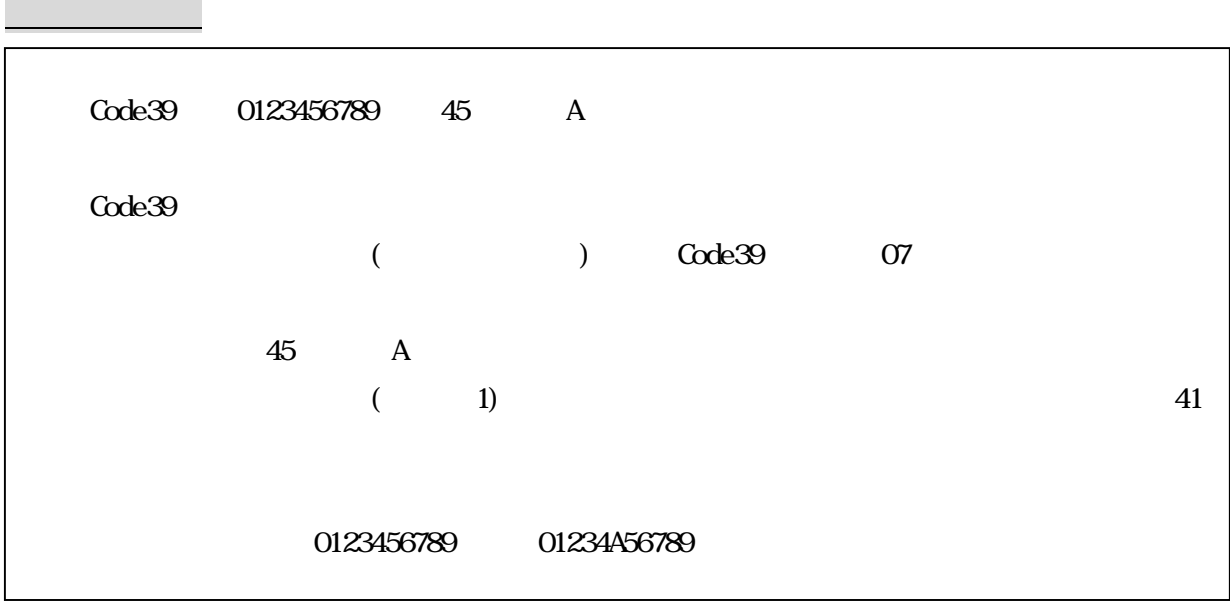

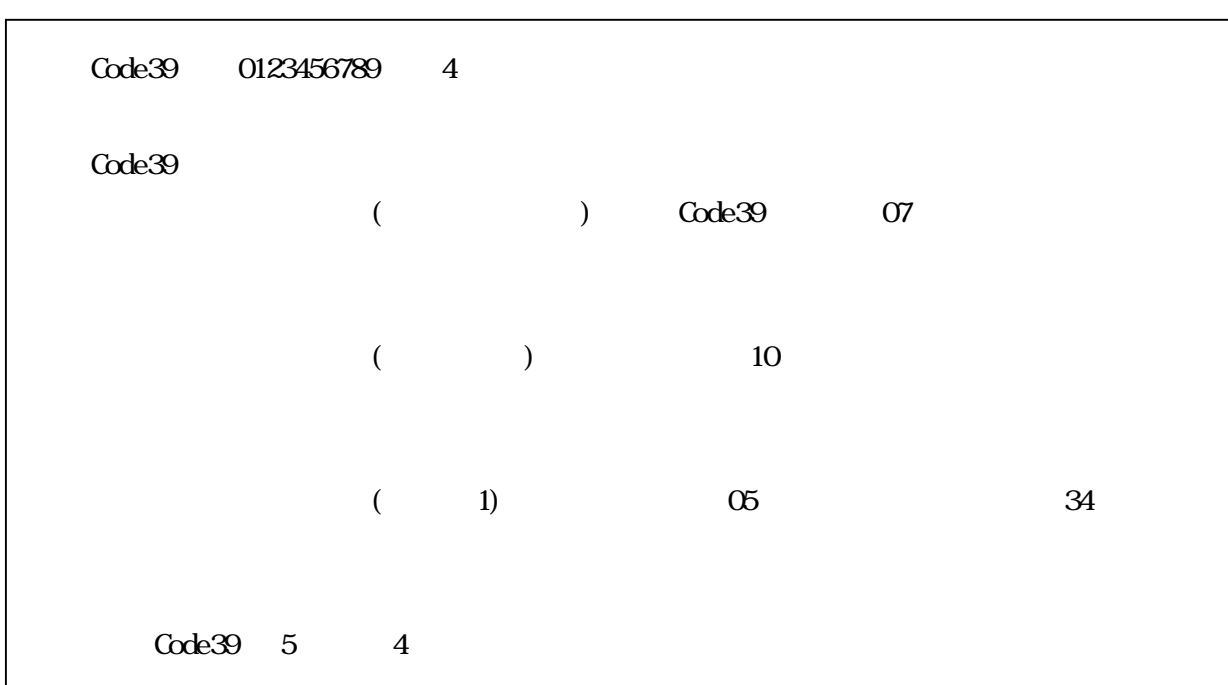

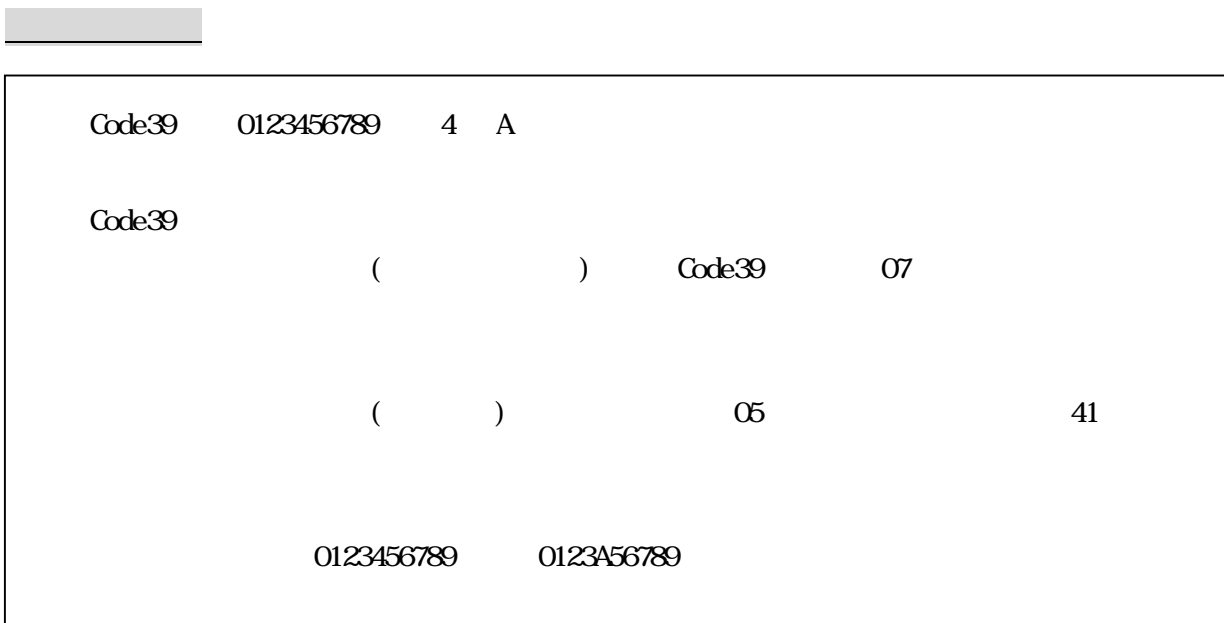

データ構成機能

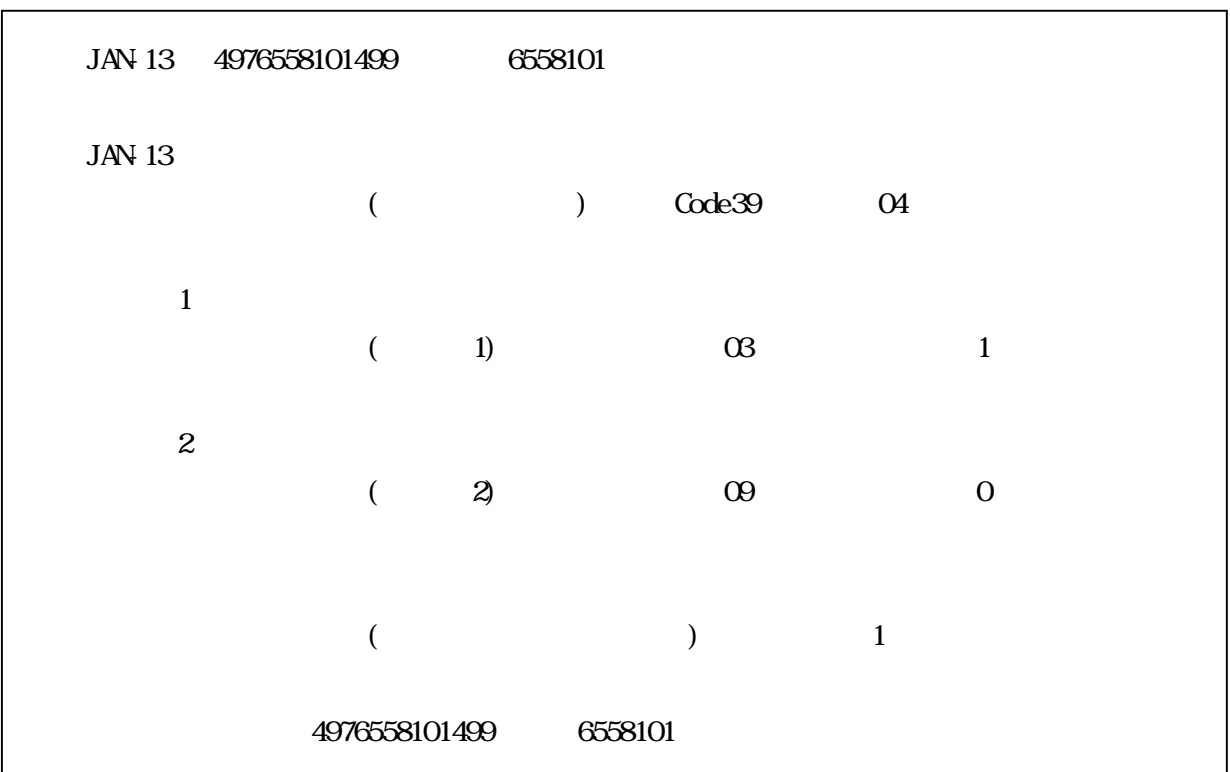

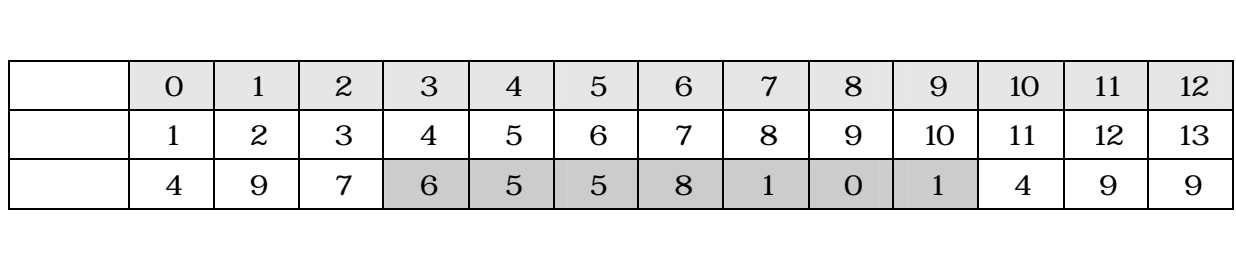

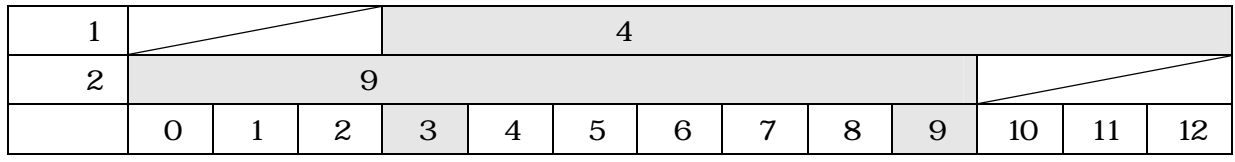

 $\star$ 

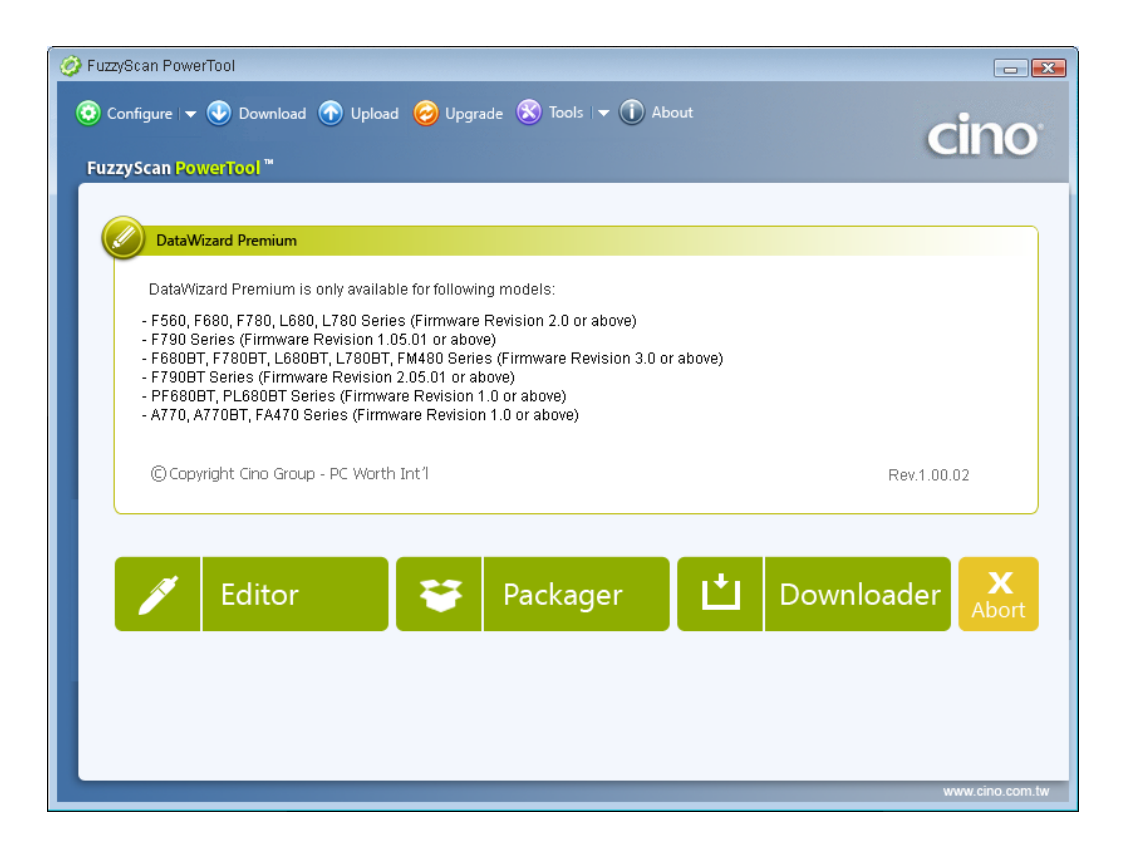

 $\left(\begin{array}{cc} 0 & 0 \end{array}\right)$ 

No ANSI ASCII ファンクション No ANSI ASCII ファンクション 00 NL 00 Reserved 16 DLE 10 F7 01 | SCH | 01 | CTRL(Left) | 17 | DC1 | 11 | F8  $\alpha$  STX  $\alpha$  ALT(Left) 18 DC2 12 F9 03 | ETX | 03 | Shift | 19 | DC3 | 13 | F10 04 EOT 04 Caps Lock 20 DC4 14 F11 05 ENQ 05 Num Lock 21 NAK 15 F12 06 ACK 06 ESC 22 SYN 16 Ins(Insert)(Edit)  $07$  BEL  $07$  F1  $23$  ETB 17 Del(Delete)(Edit) 08 | BS | 08 | Back Space | 24 | CAN | 18 | Home(Edit) 09 HT 09 Tab 25 EM 19 End(Edit) 10 LF 0A F2 26 SUB 1A PageUp(Edit) 11 | VT | 0B | F3 | 27 | ESC | 1B | PageDown(Edit)  $12$  FF  $\alpha$  F4  $\alpha$  FS 1C Up(Edit)  $13 \mid \text{CR} \mid \text{OD} \mid \text{Eater}(\text{CR}) \mid 29 \mid \text{GS} \mid \text{ID} \mid \text{Down}(\text{Edit})$ 14 SO | 0E | F5 | 30 | RS | 1E | Left(Edit) 15 | SI | OF | F6 | 31 | US | 1F | Right(Edit)

 $*$ ASCII HEX

#### ASCI<sub>I</sub>

ASCI<sub>I</sub>

#### $H\!E\!X$

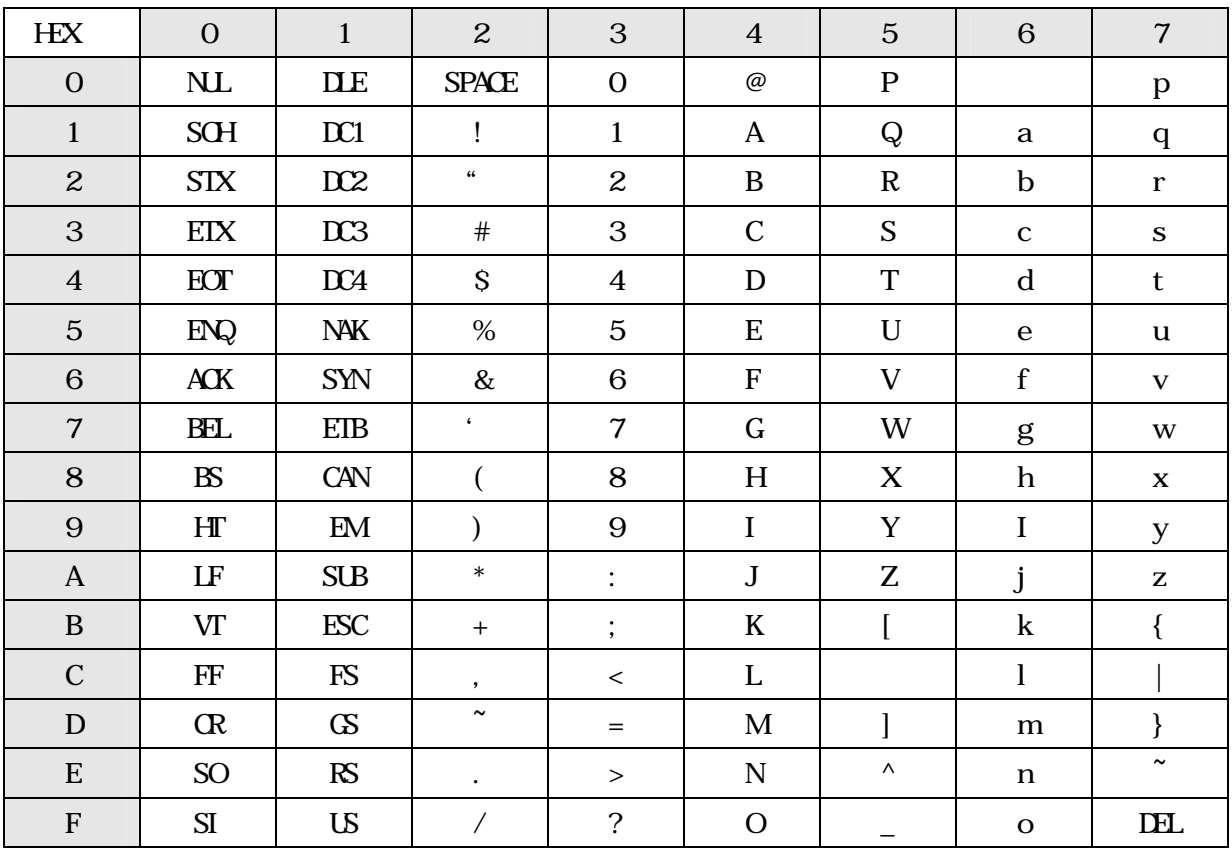

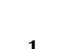

 $\overline{1}$ 

 $1"$  4 3 " 1"  $\hspace{1cm} 2 \hspace{1cm} 1$ 

 $"3"$   $"1"$ 

 $31$ 

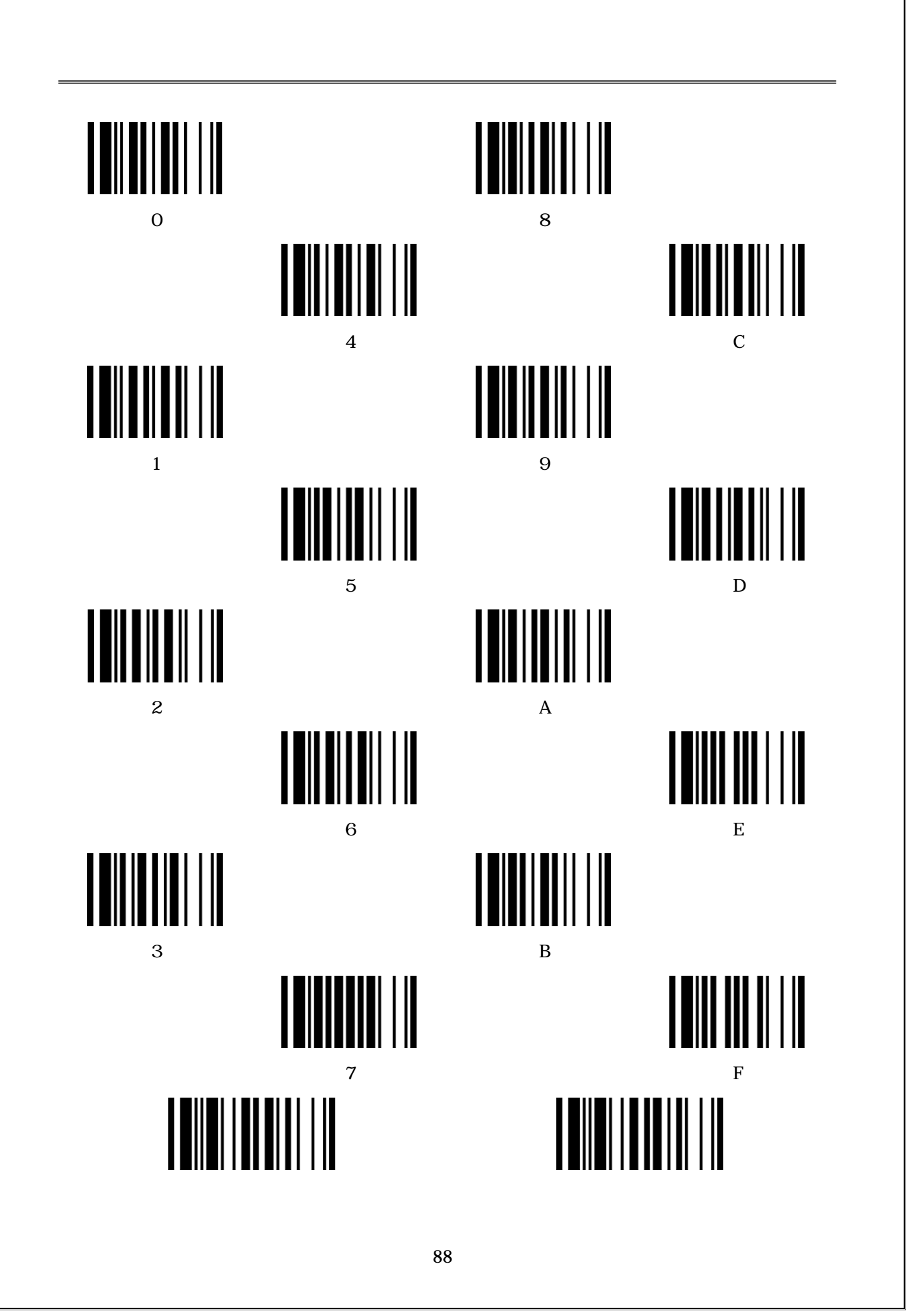

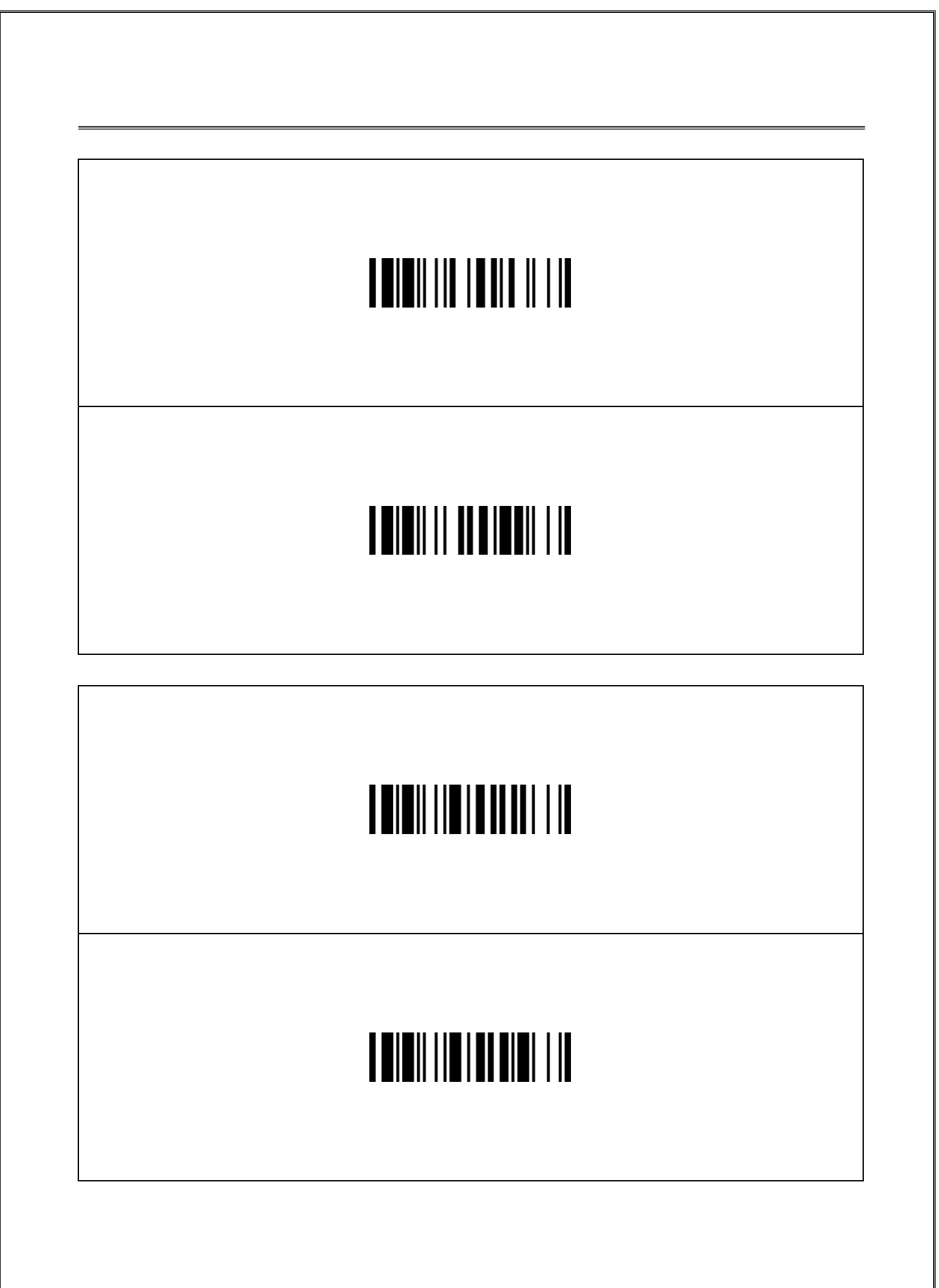

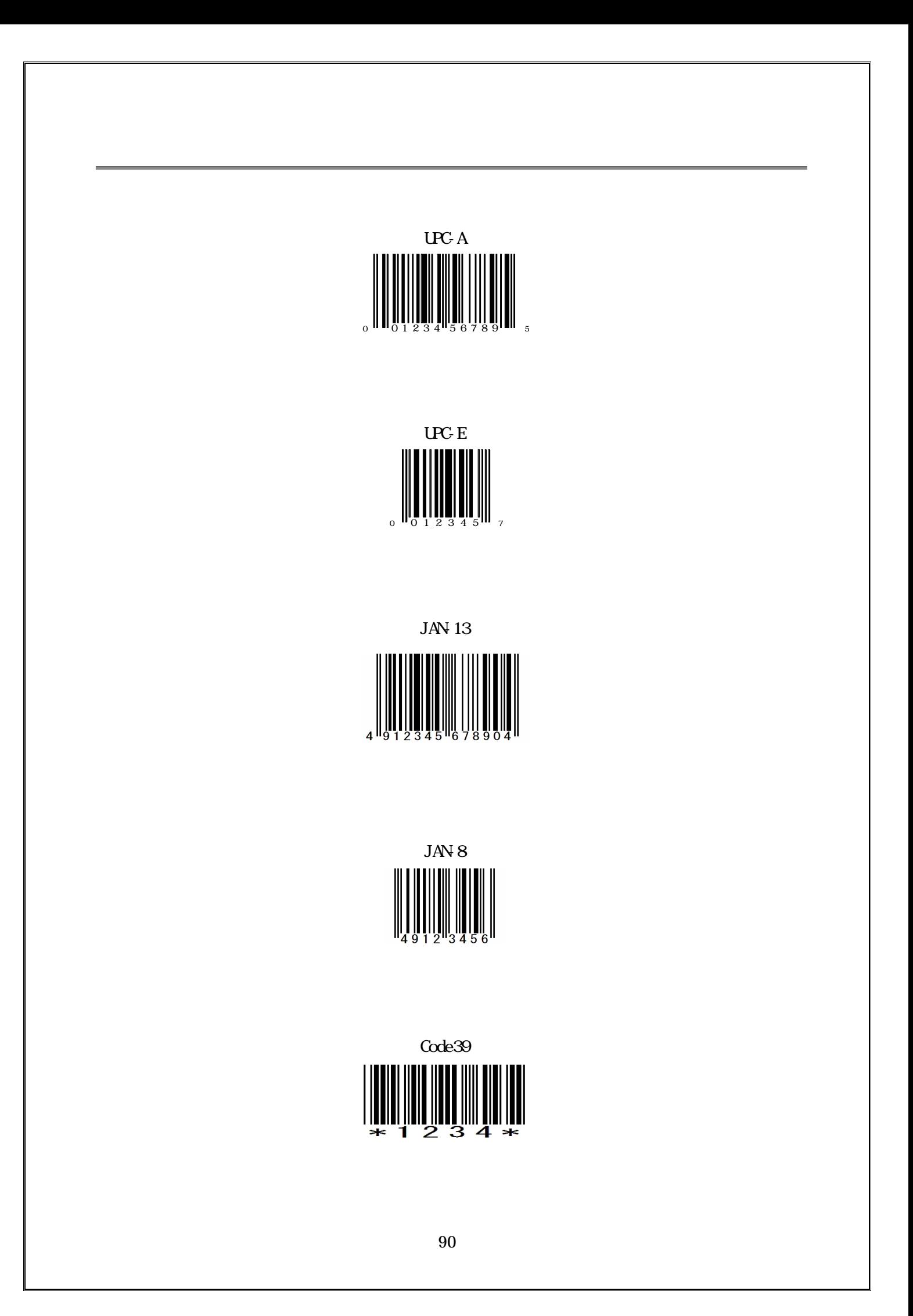

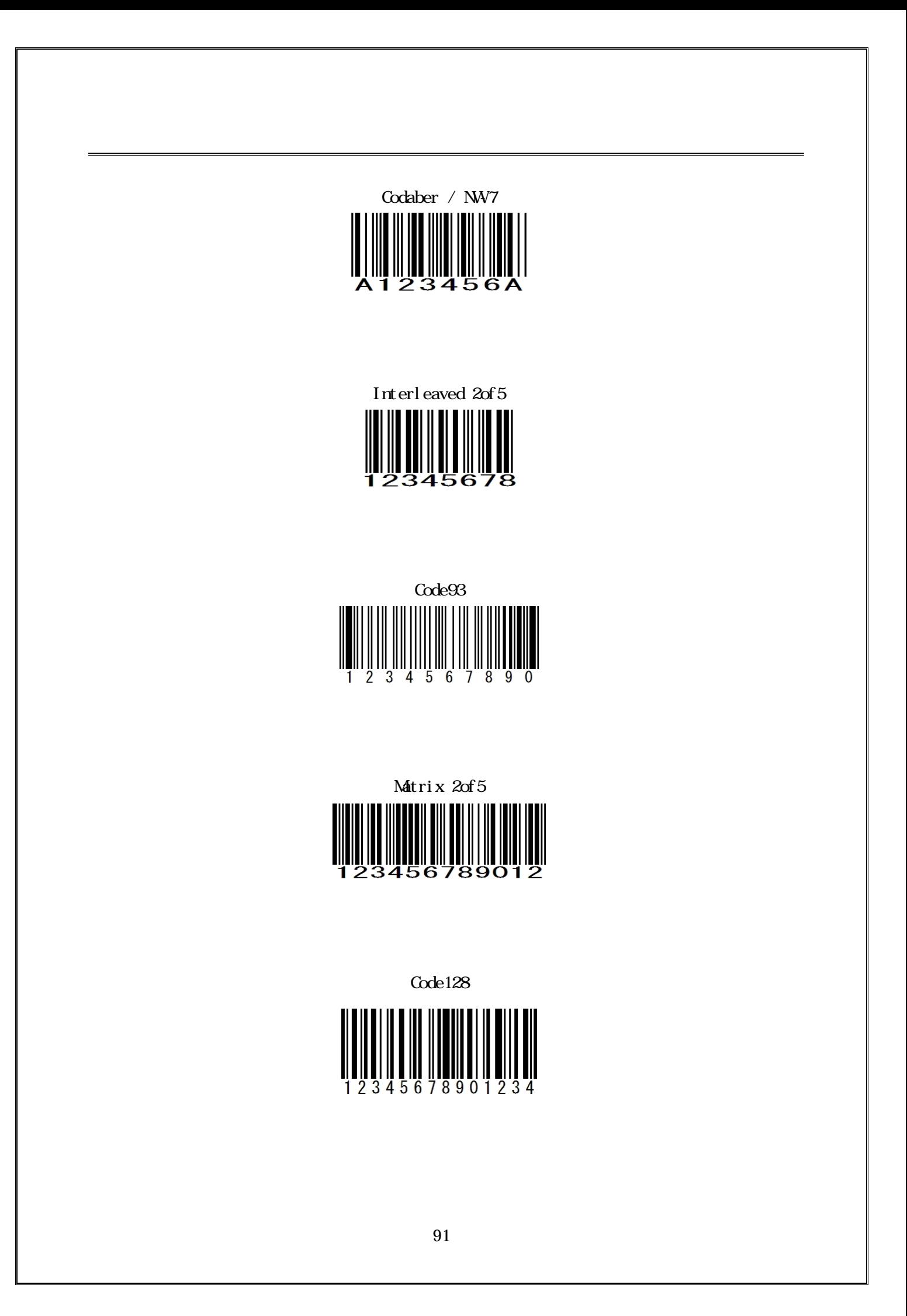

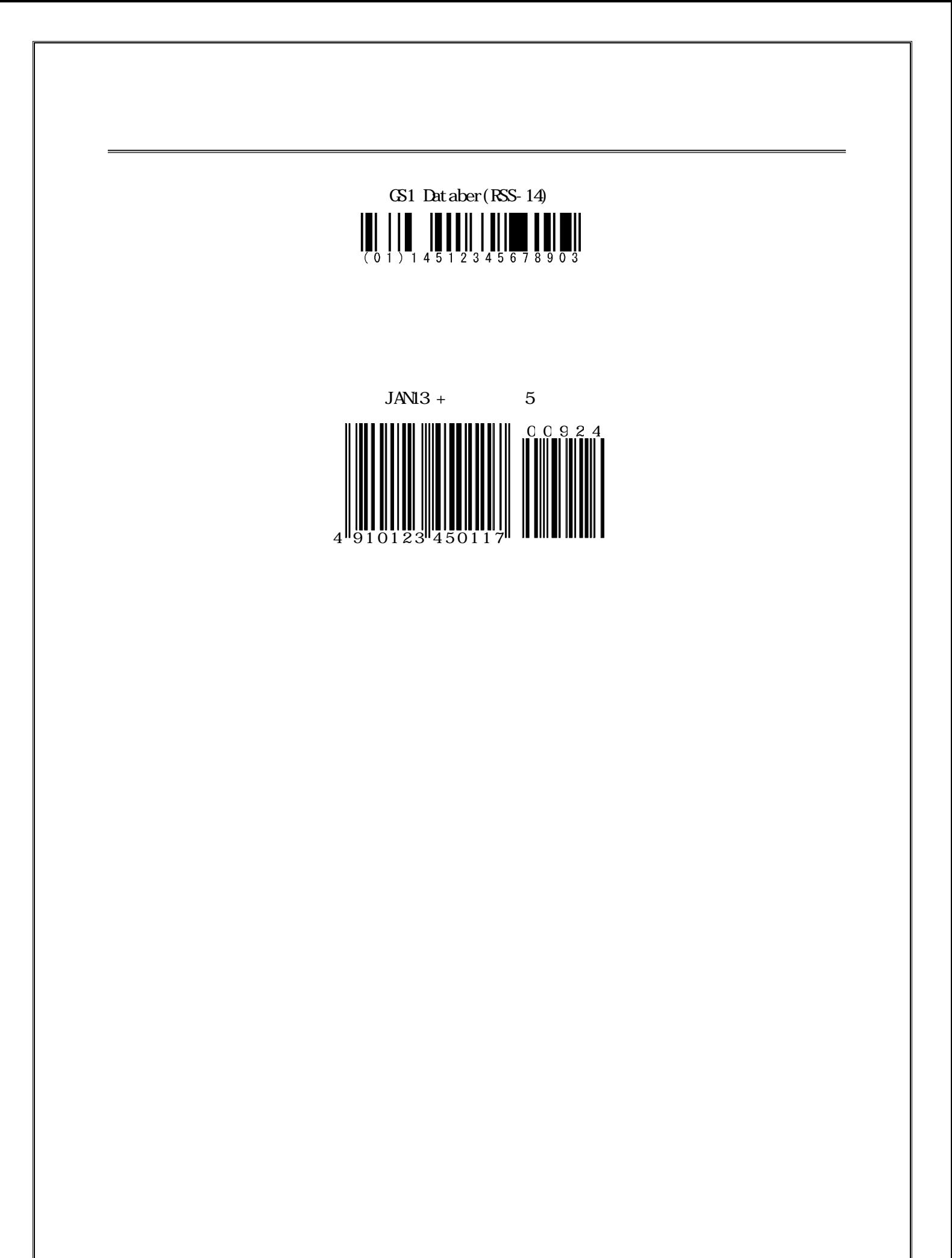

#### QR Code

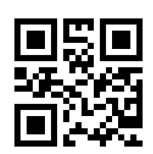

Data Matrix

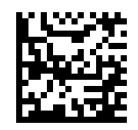

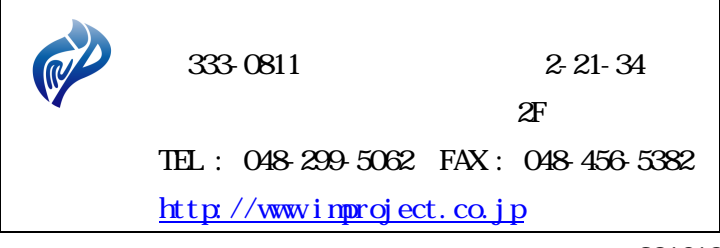